UNIVERSIDADE TECNOLÓGICA FEDERAL DO PARANÁ CAMPUS CURITIBA ENGENHARIA ELÉTRICA

DANDARA SBORS

# **ESTUDO DA VIABILIDADE TÉCNICA DE IMPLANTAÇÃO DE MINI TURBINA EÓLICA NA ILHA DO MEL - PR**

TRABALHO DE CONCLUSÃO DE CURSO

**CURITIBA** 2019

### DANDARA SBORS

# **ESTUDO DA VIABILIDADE TÉCNICA DE IMPLANTAÇÃO DE MINI TURBINA EÓLICA NA ILHA DO MEL - PR**

Trabalho de Conclusão de Curso, apresentado à disciplina de TCC2, de graduação do curso de Engenharia Elétrica, do Departamento de Eletrotécnica (DAELT), da Universidade Tecnológica Federal do Paraná (UTFPR), como requisito parcial para obtenção do título de Engenheiro Eletricista.

Orientador: Dr. Walter D. Cruz Sanchez. Coorientador: Eng. Paulo Raffael Marozinski.

> **Curitiba** 2019

**Dandara Sbors**

# **Estudo da viabilidade técnica de implantação de mini turbina eólica na Ilha do Mel - PR**

Este Trabalho de Conclusão de Curso de Graduação foi julgado e aprovado como requisito parcial para a obtenção do Título de Engenheiro Eletricista, do curso de Engenharia Elétrica do Departamento Acadêmico de Eletrotécnica (DAELT) da Universidade Tecnológica Federal do Paraná (UTFPR).

Curitiba, 28 de junho de 2019.

Prof. Antônio Carlos Pinho, Dr. Coordenador de Curso Engenharia Elétrica

\_\_\_\_\_\_\_\_\_\_\_\_\_\_\_\_\_\_\_\_\_\_\_\_\_\_\_\_\_\_\_\_\_\_\_\_

\_\_\_\_\_\_\_\_\_\_\_\_\_\_\_\_\_\_\_\_\_\_\_\_\_\_\_\_\_\_\_\_\_\_\_\_ Profa. Annemarlen Gehrke Castagna, Mestre Responsável pelos Trabalhos de Conclusão de Curso de Engenharia Elétrica do DAELT

### **ORIENTAÇÃO BANCA EXAMINADORA**

Gilberto Wolff, Dr.

Walter D. Cruz Sanchez, Dr. Universidade Tecnológica Federal do Paraná

\_\_\_\_\_\_\_\_\_\_\_\_\_\_\_\_\_\_\_\_\_\_\_\_\_\_\_\_\_\_\_\_\_\_\_\_\_\_

\_\_\_\_\_\_\_\_\_\_\_\_\_\_\_\_\_\_\_\_\_\_\_\_\_\_\_\_\_\_\_\_\_\_\_\_\_\_

#### **COORIENTAÇÃO**

Paulo Raffael Marozinski, Eng. Copel - PR

Paulo Raffael Marozinski, Eng. Copel - PR

\_\_\_\_\_\_\_\_\_\_\_\_\_\_\_\_\_\_\_\_\_\_\_\_\_\_\_\_\_\_\_\_\_\_\_\_\_ Thiago de Paula Machado Bazzo, Dr. Universidade Tecnológica Federal do Paraná

\_\_\_\_\_\_\_\_\_\_\_\_\_\_\_\_\_\_\_\_\_\_\_\_\_\_\_\_\_\_\_\_\_\_\_\_\_

Universidade Tecnológica Federal do Paraná

\_\_\_\_\_\_\_\_\_\_\_\_\_\_\_\_\_\_\_\_\_\_\_\_\_\_\_\_\_\_\_\_\_\_\_\_\_

A folha de aprovação assinada encontra-se na Coordenação do Curso de Engenharia Elétrica

Dedico a meus pais, familiares, professores, amigos e colegas que nos ajudaram a conquistar essa etapa tão importante em nossas vidas.

### **RESUMO**

SBORS, Dandara. **Estudo da viabilidade técnica de implantação de mini turbina eólica na Ilha do Mel - PR**. 2019. 105 f. Trabalho de Conclusão de Curso - Curso de Engenharia Elétrica. Universidade Tecnológica Federal do Paraná, Curitiba, 2019.

O consumo de energia elétrica vem aumentando consideravelmente, e com isso a busca constante por energias provenientes de fontes renováveis. Uma alternativa renovável de energia que vem se destacando no mercado atual é a energia eólica. Esse trabalho visa o estudo do recurso eólico existente na Ilha da Mel, através de dados de reanálise de velocidade e direção de vento, retirados da plataforma European Centre for Medium-Range Weather Forecasts (ECMWF). Através desses dados é feita uma estimativa do potencial eólico da Ilha. É feito também um estudo das características da carga que será atendida pela instalação eólica proposta. Nesse estudo busca-se estimar turbinas eólicas para atender a demanda total ou parcial da Ilha. São tratadas também características técnicas de turbinas, providas por catálogos de fabricantes e a viabilidade de realizar-se essa instalação.

**Palavras-chave:** Energia eólica. Fontes renováveis. Velocidade de vento. Dados de reanálise. Aerogerador. Ilha do Mel.

### **ABSTRACT**

SBORS, Dandara. **Technical feasibility study of mini wind turbine implantation in Ilha do Mel - PR**. 2019. 105 f. Trabalho de Conclusão de Curso - Curso de Engenharia Elétrica. Universidade Tecnológica Federal do Paraná, Curitiba, 2019.

The consumption of electric energy has been increasing considerably, and with it the constant search for energies coming from renewable sources. A renewable alternative energy that has been standing out in the current market is the wind power. This work aims to study the wind resource existing in Ilha do Mel through wind speed and wind direction reanalysis data, taken from the European Center for Medium-Range Weather Forecasts (ECMWF). Through these data, an estimate of the wind potential of the Island is done. Also, it's done a study of the load characteristics that will be served by the proposed wind installation. This study aims to estimate wind turbines to meet the total or partial demand of the Island. Also, technical characteristics of Wind turbines are discussed, provided by catalogs of manufacturers and the feasibility of carrying out such installation.

**Keywords:** Wind energy. Renewable sources. Wind speed. Reanalysis data. Wind turbine. Ilha do Mel

# LISTA DE ILUSTRAÇÕES

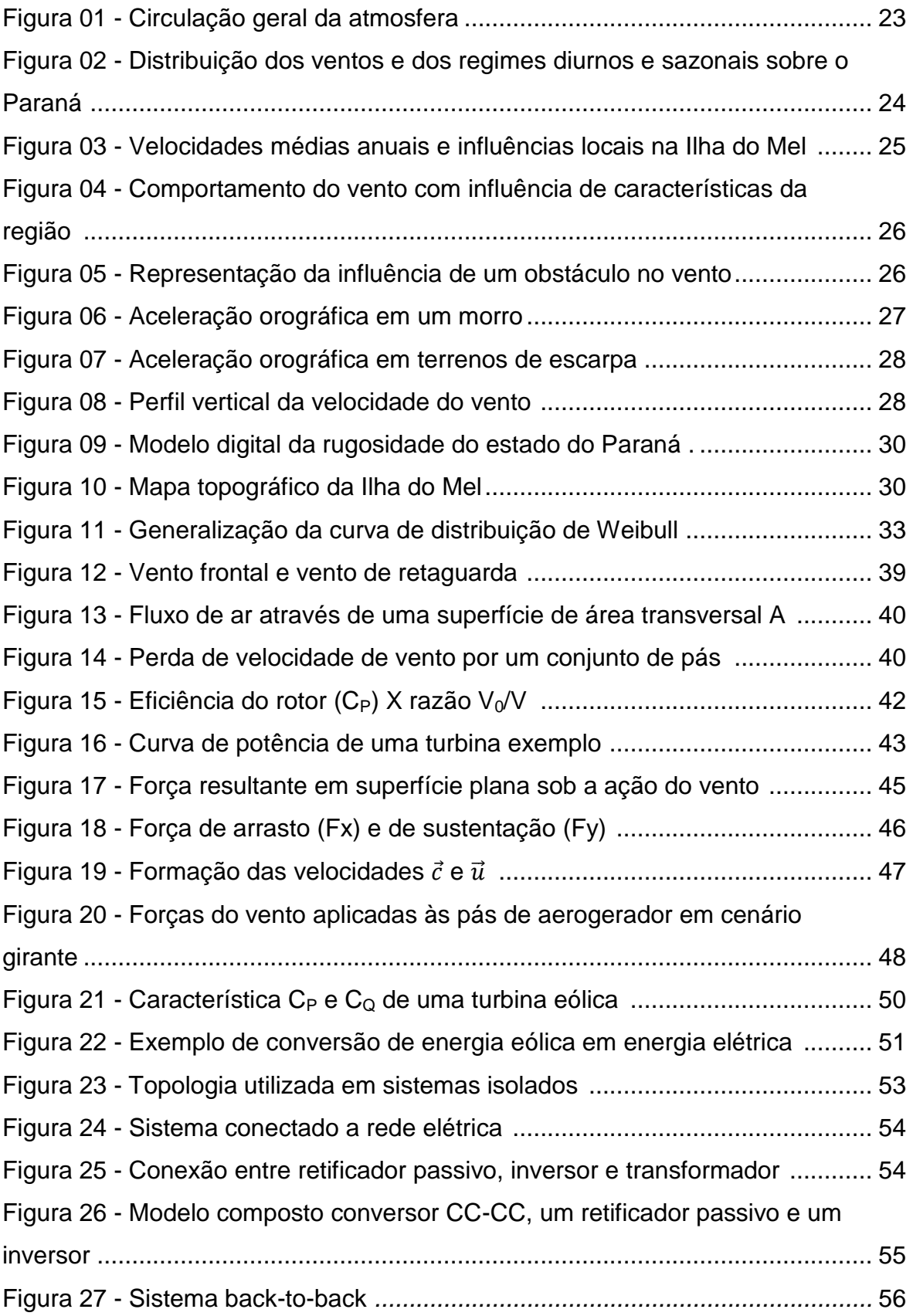

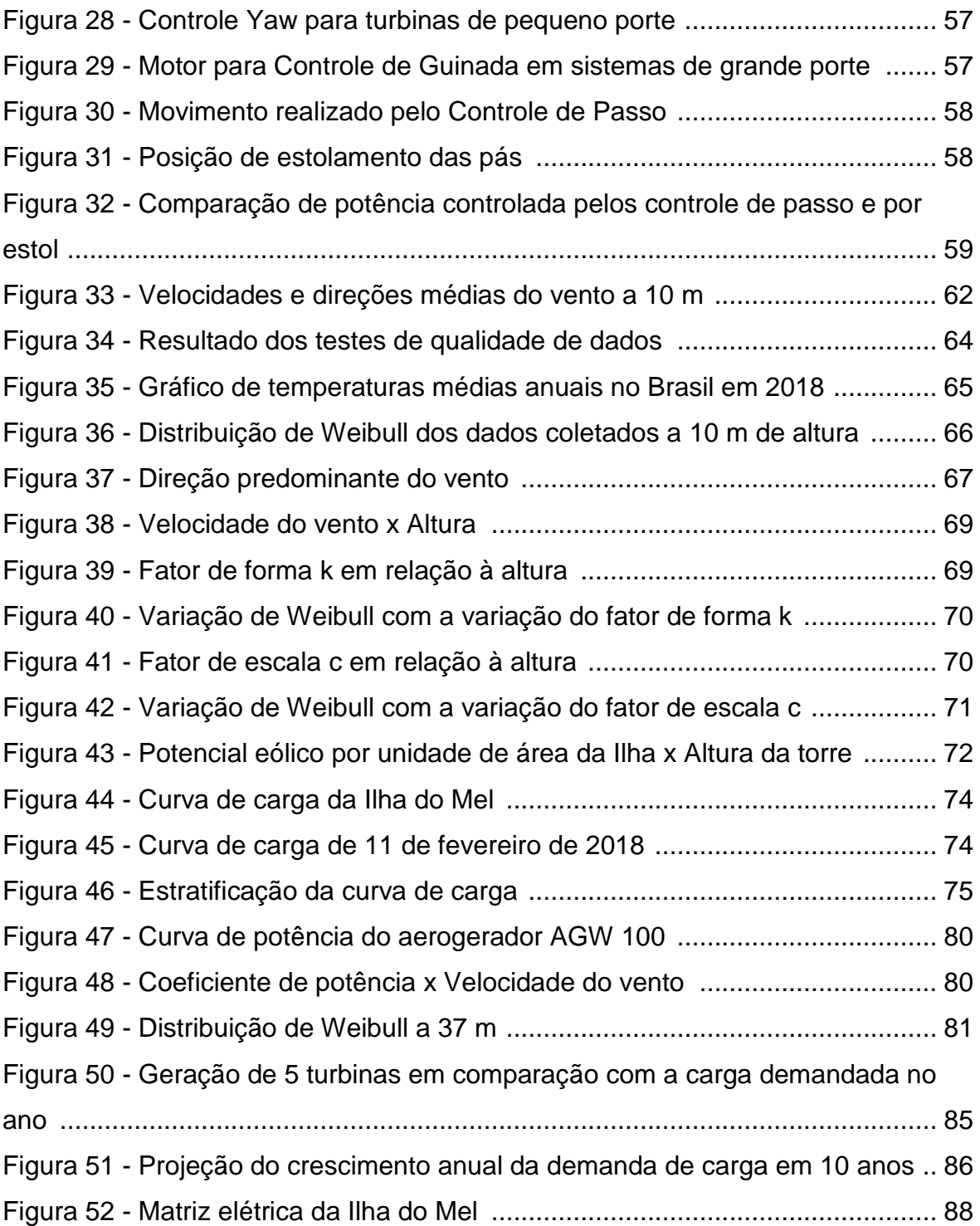

### LISTA DE TABELAS

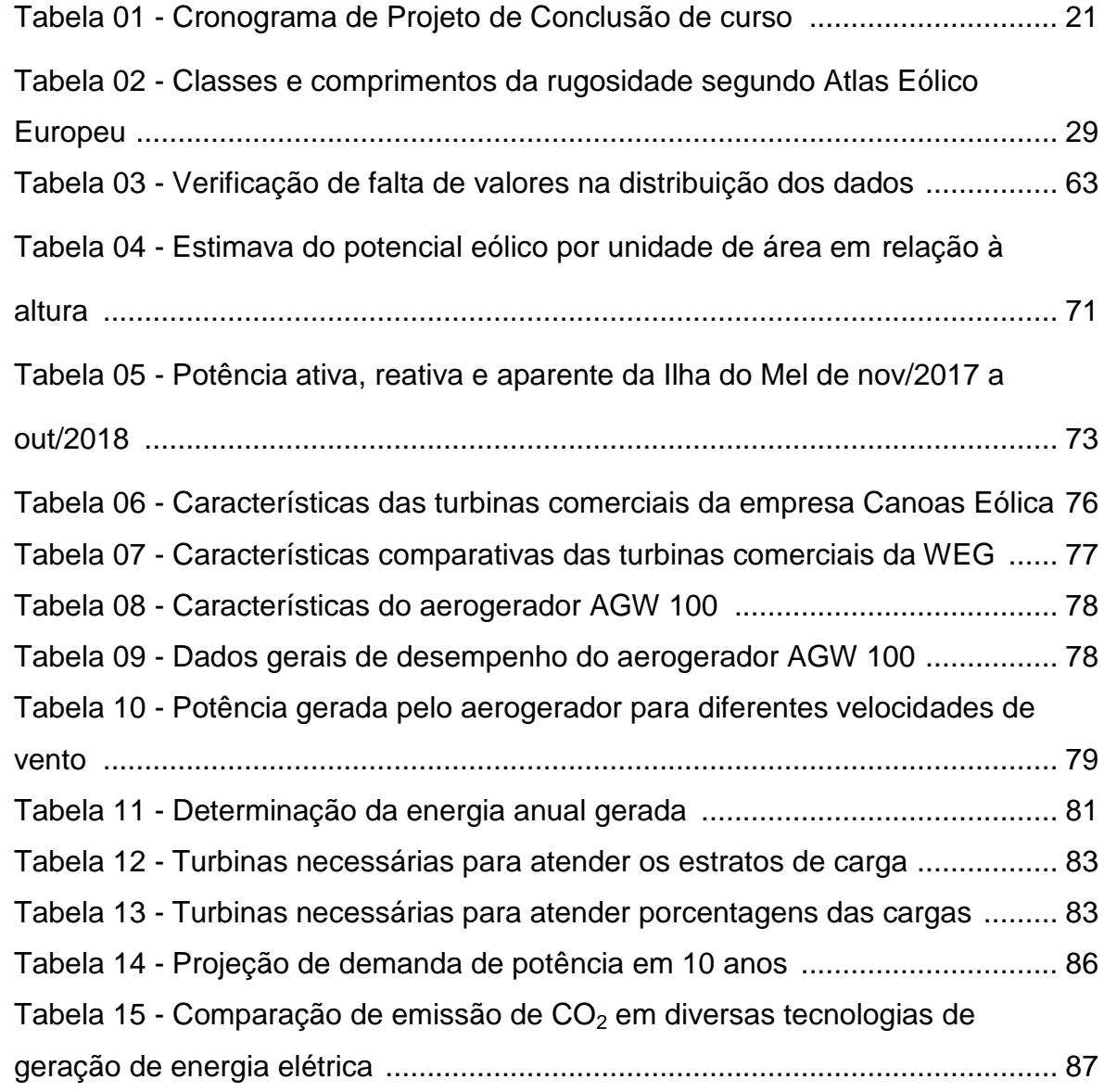

## LISTA DE ABREVIATURAS E SIGLAS

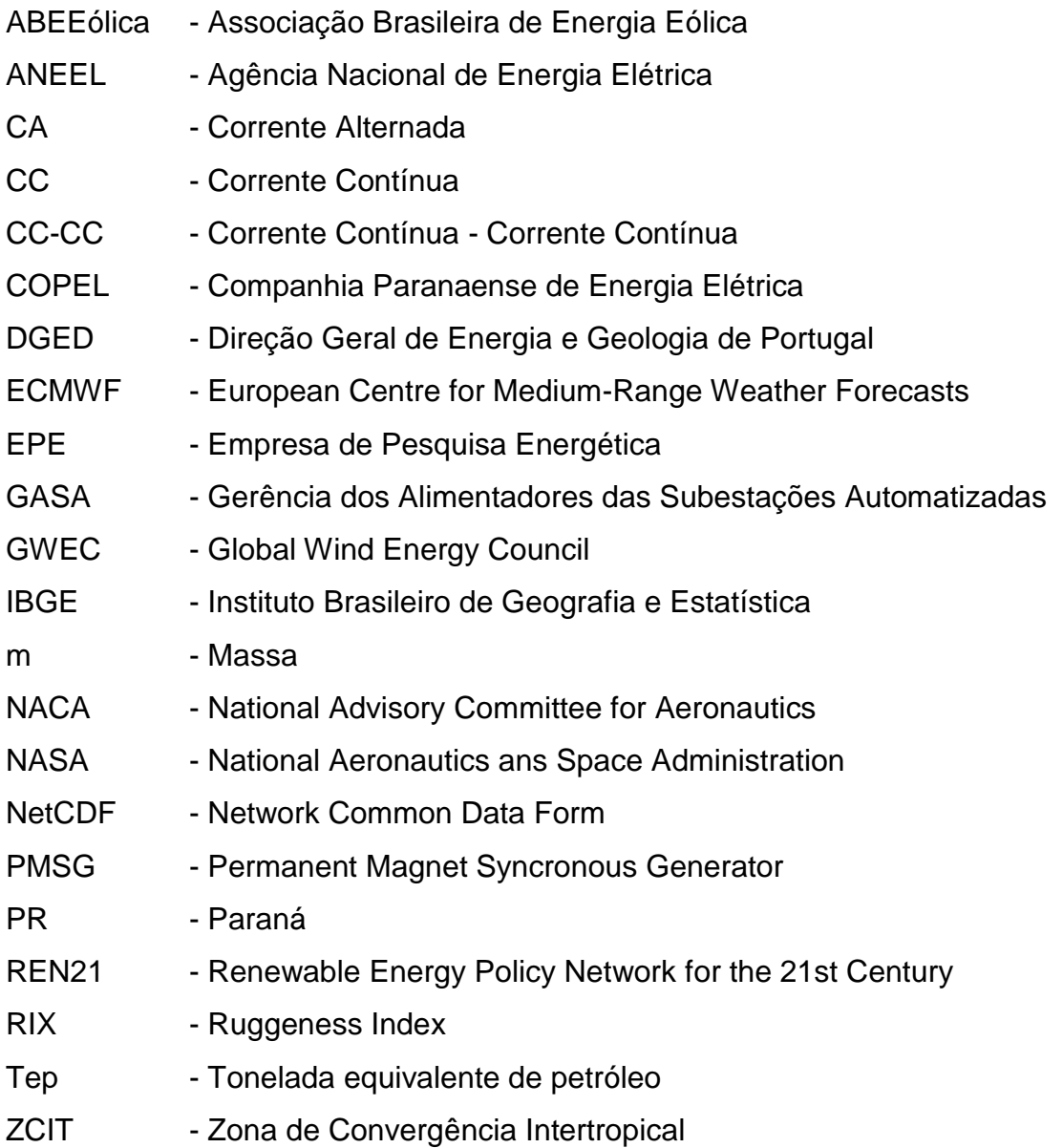

# LISTA DE SÍMBOLOS

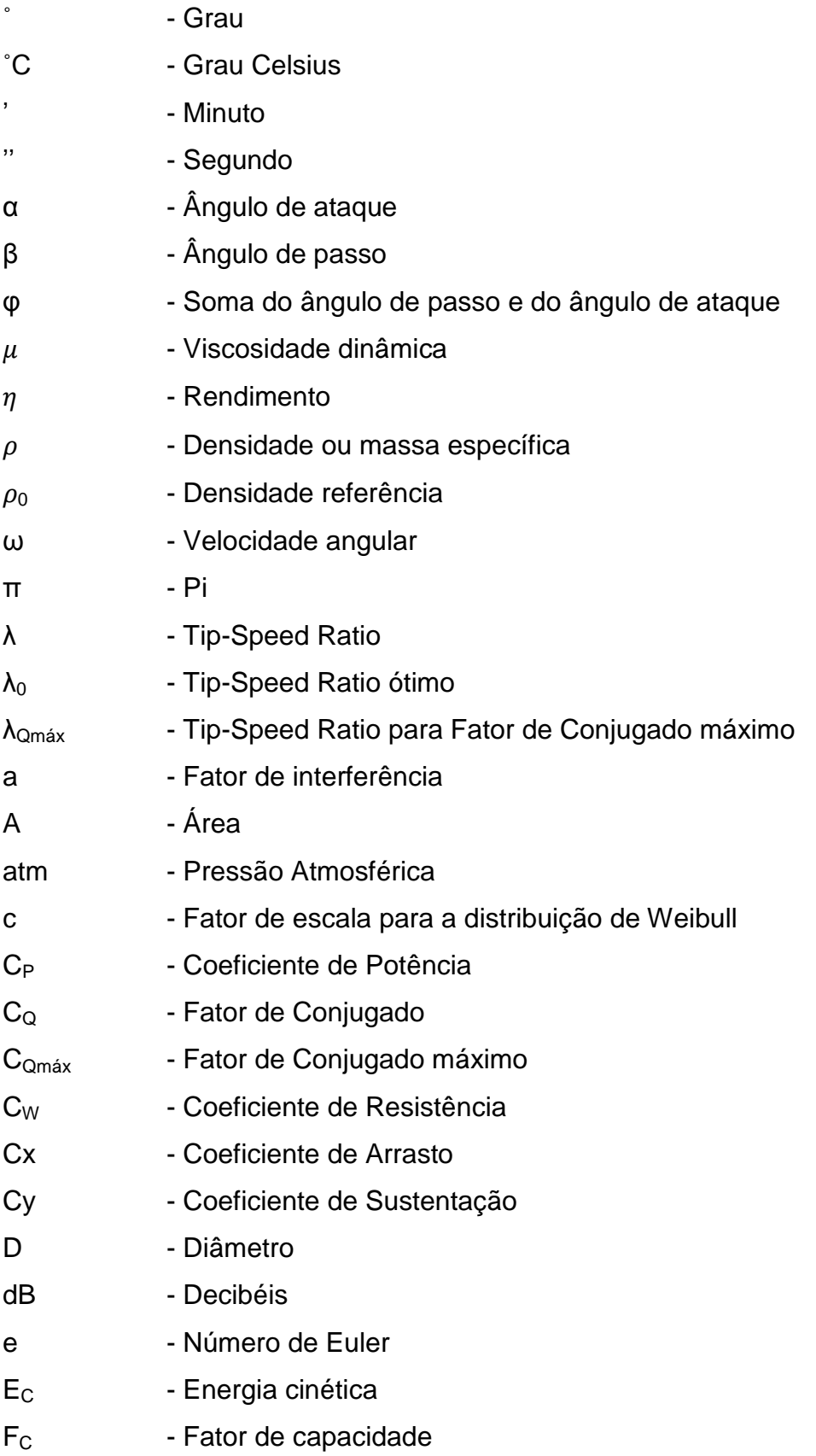

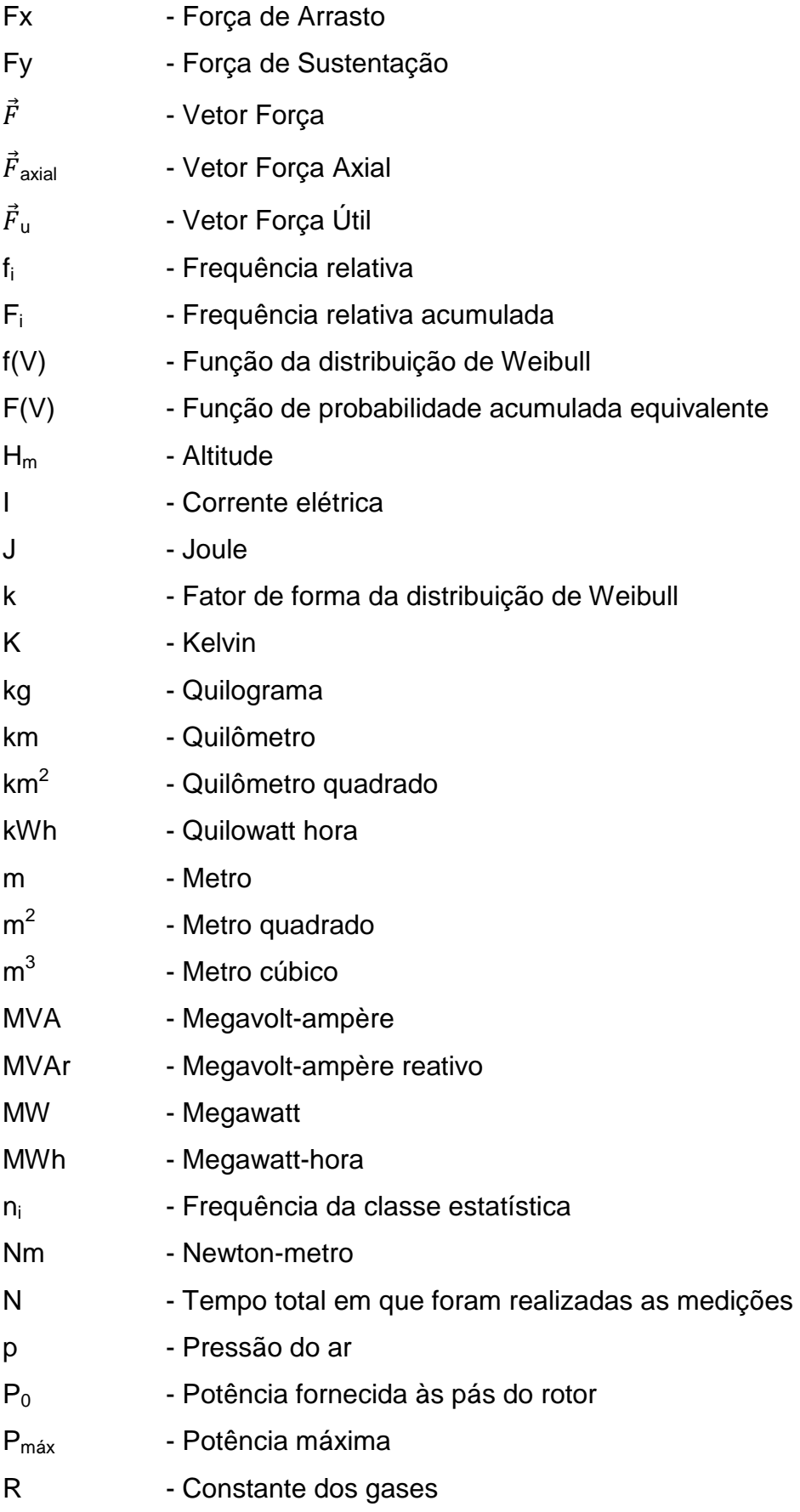

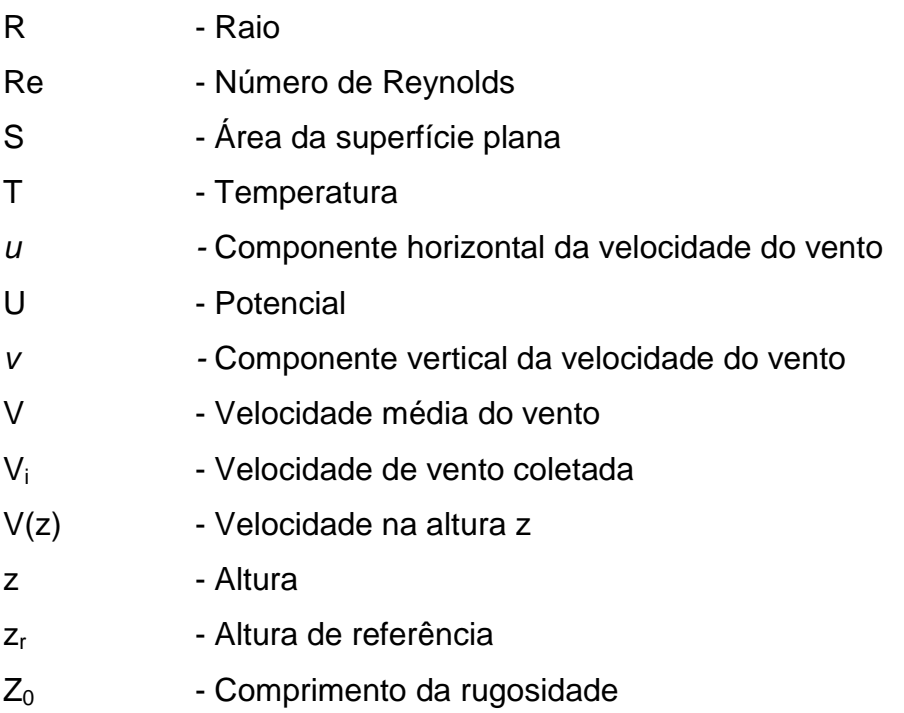

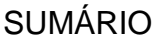

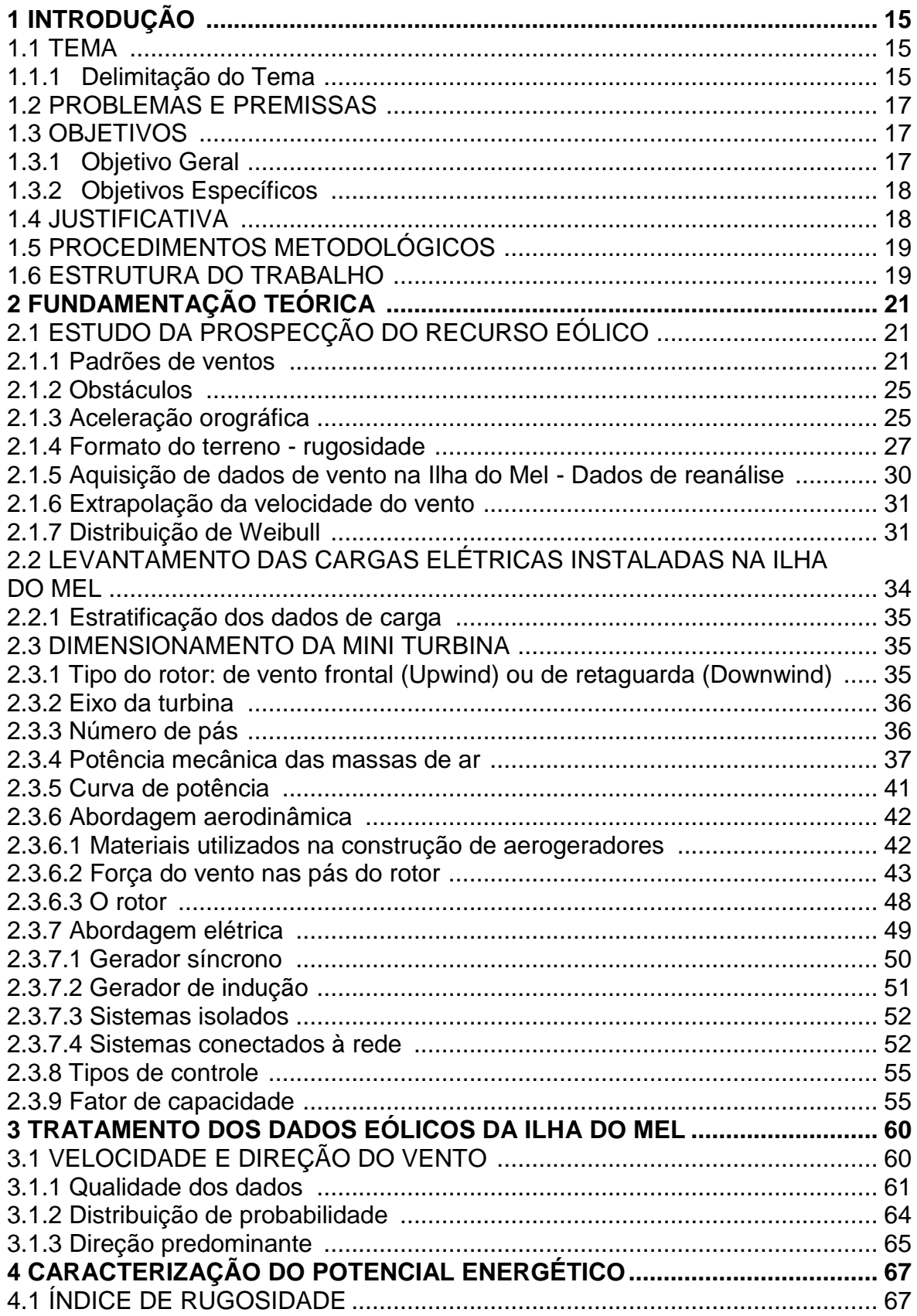

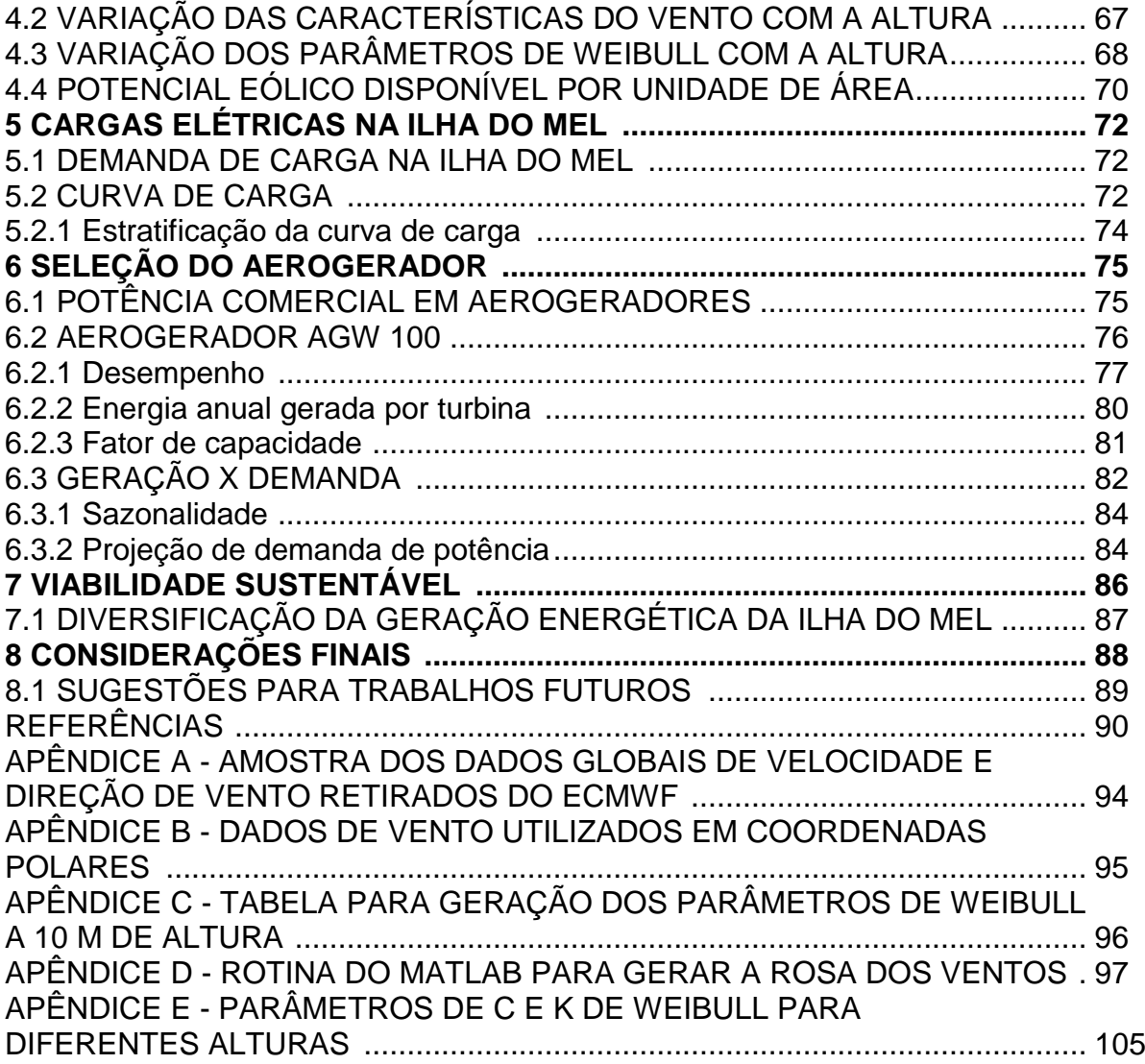

### **1 INTRODUÇÃO**

#### 1.1 TEMA

Estudo da viabilidade técnica de implantação de mini turbina eólica na Ilha do Mel - PR.

#### 1.1.1 Delimitação do Tema

O acesso à eletricidade é um direito fundamental social, que caracteriza a dignidade da pessoa humana (ROSA, 2014). Segundo um estudo realizado pela Empresa de Pesquisa Energética (EPE) em 2017, o consumo final de energia no Brasil, no ano de 2016, era de 256,9 milhões de tep (tonelada equivalente de petróleo). Pelas previsões da empresa, em 2026 o consumo final de energia elétrica será de 309,1 milhões de tep, tendo um aumento de aproximadamente 20% em um período de dez anos.

Com esse crescimento notável de demanda, aumenta-se também a preocupação com as fontes de energia que estão disponíveis no meio ambiente, principalmente com a escassez de combustíveis fósseis e recursos não renováveis. A busca por fontes alternativas e renováveis vem se tornando cada vez mais comum no mundo inteiro.

Segundo a Agência Nacional de Energia Elétrica (2005), a energia eólica é aquela proveniente da velocidade de movimentação do vento, e seu aproveitamento é realizado através da conversão dessa energia cinética rotativa, com a utilização de turbinas eólicas também conhecidas como aerogeradores, para produção de energia elétrica. As primeiras tentativas de utilizar a energia eólica como fonte de energia elétrica se deram ao final do século XIX, mas somente em 1970, com a crise internacional do petróleo, houve interesse e investimentos na área, que viabilizaram a utilização de turbinas eólicas em escalas comerciais (ANEEL, 2005).

Para um país em desenvolvimento como o Brasil, é necessária a expansão da capacidade geradora. Em 2016, o Brasil obteve a quinta posição no *ranking* dos países que mais expandiram a capacidade de geração de energia eólica, ficando

atrás apenas de países como a China, Estados Unidos, Alemanha e Índia (*Global Wind Energy Council,* 2017). Logo, a tecnologia eólica-elétrica interligada à rede emerge como uma das alternativas de geração complementar.

A utilização da energia eólica possui diversas vantagens, sendo a principal delas sua fonte natural e renovável de energia que é o vento. Segundo a Direção Geral de Energia e Geologia de Portugal (2018), a cada MWh de energia produzida por aerogeradores, são reduzidas entre 0,8 a 0,9 tep de combustíveis fósseis nocivos para o efeito estufa.

Em suma, para que uma turbina eólica seja instalada, é necessário conhecer as condições climáticas de velocidade do vento, direção preponderante, umidade e pressão nas coordenadas da sua localização. Um dos assuntos abordados nesse trabalho será o estudo dos recursos eólicos na localização da Ilha do Mel, onde se deseja estudar a viabilidade da instalação de mini turbinas eólicas.

A Ilha do Mel está localizada no Oceano Atlântico Sul no estado do Paraná, no município de Paranaguá, sob as coordenadas 25˚ 32' 7'' Sul e 48˚ 19' 52'' Oeste e ocupando uma área de 27,5 km². A atividade econômica que predomina na localidade é o turismo e segundo o jornal G1, em reportagem publicada em 2012, são permitidas apenas cinco mil pessoas simultaneamente na ilha, visto que as entradas são permitidas somente através de barcos que partem de Pontal do Sul ou de Paranaguá. Na ilha não existem ruas ou estradas, sendo toda a locomoção feita através de trilhas.

Em 1988, foram implantados geradores de energia elétrica a diesel na ilha. Segundo a revista Copel Informações (Dezembro de 1998 - Janeiro de 1999) os geradores a diesel tinham seu período de operação de apenas 19 horas por dia, pois precisavam de 5 horas diárias de descanso de operação. Porém, para a Prefeitura de Paranaguá, os geradores logo se tornaram uma preocupação em relação à preservação da ilha, devido aos tantos gases poluentes emitidos ao meio ambiente.

Segundo o Instituto Ambiental do Paraná (2018), a Ilha do Mel é uma área que possui um zoneamento ecológico e de uso público coberto pela Mata Atlântica, incorporando duas categorias de unidades de conservação, que são espaços territoriais, juntamente com seus recursos ambientais, que precisam ter o seu patrimônio biológico preservado (Ministério do Meio Ambiente, 2018).

A fim de minimizar a poluição gerada, em 1998, após quatro tentativas falhas, a Copel instalou, com investimento de R\$ 8 milhões, um cabo submarino de energia elétrica, que passou a alimentar a ilha com energia durante 24 horas por dia. Através de uma simulação de cargas nesse cabo para os anos de 2017 e 2018, gerada pela concessionária de energia, utilizando o software GASA, observou-se que o cabo abastece uma carga média anual de aproximadamente 0,5 MW, atingindo cerca de 1 MW em períodos de alta temporada. As mini turbinas eólicas estudadas no decorrer desse trabalho visam auxiliar no fornecimento de energia elétrica na Ilha do Mel de forma mais sustentável.

#### 1.2 PROBLEMAS E PREMISSAS

A Ilha do Mel é um local de turismo muito conhecido devido à suas belas paisagens naturais. Em épocas de calor e férias, muitas pessoas se reúnem para aproveitar das praias e das belezas naturais da ilha. Consequentemente, espera-se que nos períodos de final de ano haja sobrecarga no cabo submarino alimentador da Ilha. O estudo da viabilidade da implantação de turbinas eólicas vem como uma alternativa para auxiliar no suprimento dessa sobrecarga não só nos períodos de final de ano, mas durante todo o ano.

Outro problema é que a chegada desse cabo alimentador até a Ilha do Mel se dá pelo fundo do mar e, portanto, a salinidade acarreta cuidados especiais com os equipamentos e materiais utilizados nas instalações elétricas, devido à corrosão. A ideia de se instalar na própria ilha uma fonte renovável de energia, tal como mini turbinas eólicas, que ajudem na alimentação da rede elétrica do local, surge como proposta para minimizar os problemas referentes aos altos níveis de salinidade nas atuais instalações subterrâneas, visto que o sistema precisaria de menos energia proveniente desse cabo marítimo. Além de ser uma alternativa mais sustentável para se gerar energia elétrica.

#### 1.3 OBJETIVOS

#### 1.3.1 Objetivo Geral

Estudar a viabilidade técnica da instalação de mini turbina eólica na Ilha do Mel a fim de suprir as necessidades energéticas fundamentais, tais como iluminação, geladeiras, televisões e chuveiros em épocas com maior demanda de energia.

### 1.3.2 Objetivos Específicos

- Analisar a prospecção eólica do local para certificar-se da viabilidade técnica de mini turbina, bem como para determinação dos parâmetros da máquina que será utilizada.
- Realizar um estudo de cargas em diferentes épocas do ano.
- Analisar os modelos de mini turbina eólica existentes no mercado, a fim de selecionar a mais compatível com os resultados obtidos neste trabalho.
- Revisar a literatura sobre aerogeradores.
- Revisar a literatura da operação integrada ou isolada do mini gerador.
- Analisar a viabilidade da implantação, considerando uma análise do local e os fatores geográficos.

### 1.4 JUSTIFICATIVA

Atualmente a Ilha do Mel é alimentada eletricamente por um cabo submarino fixado no fundo do mar, que transporta energia por 6,2 km de extensão partindo de Pontal do Sul. Na busca constante por energias renováveis e recursos inesgotáveis, uma das alternativas sustentáveis para ajudar a suprir a sobrecarga sazonal e também durante o ano todo seria produzir energia elétrica através de mini turbinas eólicas. Aproveitar-se-iam os recursos eólicos disponíveis na localidade da Ilha do Mel para fornecer energia elétrica para a região de forma sustentável, conforme discorrido nesse trabalho.

Em 2013, os aerogeradores foram considerados as fontes alternativas renováveis de energia que mais cresceram no ano (REN21, 2013), alavancando ainda mais o interesse em estudos nessa área.

#### 1.5 PROCEDIMENTOS METODOLÓGICOS

O desenvolvimento desse trabalho foi baseado em pesquisas e estudos realizados à cerca da energia eólica como influência na matriz energética da Ilha do Mel.

Para que o projeto de instalação de mini turbinas eólicas fosse realizada na Ilha do Mel, conforme proposta desse trabalho, foram analisados os recursos eólicos no local, levando em consideração parâmetros como a velocidade e a direção do vento. Para isso, foram coletados dados já obtidos anteriormente que tiveram um tratamento estatístico de modo a determinar aproximadamente o recurso eólico na Ilha do Mel.

Em seguida, foram estudadas as cargas já existentes na Ilha, a fim de determinar qual a necessidade de potência para supri-las. Essa análise de cargas também serviu para fazer uma comparação com o modelo da mini turbina escolhido.

Após determinadas as condições eólicas e as cargas, foi escolhido um modelo de mini turbina já existente no mercado, que fosse adequado para o comportamento do vento e da carga instalada. Desse modo, foram analisados catálogos, normas técnicas e manuais de fabricantes para que a escolha fosse feita da forma mais adequada possível. Essa escolha foi feita tecnicamente, baseada em conceitos elétricos, mecânicos e aerodinâmicos de operação da mini turbina que são discutidos no discorrer deste trabalho.

Por fim, foi concluída a análise técnica da viabilidade de instalação dessa mini turbina na Ilha do Mel, gerando resultados e conclusões para o trabalho realizado.

#### 1.6 ESTRUTURA DO TRABALHO

O trabalho apresentado possui a seguinte estrutura:

● Capítulo 1 - Introdução com apresentação do tema, problemas, objetivos principais e metodologia da pesquisa;

- Capítulo 2 Fundamentação teórica, contendo informação teórica sobre o potencial eólico da região escolhida, sobre as cargas instaladas na Ilha e sobre o aerogerador;
- Capítulo 3 Tratamento dos dados eólicos da Ilha do Mel;
- Capítulo 4 Caracterização do potencial energético;
- Capítulo 5 Cargas elétricas na Ilha do Mel;
- Capítulo 6 Seleção do aerogerador;
- Capítulo 7 Viabilidade sustentável;
- Capítulo 8 Considerações finais;
- Referências.

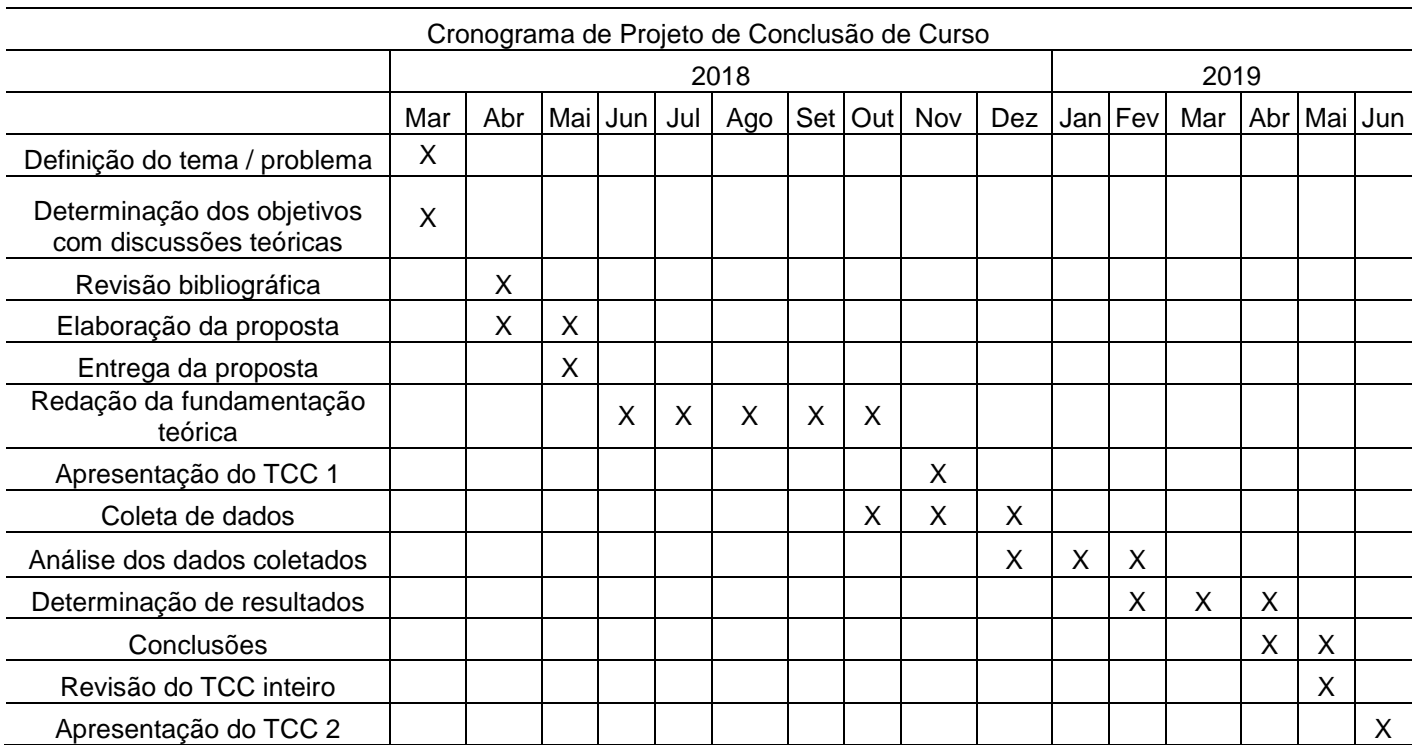

Tabela 01 - Cronograma de Projeto de Conclusão de curso.

Fonte: Autoria própria, 2018

#### **2 FUNDAMENTAÇÃO TEÓRICA**

Quando é feito um projeto de geração eólica, seja este para grandes turbinas ou para pequenas turbinas, deve ser feito um estudo da prospecção do recurso eólico disponível no local da instalação, para que a máquina esteja instalada no local que lhe provenha o melhor rendimento. A característica das cargas que serão alimentadas por aquela instalação também deve ser estudada, visto que a escolha da máquina é feita considerando também a sua carga.

### 2.1 ESTUDO DA PROSPECÇÃO DO RECURSO EÓLICO

As turbinas eólicas possuem sua força necessária para funcionarem através dos recursos eólicos, ventos, disponíveis nos locais de sua instalação. O vento é definido como a movimentação horizontal do ar. Esta é uma combinação entre a energia solar, a rotação planetária e a diferença de temperatura e pressão entre dois pontos. É conveniente falar que quanto maior e mais constante a velocidade do vento no local da instalação maior será a geração de energia por este recurso (PATEL, 2006).

#### 2.1.1 Padrões de ventos

Através do Atlas do Potencial Eólico Brasileiro, publicado em 2001, sabe-se que a região brasileira com maior fluxo de ventos é o Nordeste. Nessa região há grande influência dos ventos alísios, que são deslocamentos concêntricos de massas quentes e úmidas de ar em direção às áreas de menor pressão nas zonas equatoriais do globo terrestre (FREITAS, 2017). Segundo Élbia Gannoum, presidente da ABEEólica, o Nordeste do Brasil possui índices médios de produtividade de geração eólica de 83%, enquanto no mundo esse índice é de 28% a 30%. Na Figura 01 observa-se a circulação geral da atmosfera, com destaque para a zona equatorial de baixa pressão, no Nordeste brasileiro.

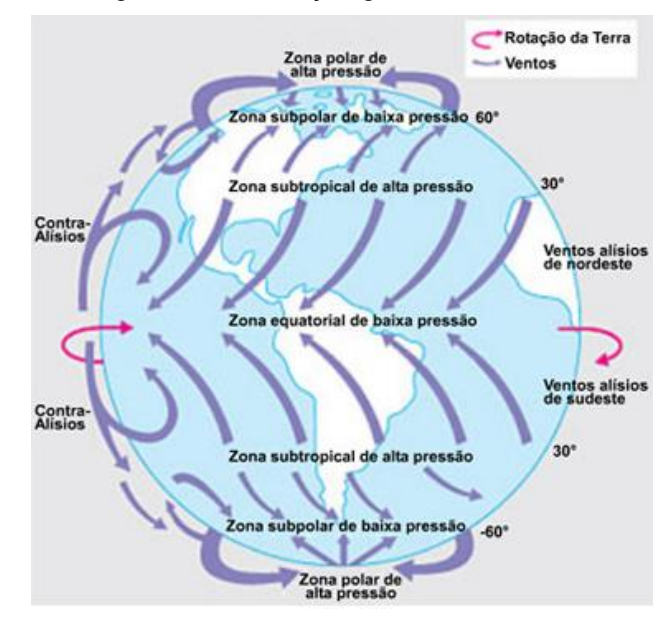

Figura 01 - Circulação geral da atmosfera.

Fonte: Cartografia e Espaço Natural<sup>1</sup>, 2013

No Paraná, de acordo com o Atlas do Potencial Eólico do Estado do Paraná, publicado em 2007, foi realizado um estudo eólico a fim de demonstrar a distribuição da intensidade dos ventos e dos regimes diurnos e sazonais. A Figura 02 mostra a distribuição dos ventos e dos regimes diurnos e sazonais no estado do Paraná resultados desse estudo. Um dos pontos de medição era inclusive a Ilha do Mel.

**.** 

<sup>&</sup>lt;sup>1</sup> Acesso disponível em:<https://interna.coceducacao.com.br/ebook/pages/9927.htm>

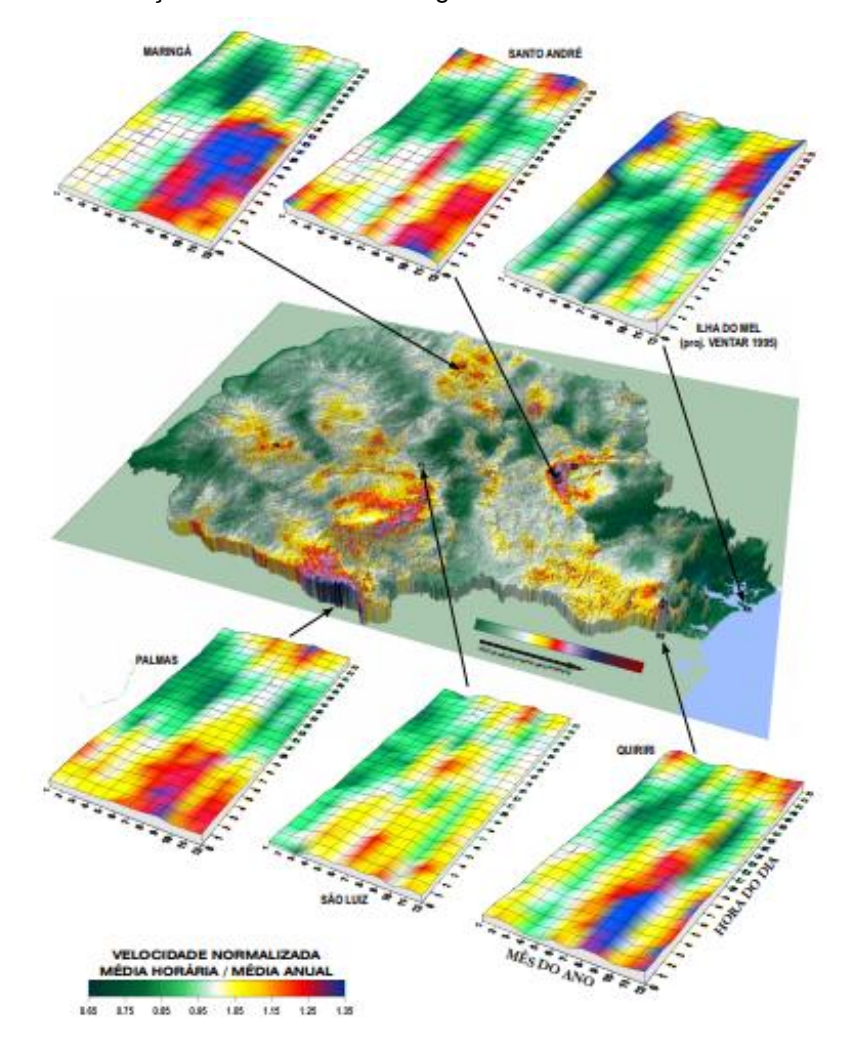

Figura 02 - Distribuição dos ventos e dos regimes diurnos e sazonais sobre o Paraná.

Fonte: SCHULTZ et al., 2007

O projeto Ventar teve início no ano de 1994 e tinha como objetivo avaliar o potencial eólico do Paraná. A Copel foi responsável por levantar o potencial eólico em 25 locais diferentes, através da instalação de estações anemográficas. Na Ilha do Mel foram analisados dois pontos, um no Morro da Nhá Pina e outro no Morro do Farol, com instalações de anemômetros a 50 m de altura. Apesar dos morros estarem geograficamente próximos, observou-se que havia variações de velocidade e direção de vento entre eles, devido aos fatores geográficos, como rugosidade do solo e relevo, por exemplo, que interferem na caracterização do vento. Na Figura 03 observa-se a estimativa obtida pelo projeto Ventar para as velocidades de vento na Ilha do Mel, com ênfase nas localidades dos morros citados.

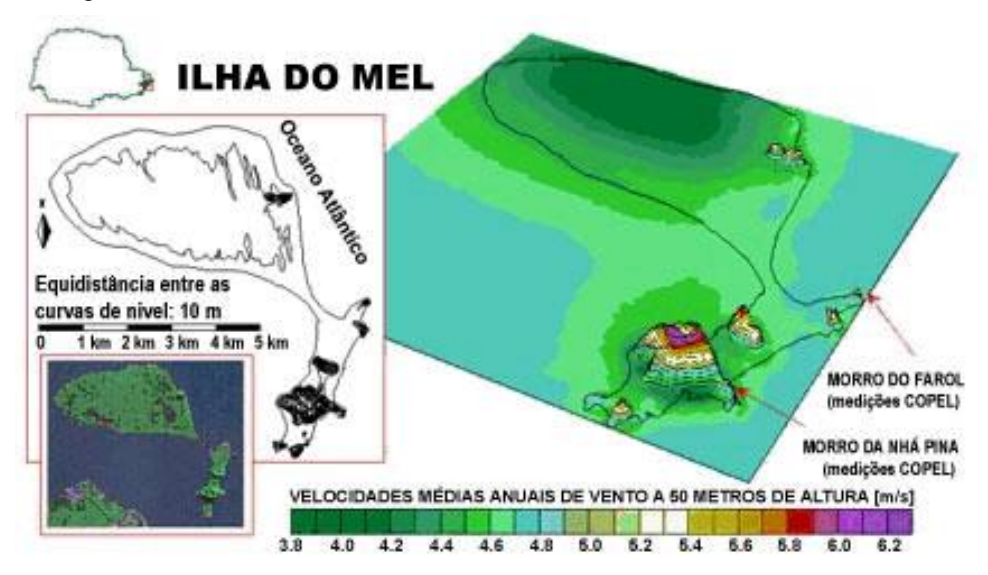

Figura 03 - Velocidades médias anuais e influências locais na Ilha do Mel.

Fonte: SCHULTZ et al., 2007

Apesar dos padrões dos ventos apresentados com o decorrer do tempo, a velocidade do vento nunca é exatamente constante, mesmo que medida em locais e horários específicos. Em um único local podem existir diferentes velocidades de vento para cada hora, dia, mês, estação do ano e até anos distintos.

As condições climáticas, a variabilidade da vegetação e o próprio formato do solo são fatores, em constantes mudanças na natureza, que influenciam diretamente na velocidade do vento. Existem fenômenos meteorológicos que ocorrem no Brasil que também influenciam, entre eles destacam-se o posicionamento da Zona de Convergência Intertropical (ZCIT), que modifica a intensidade e a direção dos ventos alísios (Polzin; Hastenrath, 2014) e a passagem esporádica de frentes frias, que gera intensificação da velocidade do vento e até uma possível inversão na sua direção (CORDEIRO et al., 2012).

Além disso, existem fenômenos climáticos associados à variabilidade da temperatura da superfície do oceano Atlântico que também influenciam na velocidade e direção do vento. O formato do solo, a vegetação, os obstáculos e as condições climáticas também influenciam no comportamento do vento. Na Figura 04 observam-se de maneira genérica como os fatores regionais influenciam no comportamento do vento.

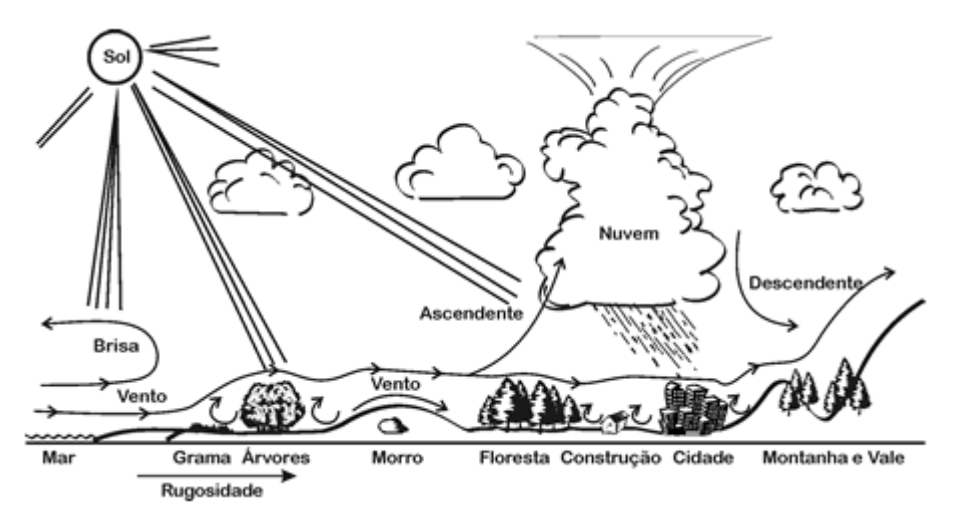

Figura 04 - Comportamento do vento com influência de características da região.

Fonte: AMARANTE et al., 2001

#### 2.1.2 Obstáculos

Considera-se como obstáculo qualquer construção ou outros elementos que causem mudanças bruscas no terreno e estejam próximos da região de interesse. Eles operam como um quebra-vento diminuindo significativamente a velocidade do vento, além de provocar turbulências no escoamento do ar. Por isso, deve-se evitar a instalação de torres e aerogeradores próximos a obstáculos.

Na Figura 05 é possível notar o comportamento isolado do vento devido à presença de um obstáculo.

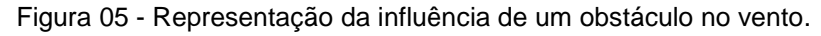

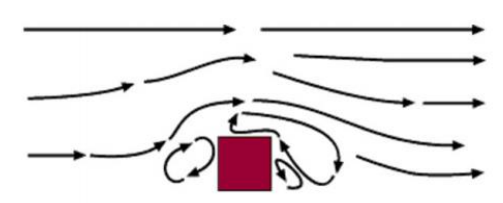

Fonte: Danish Wind Industry Association $2$ , 2003

2.1.3 Aceleração orográfica

 2 Acesso disponível em:

http://xn--drmstrre-64ad.dk/wp-content/wind/miller/windpower%20web/en/tour/wres/obst.htm

A aceleração orográfica é definida como o aumento da velocidade do vento pela presença de morros. Uma elevação de superfície é considerada morro quando sua inclinação ultrapassa 17˚. A aceleração orográfica possui valor máximo nos topos dos morros, e isso ocorre porque a área para passagem dos fluxos de vento diminui. Essa é a área mais indicada para a instalação de uma turbina eólica. A Figura 06 ilustra o fluxo mais intenso de vento na parte superior do morro, caracterizando o efeito da aceleração orográfica.

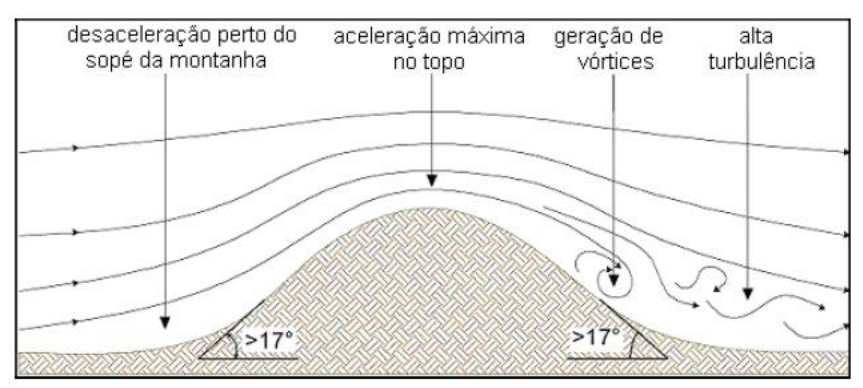

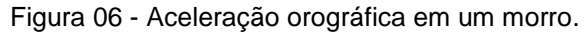

Na Figura 06 observa-se também a formação de vórtices do vento e turbulência, que é quando algo atrapalha o trajeto do vento e este não consegue desviar sem perder sua direção predominante.

Em terrenos de escarpa, com altas inclinações, cerca de 20˚ a 50˚, os ventos não conseguem se alinhar após a elevação e são formados vórtices bem definidos. Somente após cerca de 200 m que o vento recupera seu fluxo ainda com velocidade maior do que a inicial, visto que a área de passagem ainda é menor do que no início (SCHULTZ et al., 2007), conforme mostrado na Figura 07.

Fonte: SCHULTZ et al., 2007

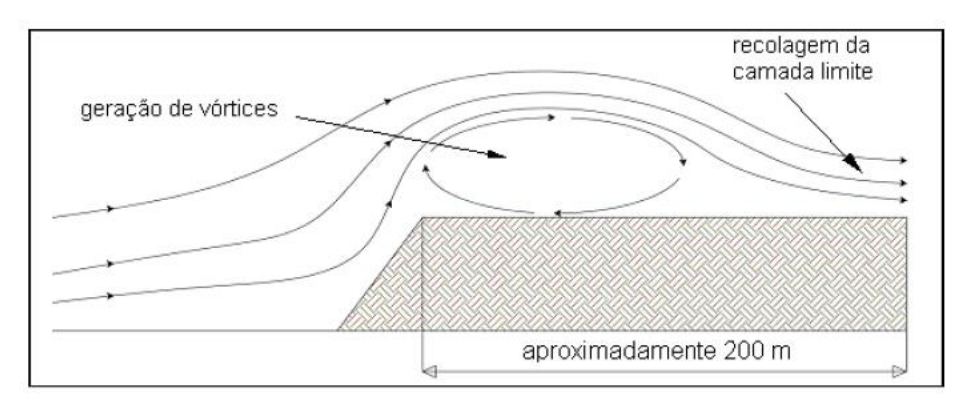

Figura 07 - Aceleração orográfica em terrenos de escarpa.

Fonte: SCHULTZ et al., 2007

#### 2.1.4 Formato do terreno - rugosidade

Dependendo do formato e da rugosidade do terreno, a velocidade e a direção do vento podem variar. O comprimento da rugosidade  $(Z_0)$  é definido como a altura em relação ao solo, que devido às características do local como objetos e quantidade de morros, a velocidade do vento se anula. Isso quer dizer que o vento não circula àquela altura de proximidade da Terra, pois os obstáculos o impedem. A Figura 08 mostra o comprimento da rugosidade  $Z_0$ , no qual o vento é tão influenciado por obstáculos e pelo formato do terreno, que sua velocidade se anula. A camada limite, também observada na Figura 08, é a altura total na qual o vento é influenciado pelos fatores da Terra, acima dela o vento não sofre influências de obstáculos e formato de terreno.

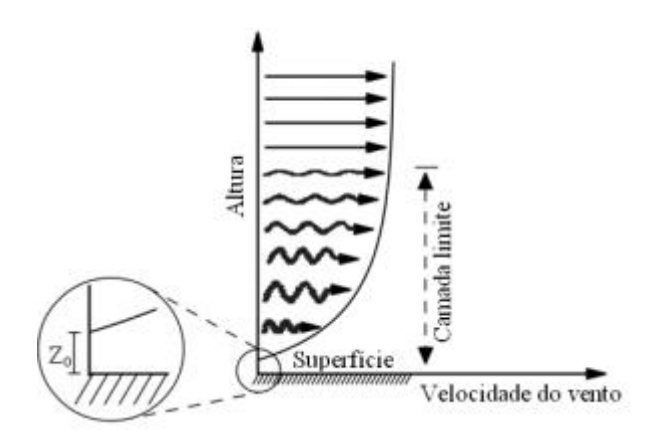

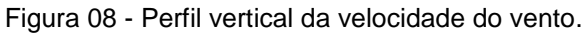

Fonte: Adaptada de MARTINS et al., 2008

Para os valores de comprimento de rugosidade, na prática, pode se utilizar como base os valores tabelados no European Wind Atlas. Este atlas mostra a descrição de vários tipos de terrenos com seus valores de comprimento de rugosidade e ainda os agrupa em classes. Quanto maior o valor da classe, maior será o comprimento da rugosidade  $Z_0$ . O índice de energia representa a capacidade desse tipo de terreno em produzir energia eólica e é inversamente proporcional ao índice de rugosidade.

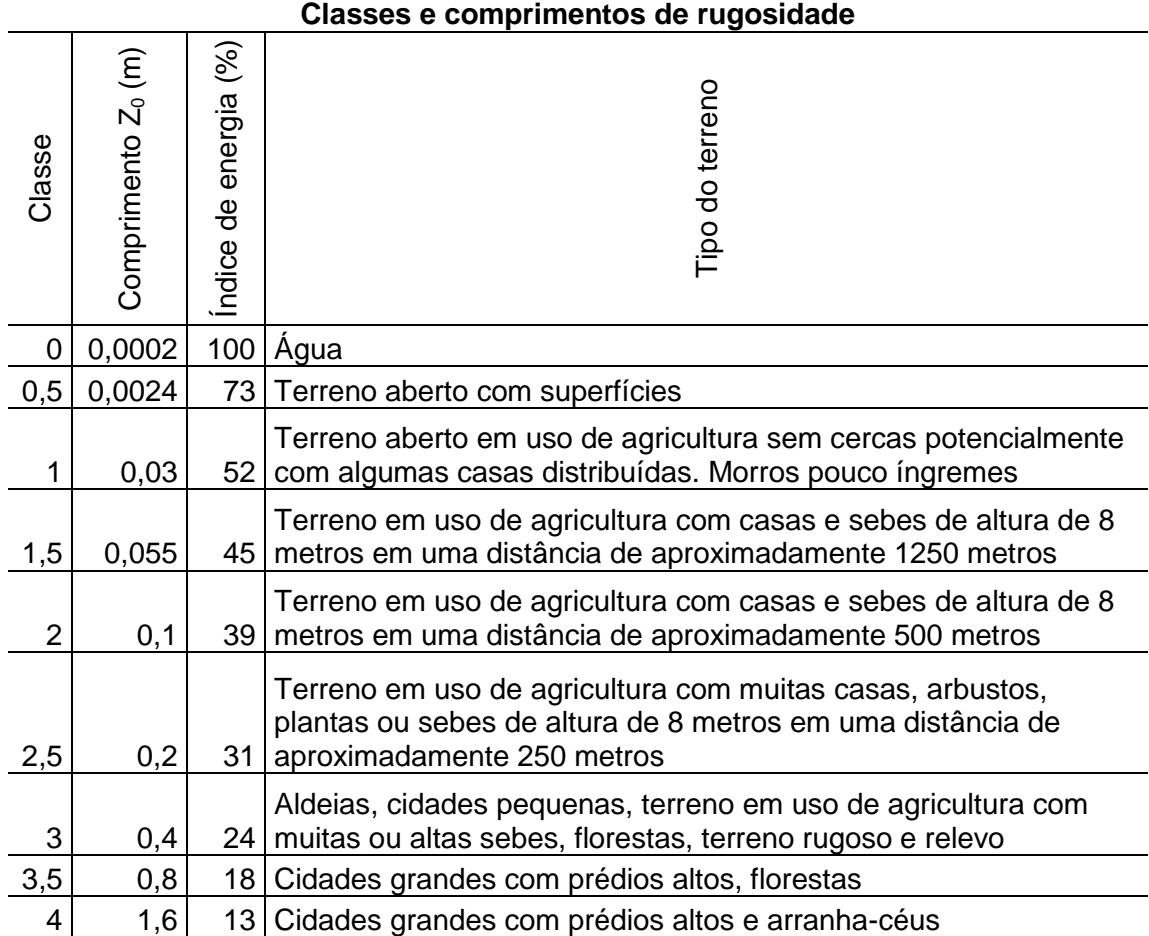

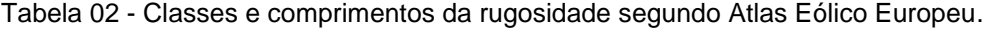

Fonte: Adaptada de SCHULTZ et al., 2007

Em 2007 foi publicado o Atlas do Potencial Eólico do Estado do Paraná. Para o levantamento eólico foi elaborado um modelo de rugosidade com resolução horizontal de 100 m x 100 m, através da interpretação de imagens do LANDSAT5, satélite de observação da NASA, e de comparações do Mapa de Vegetação do Brasil (IBGE). A Ilha do Mel foi mapeada com valores baixos de rugosidade, devido

principalmente à proximidade com o nível do mar. O modelo elaborado está mostrado na Figura 09, onde a região da Ilha do Mel é destacada.

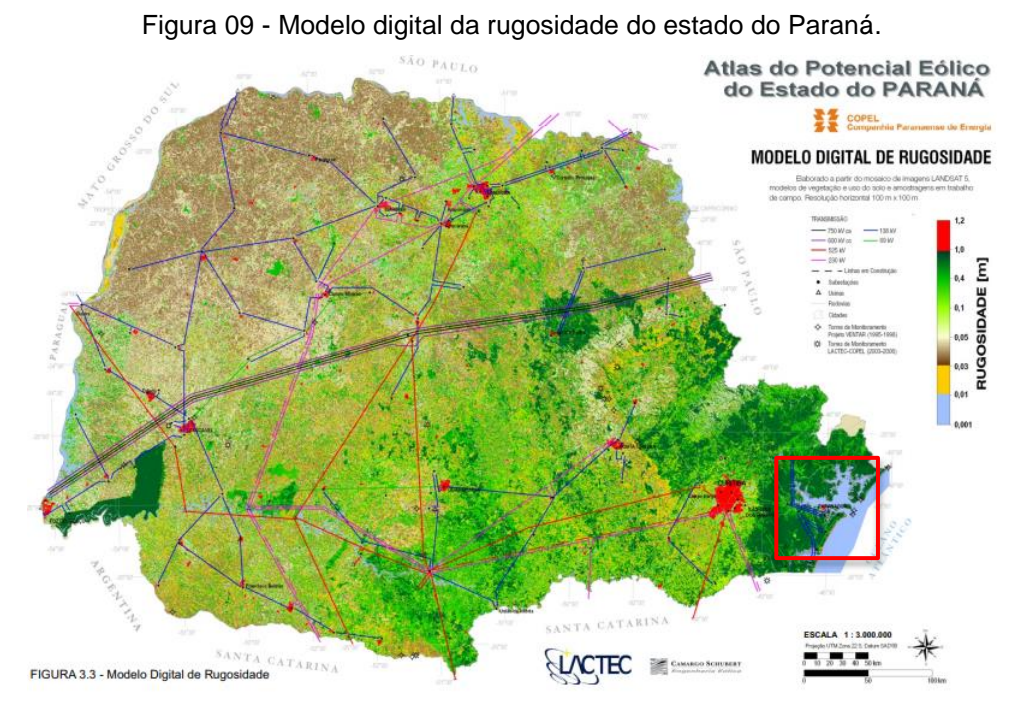

Fonte: adaptada de SCHULTZ et al., 2007

De acordo com o Atlas Geomorfológico do Paraná (Mineropar, 2006), a Ilha do Mel é um território de Planície Litorânea e Planície Flúvio-Marinha. A altitude em todo seu território varia apenas de 0 a 150 m sobre o nível do mar, conforme mostrado no mapa topográfico da Figura 10, e as formas predominantes de relevo são planícies de restinga e flúvio-marinhas, terraços arenosos, dunas e praias.

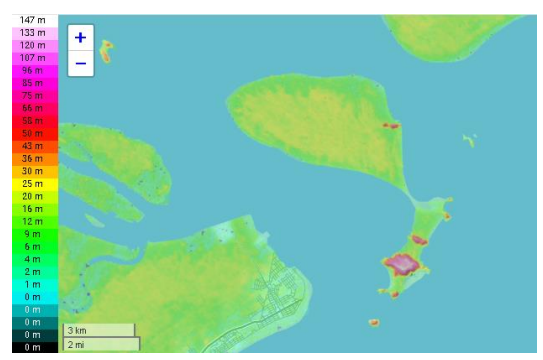

Figura 10 - Mapa topográfico da Ilha do Mel.

**.** 

Fonte: Topografic-map.com<sup>3</sup>, 2018

<sup>&</sup>lt;sup>3</sup> Acesso disponível em: http://pt-br.topographic-map.com/places/Ilha-do-Mel-4011787/

#### 2.1.5 Aquisição de dados de vento na Ilha do Mel - Dados de reanálise

Os dados coletados pela empresa concessionária de energia para a Ilha do Mel no Projeto Ventar tiveram início no ano de 1994. Eles já são considerados antigos para o propósito de se levantar o atual potencial eólico da Ilha. Uma das alternativas encontradas para obter dados mais confiáveis e recentes foi a utilização de dados de reanálise. Estes são séries de dados meteorológicos gerados por meio de assimilação e reanálise ao longo do tempo em todo o planeta.

A base de dados utilizada foi a do European Centre for Medium-Range Weather Forecasts (ECMWF). Essa plataforma utiliza sistemas de assimilação de modelos e de dados para fazer a reanálise, obtendo dados globais da atmosfera, da superfície terrestre e de oceanos (ECMWF<sup>4</sup>, 2018).

Para auxiliar na precisão estatística e na qualidade dos dados de velocidade do vento, foram feitos testes de qualidade de dados propostos pelo engenheiro Todd Schultz. Todd é um engenheiro formado pela Universidade de Washington e, famoso por desenvolver algoritmos matemáticos para análise de dados, descreve seu principal objetivo profissional como interligar a tradicional engenharia com os dados científicos. Todd publicou uma versão demonstrativa de uma rotina no Matlab, em 2016, intitulada Wind Resource Assessment, que garantia a qualidade de dados eólicos. Nesse trabalho, a fim de garantir a qualidade dos dados utilizados, foi utilizada uma versão adaptada dessa rotina, que fora considerada aplicável aos dados coletados.

Inicialmente os dados coletados foram importados na ferramenta e organizados em variáveis distintas como data, velocidade e direção do vento. Depois foram gerados gráficos com o intuito de visualizar o comportamento da velocidade e da direção predominante do vento.

E finalmente foram gerados os testes de qualidade de dados propostos por Todd Schultz:

 Teste de intervalos faltantes: verifica se há algum intervalo de tempo no qual os dados, por algum motivo, não foram capturados;

**.** 

<sup>4</sup> Acesso disponível em:<https://www.ecmwf.int/en/forecasts/datasets>

- Teste de valores faltantes: verifica se, na estrutura dos intervalos de tempo propostos, há algum valor numérico de velocidade de vento vazio;
- Teste de repetição: checa se os valores de velocidade se repetem muitas vezes, podendo indicar falha em algum equipamento medição ou erro de coleta de dados;
- Teste de formato de dados: checa se os valores de velocidade de vento estão no formato proposto, com quatro casas decimais.

#### 2.1.6 Extrapolação da velocidade do vento

Os valores de velocidade de vento coletados através do ECMWF foram para alturas de 10 m, porém é possível fazer uma extrapolação dos valores obtidos para alturas maiores a fim de aumentar a velocidade, utilizando o valor do comprimento da rugosidade Z<sub>0</sub>, através da Lei Logarítmica (MANWELL, MCGOWAN E ROGERS, 2002):

$$
V(z) = V\left(\frac{z}{z_r}\right) \frac{\ln \frac{z}{z_0}}{\ln \left(\frac{z}{z_0}\right)}
$$
 (1)

onde,

 $V(z)$  = velocidade na altura z (m/s);

 $z =$  altura acima do solo na qual se deseja estipular a velocidade do vento (m);

 $z_r$  = altura de referência (m), no caso 10 m;

 $Z_0$  = altura da rugosidade do terreno (m).

#### 2.1.7 Distribuição de Weibull

Manipular essa grande quantidade de dados numéricos sem um tratamento estatístico acaba sendo inviável, então a variação de velocidade do vento em um período de tempo é mais bem descrita por funções de distribuição de probabilidade, sendo as mais comuns a distribuição de Rayleigh e a distribuição de Weibull.

A distribuição de Weibull foi proposta em 1954 por W. Weibull, quando ele realizou estudos sobre o tempo de falha de metais devido à fadiga destes. (*Portal Action*, 2013). Ela é um caso especial da distribuição Gama, que é uma das distribuições estatísticas contínuas mais generalizadas.

A função de distribuição de Weibull f(V) desses valores é dada por:

$$
f(V) = \frac{dF(V)}{dV} = \frac{k}{c} \left(\frac{V}{C}\right)^{k-1} e^{-\left(\frac{V}{C}\right)^k}
$$
 (2)

Para k≠0 e c>1 onde:

 $c =$  fator de escala

 $k =$  fator de forma

**.** 

V = velocidade média do vento.

Segundo Barbosa (2016), os parâmetros c e k regem o comportamento da função em relação à variável aplicada. K é adimensional e está relacionado à uniformidade da distribuição da velocidade do vento, ou seja, quanto maior o valor de k, mais uniforme é a velocidade vento para determinada região, enquanto c, para este caso, possui a mesma dimensão da velocidade e a qualifica. (SILVA et al., 1999).

A Figura 11 mostra uma representação generalizada de uma curva de distribuição de Weibull com valores de k variando de 0,5 a 4,0:

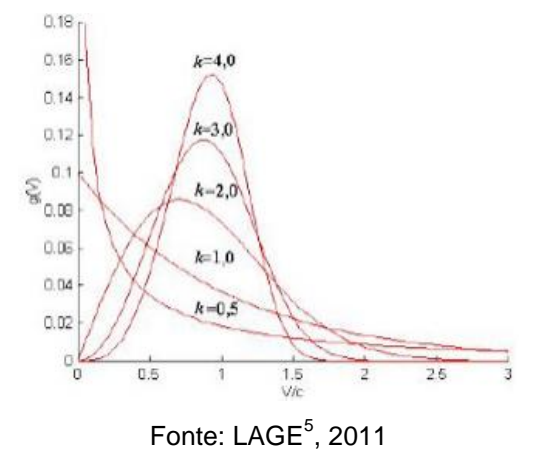

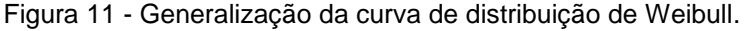

<sup>&</sup>lt;sup>5</sup> Acesso disponível em: http://energiaeolicaufabc.blogspot.com/2011/11/distribuicao-de-weibull.html

Integrando-se a Equação 2, a função de probabilidade acumulada equivalente F(V) é dada por:

$$
F(V) = \int_0^V f(V)dV = 1 - e^{-\left(\frac{V}{c}\right)^k}
$$
 (3)

Para definir a quantidade de classes utilizadas para segregar os valores de velocidade de vento, pode ser utilizado o critério da raiz quadrada, onde o número de classes é definido como a raiz quadrada da quantidade de dados. O intervalo da classe é definido de modo que todas as classes tenham o mesmo range. O centro da classe desses dados é a média entre a velocidade mínima e a velocidade máxima de cada classe ( $V_i$  em m/s). A frequência da classe (n<sub>i</sub>) indica quantos valores de velocidade de vento se encaixaram dentro de cada classe. Através desses parâmetros é possível calcular a frequência relativa (fi), sendo N o total de tempo em que foram realizadas medições:

$$
f_{i} = \frac{n_{i}}{N}
$$
 (4)

A frequência relativa acumulada (Fi) é dada pela soma linha a linha de cada frequência relativa, totalizando em 1 quando todas as medições foram consideradas.

A determinação dos parâmetros c e k é feita pelo Método dos Mínimos Quadrados, que consiste em manipular matematicamente a equação 3, de modo que esta seja comparada a uma equação linear de formato y = Ax+B:

$$
\ln[1 - F(V)] = -\left(\frac{V}{C}\right)^{k} \to \ln\{-\ln[1 - F(V)]\} = k \cdot \ln(V) - k \cdot \ln(c)
$$
\n(5)

Sendo

$$
y = \ln\{-\ln[1 - F(V)]\}
$$
 (6)

$$
x = \ln(V) \tag{7}
$$

$$
B = -k \cdot \ln(c) \tag{8}
$$

Determinando a reta dada pela equação mostrada a cima, a inclinação desta fornece o valor de k e o valor de c se obtém a partir de:

$$
c = e^{-\frac{B}{A}}
$$
 (9)

Onde a inclinação da reta (A) é igual ao parâmetro k e:

$$
A = \frac{\sum f_i x_i y_i - (\sum f_i x_i)(\sum f_i y_i)^2}{\sum f_i x_i^2 - (\sum f_i x_i)^2}
$$
\n(10)

$$
B = \sum f_i y_i - A \sum f_i x_i \tag{11}
$$

A função densidade de probabilidade de Rayleigh descreve bem os regimes de vento para velocidades moderadas e o ponto positivo de utilizá-la é devido à sua simplicidade, visto que o parâmetro de forma k recebe o valor fixo de 2. Entretanto, esta simplicidade também limita a utilização desse tipo de função de distribuição para regiões que possuem bastantes variações de velocidade do vento.

2.2 LEVANTAMENTO DAS CARGAS ELÉTRICAS INSTALADAS NA ILHA DO MEL

Não existem parques industriais na Ilha do Mel. Todas as instalações elétricas são residenciais, normalmente localizadas em pousadas, e as cargas presentes são geladeiras, chuveiros, ares condicionados, entre outras cargas residenciais comuns.

Através do Software GASA, utilizado para simulações de potência nos cabos alimentadores, foram coletados da empresa concessionária de energia dados minuto a minuto de potência ativa e reativa que alimentam as cargas da Ilha pelo cabo submarino, entre o período de novembro de 2017 a outubro de 2018. Com esses dados, foram gerados gráficos de potência ativa e reativa, que representam o perfil da carga geral instalada na Ilha que é alimentada pelo cabo submarino.

#### 2.2.1 Estratificação dos dados de carga

A estratificação é utilizada como ferramenta de qualidade para análise de dados, definidas como métodos e técnicas que servem para a identificação e priorização de problemas, elaboração e implementação de soluções e verificação de resultados. (TRIVELATTO, 2010).

Os dados de carga da Ilha do Mel coletados para esse trabalho foram estratificados em três camadas: base, semi-base e pico.

#### 2.3 DIMENSIONAMENTO DA MINI TURBINA

Nesse trabalho foi dimensionada a turbina eólica que utilizada para atender a demanda, total ou parcial, da Ilha do Mel. O dimensionamento abrangeu os componentes básicos de um aerogerador, como a altura da torre, o tipo do rotor, o tamanho das pás, o gerador e o tipo de controle.

#### 2.3.1 Tipo do rotor: de vento frontal (Upwind) ou de retaguarda (Downwind)

Operar um rotor do tipo Upwind produz mais potência, gera menos ruído e menos estresse às lâminas das pás, porque elas são mais robustas do que em turbinas Downwind, mas a desvantagem desse sistema é a necessidade do controle constante do mecanismo de guinada, que será comentado mais adiante. Quando o controle de guinada é necessário o rotor fica mais pesado e robusto do que para rotores do tipo Downwind, que podem ser construídos sem sistemas de controle de guinada se o rotor e a nacele forem projetados para seguirem o vento passivamente.

A grande desvantagem de sistemas que utilizam ventos de retaguarda é o fato das lâminas das pás serem mais flexíveis, podendo ser levadas a situações de mais estresse. Outra desvantagem é que, em relação ao sentido do vento, as pás ficam localizadas atrás da torre e da nacele, que são consideradas como obstáculos
para o percurso do vento e geram mais turbulências do que em turbinas *Upwind* (PATEL, 2006).

#### 2.3.2 Eixo da turbina

As turbinas de eixo vertical são mais simples do que as turbinas de eixo horizontal. Nas verticais não precisa ser instalado o sistema de controle de guinada, visto que elas não precisam ser orientadas na direção do vento, como as turbinas de eixo horizontal. Além disso, a caixa de engrenagem e o gerador podem ser instalados no chão, tornando a estrutura mais simples. Porém, não é possível aumentar a potência gerada elevando a altura da instalação, como nas turbinas de eixo horizontal, visto que não há torre de sustentação construída nesse tipo de turbina. O torque máximo de operação ocorre em uma pá uma vez só por giro, girando muitas frequências naturais e, consequentemente vibrações.

Nas turbinas de eixo horizontal, há um sistema para fazer controle de ângulo de passo, a fim de controlar a potência que é gerada. Esta pode ser também aumentada, aumentando-se a altura da instalação, com velocidades maiores e mais constantes de vento. Esse tipo de turbina possui um custo acessível na sua construção, instalação e controle e é o modelo clássico e mais utilizado em instalações eólicas no mundo (PATEL, 2006).

2.3.3 Número de pás

Turbinas com apenas uma pá absorvem a potência produzida pelas massas de vento e conseguem girar mais rápido do que turbinas com mais pás. Essa alta velocidade acaba por ocasionar em vibrações elevadas, por isso elas são pouco utilizadas em instalações eólicas.

Para a geração de potência elétrica, quanto mais rápido o sistema girar, mais energia cinética será convertida em energia elétrica e mais rentável será o sistema.

Turbinas com mais pás fornecem ao sistema mais torque e menos velocidade de giro, além de serem mais pesadas e precisarem de equipamentos mais resistentes na sua construção. Então, sistemas com poucas pás acabam por serem mais utilizados e mais econômicos (PATEL, 2006).

Entre turbinas de duas ou três pás geralmente são escolhidas turbinas de três pás devido a questões de aerodinâmica.

2.3.4 Potência mecânica das massas de ar

A potência mecânica será estimada para uma turbina do tipo *Upwind*, com eixo horizontal e três pás.

A fim de determinar a energia proveniente do vento, o Centro de Referência para Energia Solas e Eólica (Cresesb) formula a fórmula da energia cinética (E<sub>C</sub>) dada em Joules, mostrada na Equação 12, onde m é a massa do fluxo do ar em quilogramas, que se move com uma velocidade V, dada em metros por segundo:

$$
E_c = \frac{mV^2}{2}[J] \tag{12}
$$

A massa do fluxo de ar por segundo é dada por:

$$
m = \rho A V \left[ \frac{kg}{s} \right] \tag{13}
$$

onde

 $\rho$  = densidade do ar [kg/m $^3$ ],

A = área varrida pelas pás do rotor [m<sup>2</sup>],

 $V =$  velocidade do ar [m/s].

Dessa maneira, a potência mecânica proveniente das massas de ar é dada por:

$$
P = \frac{(\rho AV)V^2}{2} = \frac{\rho AV^3}{2}[W]
$$
\n(14)

A densidade do fluxo de ar é usualmente considerada 1,225 kg/m $3$  com pressão atmosférica de 1 atm, e a área varrida pelo rotor de diâmetro D de uma turbina com eixo vertical é:

$$
A = \frac{\pi}{4} D^2 \left[ m^2 \right] \tag{15}
$$

Mas, nem toda essa potência é aproveitada pelas turbinas eólicas. A verdadeira potência fornecida às pás do rotor  $(P_0)$  é dada pela diferença entre a potência de entrada nas pás do rotor, fornecida à turbina pelos ventos frontais (upwind), e a potência gerada pela velocidade dos ventos de retaguarda (downwind), observadas na Figura 12.

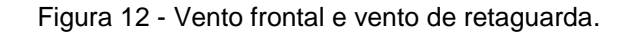

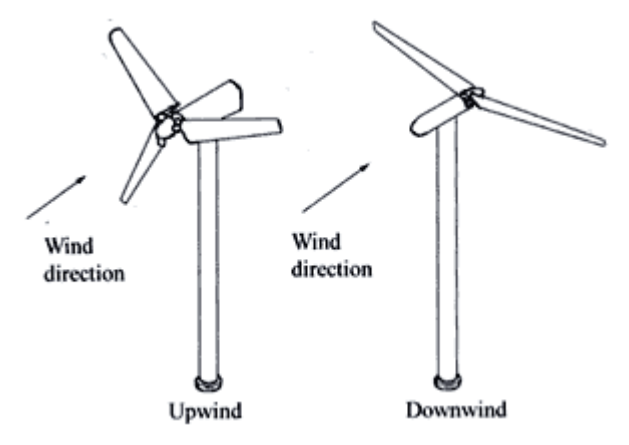

Fonte: Mstudio Blackboard<sup>6</sup>

$$
P_{o} = \frac{1}{2} m_{o} \left( V^{2} - V_{0}^{2} \right)
$$
 (16)

Onde

**.** 

 $m_0$  = massa do fluxo de ar gerado pelos ventos frontal e de retaguarda,

 $V =$  velocidade do vento frontal,

 $V_0$  = velocidade do vento de retaguarda.

<sup>6</sup> Acesso disponível em:

http://mstudioblackboard.tudelft.nl/duwind/Wind%20energy%20online%20reader/Static\_pages/upwind\_dow nwind.htm

Para determinar a velocidade do vento de retaguarda  $V_0$  é feita uma analogia com o fluxo de ar através de uma área transversal A, conforme mostrado na Figura 13.

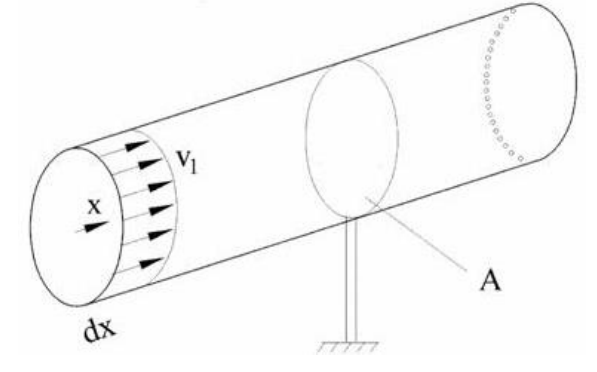

Figura 13 - Fluxo de ar através de uma superfície de área transversal A.

Fonte: Cresesb Cepel<sup>7</sup>, 2014

O físico alemão Betz considerou o desenho mostrado na Figura 14, onde V é a velocidade do vento na região anterior às pás,  $V_x$  a velocidade do vento ao nível das pás e  $V_0$  a velocidade do vento após deixar as pás.

Figura 14 - Perda de velocidade de vento por um conjunto de pás.

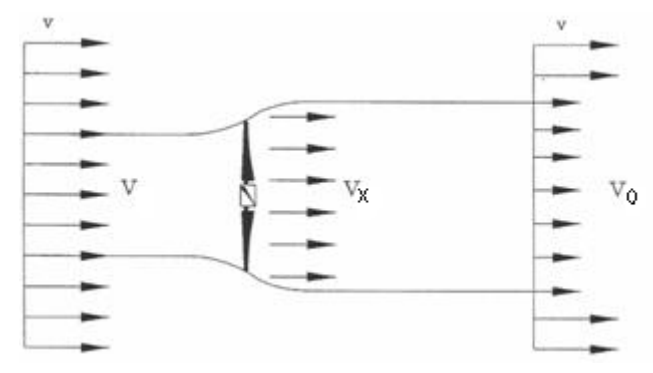

Fonte: Adaptada de Cresesb Cepel<sup>8</sup>, 2014

Betz afirma que o deslocamento de ar através da superfície se dá de maneira homogênea. Dessa forma, pela Lei da Continuidade, tem-se que:

1

<sup>7</sup> Acesso disponível em: [http://www.cresesb.cepel.br/index.php?section=com\\_content&lang=pt&cid=221](http://www.cresesb.cepel.br/index.php?section=com_content&lang=pt&cid=221)

<sup>8</sup> Acesso disponível em: [http://www.cresesb.cepel.br/index.php?section=com\\_content&lang=pt&cid=221](http://www.cresesb.cepel.br/index.php?section=com_content&lang=pt&cid=221)

$$
\rho V A = \rho V_x A_x = \rho V_0 A_0 \tag{17}
$$

Pelo Teorema de Rankine-Froude, a velocidade do fluxo de ar no nível da turbina  $V_x$  é simplificadamente calculada pela média entre a velocidade de vento que entra nas pás do rotor V e a velocidade do vento que não é absorvido pelo rotor  $V_0$ .

A massa desse fluxo de ar que é influenciado pelo vento frontal e pelo vento de retaguarda m<sub>0</sub> é determinada genericamente utilizando a média entre as velocidades V e  $V_0$ . Dessa forma, a potência mecânica que é de fato absorvida pelas pás do rotor está descrita na Equação 18:

$$
P_0 = \frac{1}{2} \left[ \rho A \frac{(V + V_0)}{2} \right] (V^2 - V_0^2)
$$
 (18)

Rearranjando matematicamente a Equação 18, é possível separar a potência total da potência que é de fato absorvida pelo rotor, através de um coeficiente de potência C<sub>P</sub>:

$$
P_{o} = \frac{1}{2} \rho A V^{3} \frac{\left(1 + \frac{V_{o}}{V}\right)\left[1 - \left(\frac{V_{o}}{V}\right)^{2}\right]}{2}
$$
\n
$$
C_{P} = \frac{\left(1 + \frac{V_{o}}{V}\right)\left[1 - \left(\frac{V_{o}}{V}\right)^{2}\right]}{2}
$$
\n(20)

$$
P = \frac{1}{2} \rho A V^3 C_P \tag{21}
$$

 $C_P$  depende matematicamente da relação  $V_0/V$ , como mostrado na Equação 20. Plotando esses valores obtém-se o gráfico mostrado na Figura 15.

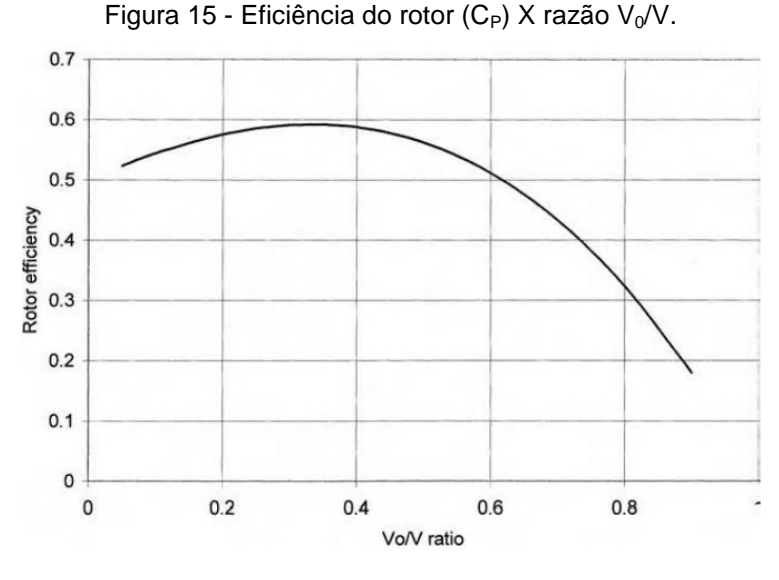

Fonte: PATEL, 2006

A eficiência do rotor apresenta seu valor máximo quando a relação  $V_0/V$ atinge o valor de 1/3. Para essa situação, o valor do coeficiente de potência será 0,59. Dessa maneira, a potência máxima absorvida pelos ventos frontais para ser transformada em energia elétrica é dada por:

$$
P_{\text{max}} = \frac{1}{2} \rho A V^3 0.59
$$
 (22)

### 2.3.5 Curva de potência

A curva de potência consiste na representação gráfica da potência em função da velocidade do vento. Essa curva é fornecida pelo fabricante da turbina e ela é obtida experimentalmente sujeitando a turbina à força do vento com uma carga conectada. Para cada velocidade do vento, são medidas as quedas de potenciais (U) e a corrente elétrica na carga (I). A potência é dada como o produto (U x I) (CARNEIRO, 2013). A Figura 16 mostra a curva de potência de uma determinada turbina:

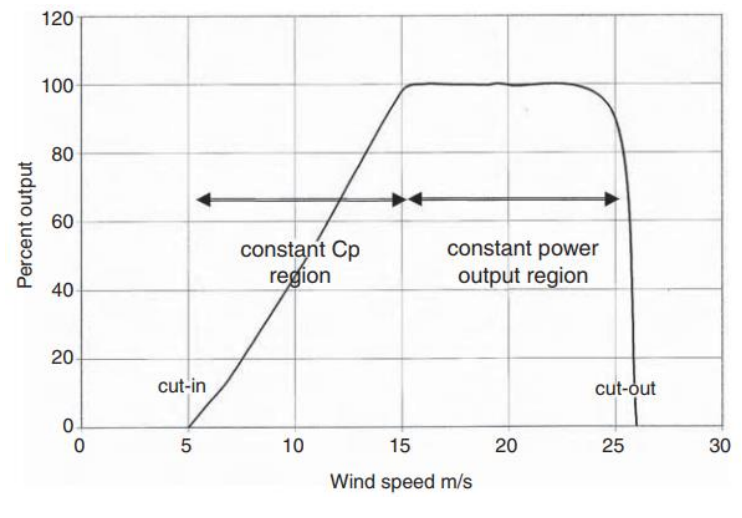

Figura 16 - Curva de potência de uma turbina exemplo.

Fonte: PATEL, 2006

O ponto no qual a velocidade é 5 m/s é definido como o ponto de partida (*cutin)*. Apenas ao atingir essa velocidade de vento que a turbina começa a produzir energia elétrica. De 5 a 15 m/s é a região da curva na qual o coeficiente de potência C<sup>P</sup> se mantém constante e a velocidade do rotor varia com a velocidade do vento. A partir de 15 m/s a máquina opera com altas velocidades de vento, fornecendo potência nominal constante até atingir a velocidade de corte (*cut-out*), que é quando a máquina é desligada de operação pelo mecanismo de proteção.

### 2.3.6 Abordagem aerodinâmica

Quando um objeto atravessa uma corrente de ar, esse objeto sofre ação de uma força contrária ao seu avance. Essa força depende da forma do objeto, da sua composição e da sua posição em relação à direção do vento.

2.3.6.1 Materiais utilizados na construção de aerogeradores

Em aerogeradores, a madeira é utilizada como reforço estrutural, mas pode estar vulnerável a questões como clima, insetos e fungos, e por isso, precisa passar por tratamentos químicos para ser utilizada em ambientes extremos (Green, Winandy e Kretschmann, 1999). Nas hélices seu uso é limitado, visto que seu formato pode sofrer alterações com as variações climáticas, podendo perder as características ideais aerodinâmicas.

A empresa *Timber Tower*, na Alemanha, usa a madeira desde 2012 como material base para construir suas torres eólicas. As vantagens da madeira em relação ao aço são o custo menor de produção e processamento, o baixo peso, manutenção simplificada e a possibilidade da construção modular, o que facilita muito o transporte das partes.

As ligas metálicas também são utilizadas nas construções de aerogeradores, principalmente na composição das pás. Elas possuem tenacidade e excelentes propriedades mecânicas, que facilitam o processo de dobra e solda. As ligas metálicas também podem ser utilizadas nos núcleos dos geradores, nos sensores, condutores e nos cabos de transmissão de energia. Elas já foram muito utilizadas na estrutura da torre também, mas com o avanço tecnológico e a busca por materiais mais sustentáveis e leves, as ligas metálicas perderam sua posição para os tipos de aço.

O aço é o material mais utilizado na estrutura da torre e suas fundações, pois possui maior resistência às condições climáticas do que a madeira e menor custo do que as ligas metálicas (SILVA, 2009).

Nas hélices da turbina, os materiais mais utilizados são os compósitos fabricados com plásticos reforçados com fibras de vidro, de carbono ou de aramida, que possuem vantagens como facilidade de fabricação, baixo peso e custo, boa resistência mecânica e a efeitos climáticos. Também são utilizados na construção da nacele e do cubo, enquanto que nas estruturas da torre são raramente utilizados, devido à baixa resistência estrutural que possuem.

### 2.3.6.2 Força do vento nas pás do rotor

Se o objeto a sofrer exposição ao vento for uma placa plana, sua força resultante  $(\vec{F})$  é perpendicular à placa, no sentido do vento, e seu ponto de aplicação é no seu centro aerodinâmico, conforme mostrado na Figura 17.

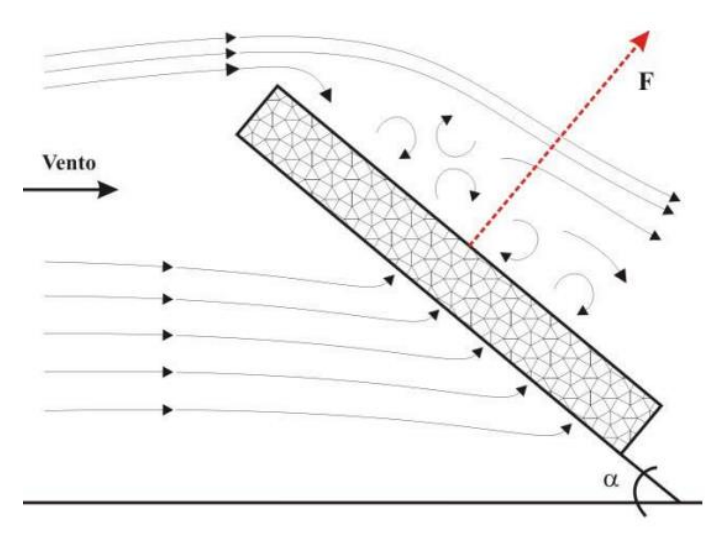

Figura 17 - Força resultante em superfície plana sob a ação do vento.

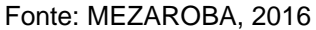

O valor mensurável dessa força é dado por:

$$
F = \frac{1}{2} \rho S V^2 C_w \tag{23}
$$

Onde:

 $C_W$  = coeficiente de resistência;

 $\rho$  = densidade do ar;

S = área da superfície plana;

V = velocidade do vento.

O coeficiente de resistência C<sub>W</sub> depende do Número de Reynolds (Re), que caracteriza o tipo do escoamento sobre um perfil. A equação de Re é dada por:

$$
Re = \frac{Ux}{v} = \frac{\rho Ux}{\mu}
$$
 (24)

Onde

U = velocidade do fluído;

x = comprimento da escala do fluído, no caso de turbinas eólicas, esse é o comprimento de corda;

- v = viscosidade cinemática;
- $\rho$  = massa específica do fluído;
- $\mu$  = viscosidade dinâmica.

 $C_W$  é dividido em duas componentes relativas aos eixos x e y, tomando como referência o ângulo entre a linha de corda da superfície e a direção do vento (ângulo de ataque - α): o coeficiente de arrasto (Cx) e o coeficiente de sustentação (Cy). Essas componentes permitem mensurar a força  $\vec{F}$  decompondo-a também em função dos eixos x e y, conforme mostrado na Figura 18.

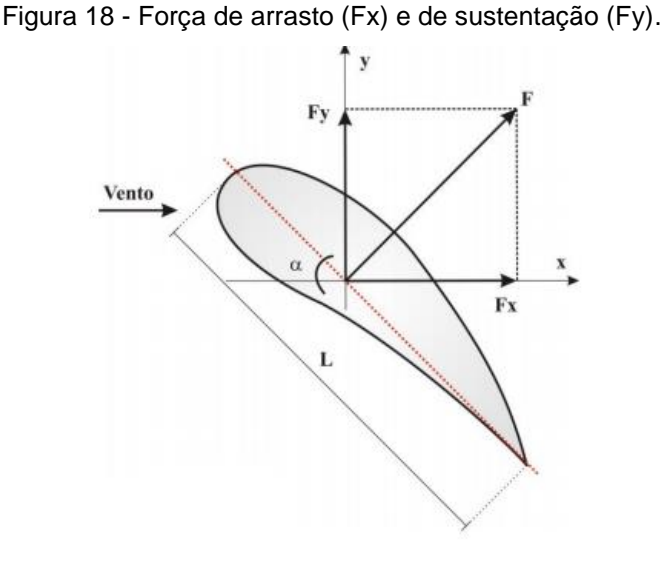

Fonte: MEZAROBA, 2016

As forças Fx e Fy são dadas por:

$$
Fx = Fsen(\alpha) = \frac{1}{2} \rho S V^2 Cx \qquad (25)
$$

$$
Fy = F\cos(\alpha) = \frac{1}{2}\rho S V^2 C y \tag{26}
$$

Quando esse sistema é colocado em giro, como em aerogeradores, há a formação de uma velocidade relativa de vento  $(\vec{c})$ , que é dada considerando a velocidade original do vento  $(\vec{v})$ , o fator de interferência (a) e a velocidade de vento rotacional ( $\vec{u} = \vec{\omega}R$ ), que obedece ao sentido de giro das pás do aerogerador:

$$
c = v(1 - a) - \omega R \tag{27}
$$

Todos os componentes da equação são vetoriais. O ângulo de passo β é definido como o ângulo entre o eixo de simetria do perfil aerodinâmico e o plano de rotação, e φ é a soma de α e β:

$$
\varphi = \alpha + \beta \tag{28}
$$

A Figura 19 mostra a composição vetorial da velocidade relativa do vento  $\vec{c}$  e da velocidade rotacional do vento  $\vec{u}$ .

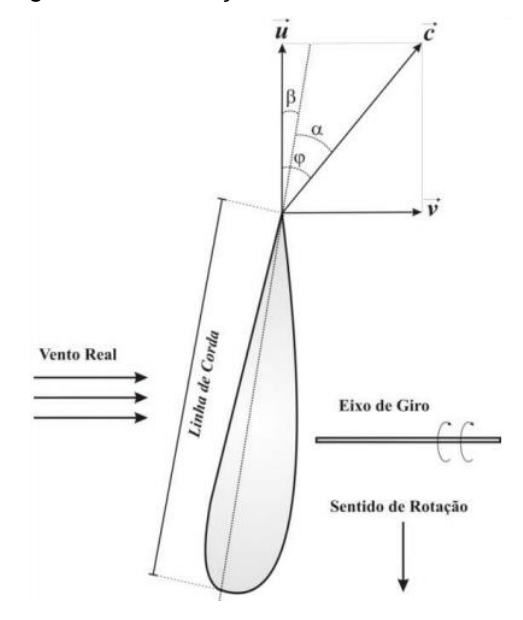

Figura 19 - Formação das velocidades  $\vec{c}$  e  $\vec{u}$ .

Fonte: MEZAROBA, 2016

Para esse novo cenário girante, há então a presença de mais duas forças, a força útil ( ${\vec F}_{\sf u}$ ), que acompanha o sentido da rotação das pás, e a força axial ( ${\vec F}_{\sf axial}$ ), localizada no sentido longitudinal, tracionando as pás. As duas forças estão mostradas na Figura 20.

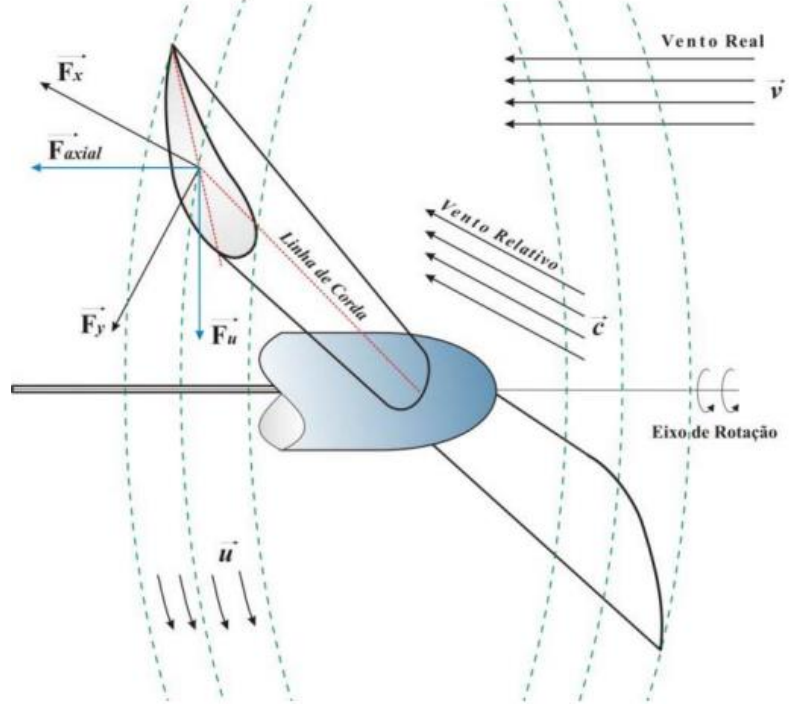

Figura 20 - Forças do vento aplicadas às pás de aerogerador em cenário girante.

Fonte: MEZAROBA, 2016

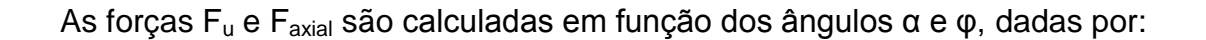

$$
F_u = \frac{1}{2} \rho S V^2 C y \frac{sen(\varphi - \alpha)}{sen(\varphi)^2 \cdot cos(\alpha)} \tag{29}
$$

$$
F_{\text{axial}} = \frac{1}{2} \rho S V^2 C y \frac{\cos(\varphi - \alpha)}{\text{sen}(\varphi)^2 \cdot \cos(\alpha)} \tag{30}
$$

O perfil aerodinâmico excelente de projeto é aquele com alto coeficiente de sustentação (Cy) e baixo coeficiente de arrasto (Cx). Para isso são utilizadas geralmente pás do tipo plano-convexo (Gottingen) ou biconvexo (NACA) (SILVA, 2013).

Através da Equação 21 mostrada e incluindo um rendimento  $\eta$  gerado pelas eficiências dos outros componentes da turbina, como caixa de engrenagem, gerador, mancais, acoplamentos, etc, tem-se:

$$
P = \frac{1}{2} \rho A V^3 C_P \eta \tag{31}
$$

O C<sup>P</sup> do projeto é dado através do Tip-Speed Ratio (λ) da turbina, que é definido como a razão entre a velocidade tangencial da ponta da pá (ωR) e a velocidade do vento (V), onde ω é a velocidade angular e R é o raio:

$$
\lambda = \frac{\omega R}{V} \tag{32}
$$

Quanto maior o valor de λ, maior será o ruído apresentado pela turbina e maior será a força mecânica centrífuga que as pás estarão submetidas e, portanto, elas precisarão ser mais resistentes.

Através dos valores de  $C_P$  e  $\lambda$ , pode-se também determinar o coeficiente de conjugado da turbina  $(C<sub>Q</sub>)$ :

$$
C_{Q} = \frac{C_{P}}{\lambda} = \frac{T}{\frac{1}{2}\rho ARV^{2}}
$$
\n(33)

 $T$  é o valor de torque da turbina dado em Nm. O valor de  $C_P$  é máximo para um determinado valor de λ, chamado de λ ótimo (λ<sub>0</sub>). C<sub>o</sub> também possui um valor máximo (C<sub>Omáx</sub>) com determinado valor de λ (λ<sub>Omáx</sub>). Quando o valor de λ da operação é maior que  $λ_{\text{Omáx}}$ , considera-se que a turbina está operando com estabilidade (SILVA, 2013). A Figura 21 mostra o  $C_P$  e o  $C_Q$  de uma turbina hipotética em relação a seu valor de λ.

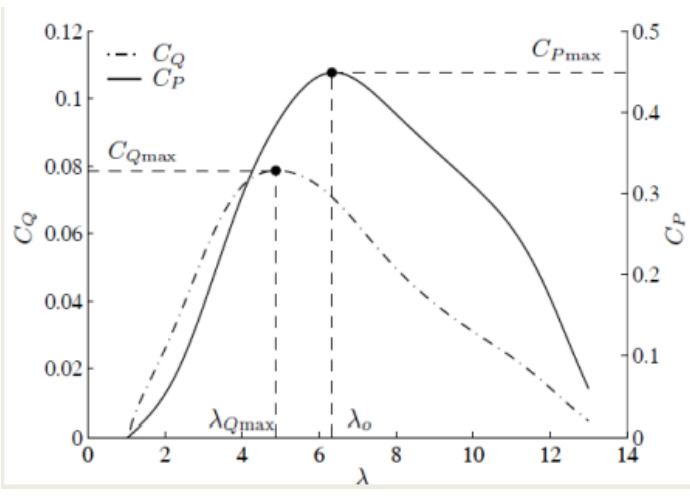

Figura 21 - Característica  $C_P$  e  $C_Q$  de uma turbina eólica.

Fonte: SILVA, 2013

Para baixos valores de λ, considera-se que as pás estão estoladas, ou seja, elas possuem uma perda de sustentação das pontas das pás para a raiz das pás.

Atualmente existem alternativas de conjuntos eólicos já disponíveis no mercado. Nesse trabalho e na maioria dos projetos eólicos, o projetista escolhe um modelo catalogado que melhor se adeque ao projeto em questão, respeitando fatores como a regularidade e a intensidade do vento e a facilidade de instalação, operação e manutenção dos equipamentos.

## 2.3.7 Abordagem elétrica

Os aerogeradores são responsáveis por converter a energia eólica em energia elétrica, conforme mostrado na Figura 22.

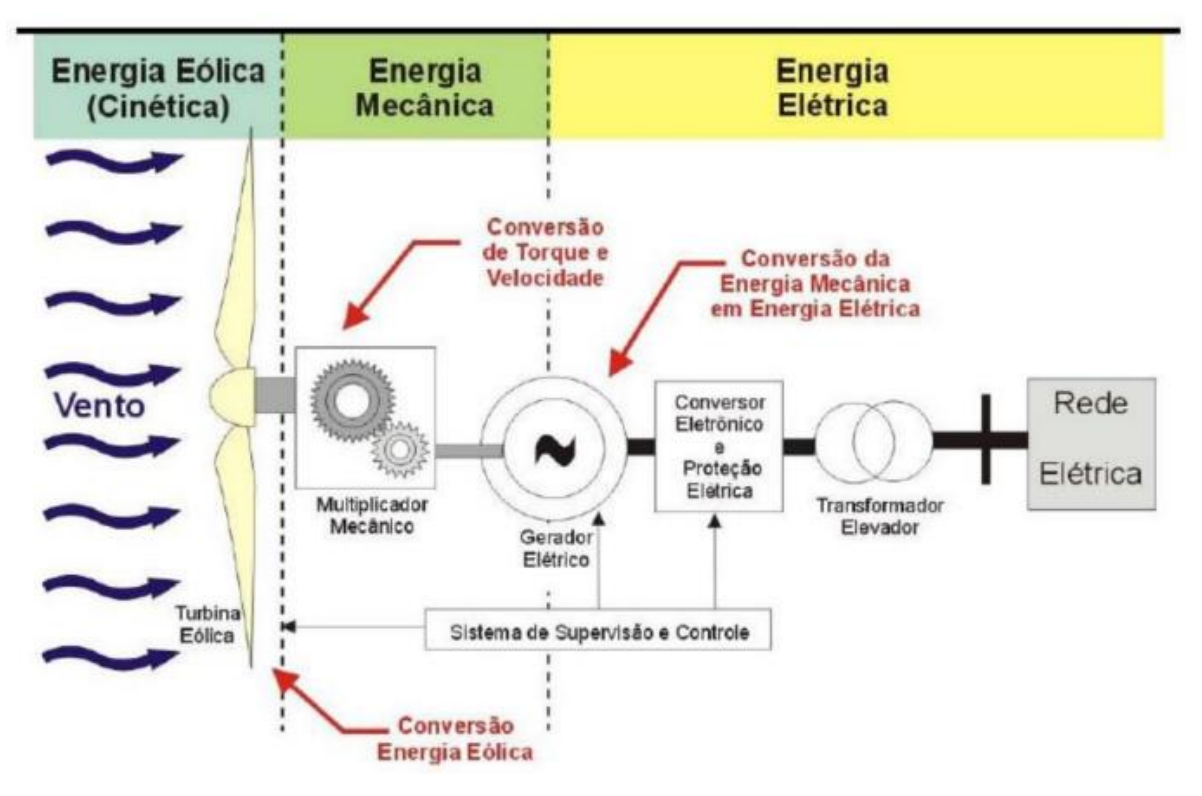

Figura 22 - Exemplo de conversão de energia eólica em energia elétrica.

Fonte: PICOLO et al., 2014

Seria completamente inviável que as pás da turbina eólica girassem na mesma frequência que a rede elétrica. Dessa maneira, observa-se na Figura 22 que existe um estágio de energia mecânica entre ambas, com um multiplicador de velocidade (Gearbox), que é responsável por acoplar as duas velocidades diferentes de giro, das pás e do gerador, através de um sistema de engrenagens.

Abaixo estão descritos alguns tipos de geradores utilizados nas instalações e a classificação de um sistema quanto à conexão isolada ou conectada à rede.

## 2.3.7.1 Gerador síncrono

Os geradores síncronos podem possuir o fluxo magnético rotórico produzido por imãs permanentes ou por bobinas rotóricas.

Em geradores síncronos com rotor bobinado, o enrolamento de campo precisa ser excitado por uma corrente contínua (CC), que geralmente é gerada por um sistema de anéis coletores e escovas de uma máquina CC, chamada de excitatriz. Em sistemas mais modernos, essa excitação é feita utilizando excitatrizes

CA e retificadores CC, que acabam por encarecer mais o sistema, entretanto, a manutenção requerida é menor.

Em geradores síncronos com imãs permanentes, o rotor não precisa ser bobinado e isso diminui o peso da máquina e as perdas térmicas que existiam nos enrolamentos de campo. Consequentemente, com menos perdas, o gerador consegue alcançar potências mais elevadas. A desvantagem dessas máquinas é o fato de dependerem de imãs, que são caros e que podem sofrer desmagnetização com o passar do tempo.

Geradores síncronos operam em velocidade fixa, sincronizada à rede. Porém, para aplicação na energia eólica, o ideal é que os geradores sejam capazes de operar em velocidades variáveis, visto que a velocidade do vento também é muito variável (PEREIRA, 2004). Para isso são utilizados conversores de frequência, que serão descritos mais adiante.

2.3.7.2 Gerador de indução

Os geradores de indução utilizados em instalações eólicas podem possuir seu rotor em gaiola, bobinado ou ainda pode ser duplamente alimentado.

O gerador de indução com rotor em gaiola possui velocidade fixa de operação, pois o escorregamento varia minimamente de acordo com a potência gerada pela máquina, cerca de 1% a 2%.

Já para geradores de indução com rotor bobinado, é possível que se haja um controle um pouco melhor sobre o escorregamento, de modo que o gerador opere com velocidades minimamente variáveis.

Entretanto, como a velocidade do vento é bastante variável, geradores com velocidade de rotação fixa acabam por perder espaço para geradores com velocidades variáveis. Portanto, junto aos geradores de indução, assim como nos geradores síncronos, geralmente são utilizados sistemas de controle e conversores eletrônicos, que permitem que sejam coletadas as potências máximas para velocidades variadas do vento, através de conexões totalmente desacopladas da rede.

Em geradores de indução duplamente alimentados, tanto o rotor do gerador quanto o estator, possuem conexões com a rede elétrica. O estator está conectado diretamente, enquanto o rotor está conectado à conversores de frequência, através dos anéis coletores. O sistema de conexão mais utilizado para geradores de indução duplamente alimentados é utilizando conversores de frequência *back-to-back* (JUNIOR, 2014), que será descrito mais adiante.

## 2.3.7.3 Sistemas isolados

Um sistema isolado se caracteriza por fornecer energia elétrica para baterias, e não para a rede de energia. É normalmente composto pelo aerogerador, na Figura 23 é utilizado um modelo de gerador síncrono de imã permanente (*Permanent Magnet Syncronous Generator* - PMSG), por um retificador passivo, um conversor CC-CC em cascata e pelo banco de baterias.

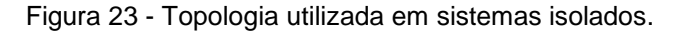

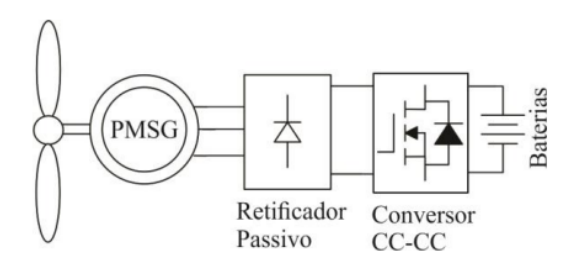

Fonte: ECKSTEIN, 2014

Esse tipo de sistema possui um grande volume e um preço elevado devido à utilização do banco de baterias. Portanto, quando possível, prefere-se utilizar sistemas conectados à rede (ECKSTEIN, 2014).

### 2.3.7.4 Sistemas conectados à rede elétrica

A Figura 24 mostra uma instalação eólica de pequeno porte feita em uma residência com um aerogerador ligado com conexão à rede elétrica. A turbina eólica produz energia elétrica que alimenta as cargas da residência. Se a geração de energia não for suficiente, a rede irá complementar a geração e caso a energia gerada seja maior que a demanda residencial, o excedente é injetado na rede elétrica.

**.** 

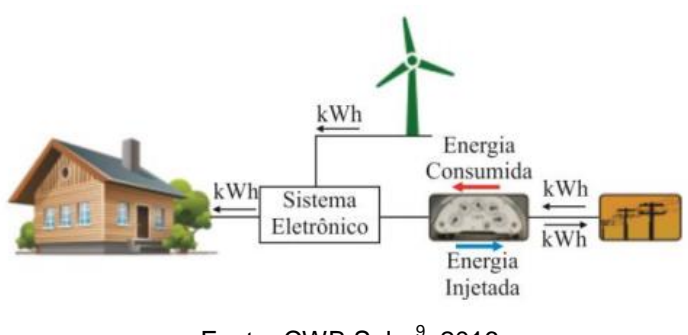

Figura 24 - Sistema conectado a rede elétrica.

Fonte: CWB Solar<sup>9</sup>, 2016

Além dos casos residenciais, existem instalações eólicas nas quais toda a energia elétrica produzida é entregue para a rede. São encontrados três principais tipos de conexões de sistemas à rede:

- Sistema de retificador passivo, inversor e transformador;
- Sistema de conversor CC-CC, retificador passivo e inversor;
- Sistema de conversores bidirecionais.

O sistema de retificador passivo, inversor e transformador apresenta uma simplicidade de instalação, mas uma baixa eficiência devido ao uso do transformador (ECKSTEIN, 2014). Na Figura 25 observa-se um retificador, responsável por converter a tensão alternada do aerogerador em contínua, um elo de corrente contínua, seguido por um inversor a MOSFET e um transformador, responsável por elevar a tensão do sistema à tensão da rede elétrica.

Figura 25 - Conexão entre retificador passivo, inversor e transformador.

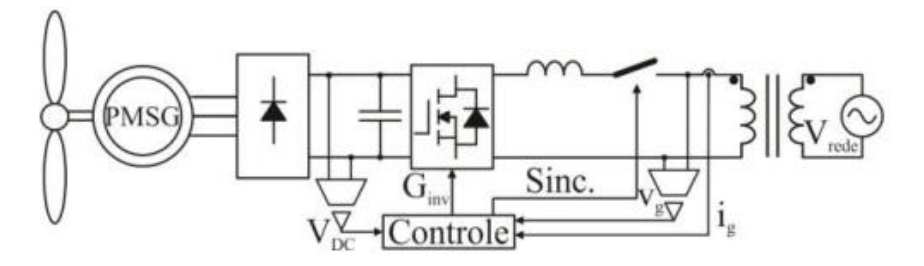

Fonte: ECKSTEIN et al., 2014

<sup>&</sup>lt;sup>9</sup> Acesso disponível em: https://cwbsolar.com.br/2016/12/01/primeiro-post-do-blog/

O sistema de conversor CC-CC, retificador passivo e inversor é o mais utilizado por apresentar uma eficiência melhor em relação ao primeiro modelo apresentado, porém sua estrutura é de maior grau de complexidade (ECKSTEIN, 2014). Nesse sistema da Figura 26, é utilizado um conversor CC-CC, do tipo Boost, para elevar a tensão de entrada do inversor, não sendo mais necessária a utilização de um transformador. O inversor, além de converter a tensão CC em tensão CA, tem a tarefa de sincronizar e proteger o sistema contra surtos de frequência e tensão que podem acontecer na rede elétrica.

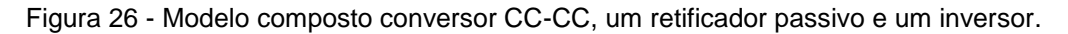

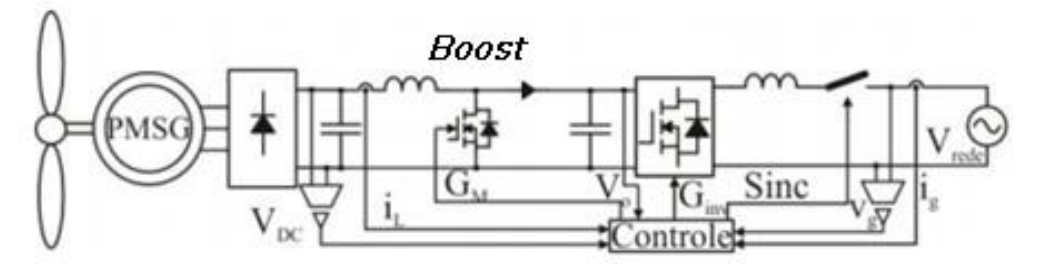

Fonte: Adaptada de ECKSTEIN et al., 2014

No sistema de conversores bidirecionais, ou sistema back-to-back, são utilizados dois conversores bidirecionais, sendo o conversor do lado da rede responsável por regular a tensão e o fator de potência, e o conversor do lado do gerador responsável por controlar a potência ativa e reativa extraída do aerogerador (JUNIOR, 2014). A regulagem do fator de potência é feita através do controle da potência reativa da rede.

No sistema mostrado na Figura 27 observam-se ambos os conversores conectados a um barramento CC e compostos por semicondutores equivalentes para estratégias similares de controle. Essa configuração é muito utilizada, pois permite o fluxo bidirecional de potência ativa e reativa, mesmo quando o aerogerador está operando com velocidades elevadas.

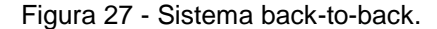

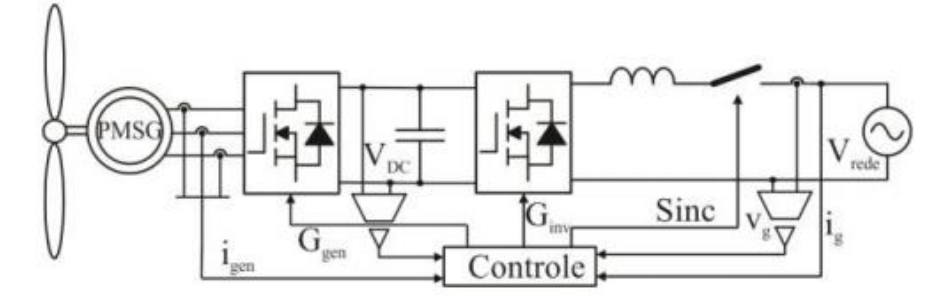

Fonte: Adaptada de ECKSTEIN et al., 2014

#### 2.3.8 Tipos de controle

Um sistema de controle deve garantir que o aerogerador atue de acordo com suas condições nominais. Sua principal função é conseguir modificar operacionalmente o funcionamento do aerogerador evitando danos, prevendo falhas e garantindo a segurança durante a operação (PEREIRA, 2004).

Os principais tipos de controle aplicados em turbinas eólicas são: controle de Guinada, o controle de Passo (*Pitch Angle* β*)*, e controle de estolamento passivo.

Quando as velocidades de vento são ideais, deseja-se manter o rotor sempre alinhado perpendicularmente à direção do vento incidente. Se esse alinhamento não é feito com precisão, há turbulências geradas nas pás que podem atrapalhar a operação do aerogerador. Para isso, utiliza-se o mecanismo de controle de guinada, muito utilizado em aerogeradores de eixo horizontal. Do mesmo modo, esse mecanismo também é utilizado para guinar o aerogerador fora da direção do vento, quando as velocidades de vento são muito altas, a fim de limitar a potência de saída.

Em turbinas de pequeno porte, o Controle de Guinada mostrado na Figura 28, pode ser feito apenas com uma cauda inserida na nacele. O vento guiaria a turbina diretamente.

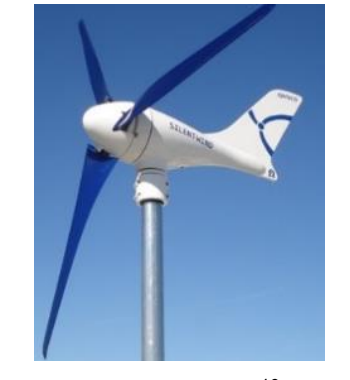

Figura 28 - Controle *Yaw* para turbinas de pequeno porte.

Fonte: Portal Energia<sup>10</sup>, 2016

Já para sistemas maiores, onde a força do vento não é suficiente para direcionar a massa do aerogerador, o Controle de Guinada é feito com o auxílio de um motor, normalmente servo motor, acoplado à nacele, como mostrado na Figura 29. Nesses casos, são utilizados sensores de direção e de velocidade do vento que indiquem ao servo motor em qual posição ele deve rotacionar o aerogerador.

Figura 29 - Motor para Controle de Guinada em sistemas de grande porte.

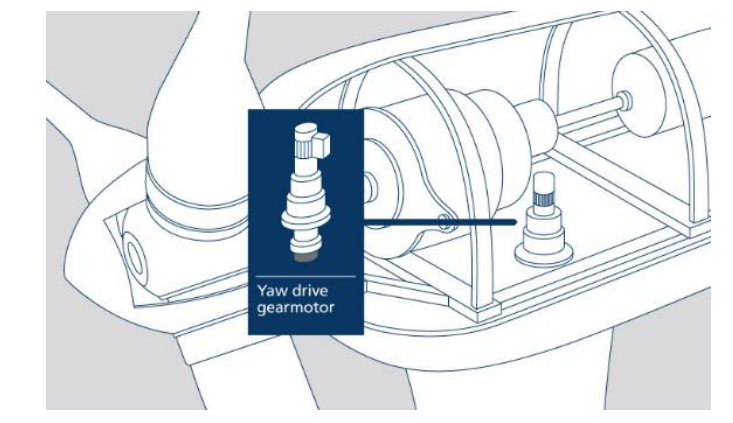

Fonte: BONFIGLIOLI<sup>11</sup>, 2017

O controle de Passo ou Pitch é ativado em duas situações: quando o vento apresenta velocidade maior que a velocidade nominal das pás do aerogerador; ou quando se deseja parar a operação da turbina, seja em situação normal ou de emergência.

**.** 

 $^{10}$  Acesso disponível em: https://www.portal-energia.com/funcionamento-de-um-aerogerador/

<sup>11</sup> Acesso disponível em: https://www.bonfigliolidobrasil.com.br/pt-br/eolico/aplicacoes/controle-deposicionamento-da-nacela-em-turbinas-e/

Quando a velocidade do vento é tão alta a ponto de, com o aumento do carregamento do gerador elétrico, não se conseguir controlar a rotação do rotor, o ângulo de passo (β) das pás da turbina eólica é alterado pelo controle para reduzir o  $C_{P}$  e assim, reduzir a potência de entrada. O movimento é realizado nas aletas existentes nas pás através de servomecanismos como mostrado na Figura 30.

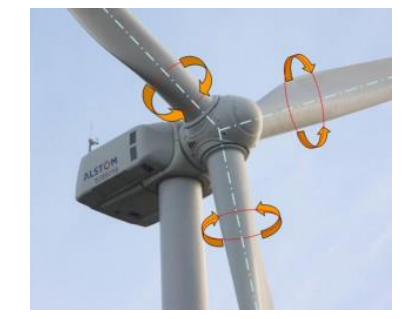

Figura 30 - Movimento realizado pelo Controle de Passo.

Fonte: MAZEROBA, 2016

Com o aumento do ângulo de ataque nas pás do aerogerador, pode-se observar a formação de vórtices de ventos. Quando o vento não consegue acompanhar a superfície da pá como mostrado na Figura 31, há a geração de vórtices e a pá se encontra na posição de estolamento. Essa posição é caracterizada pela redução do coeficiente de sustentação e o aumento no coeficiente de arrasto.

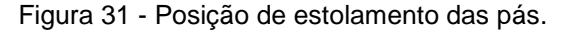

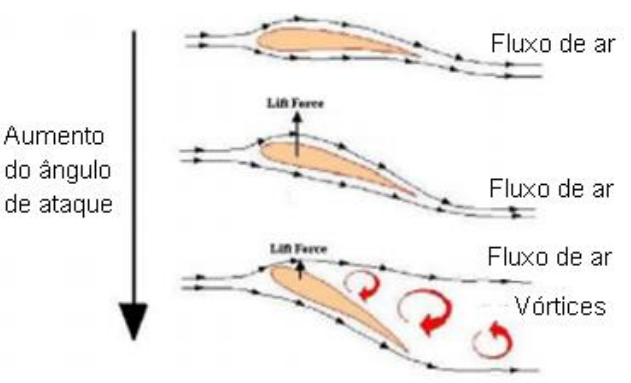

Fonte: Adaptada de BIASI, 2010

Nas máquinas eólicas que possuem controle por Estol, é escolhido um ângulo de passo de modo a se obter potência nominal com velocidade de vento maior do que a nominal. Dessa maneira, se não houvesse controle, as pás estariam sempre estoladas em todas as posições e a potência do rotor seria reduzida. No controle por estol, as pás possuem uma pequena torção longitudinal, que evita as condições de estolamento.

Comparando os controles de passo e estol, percebe-se que o controle de estol é mais simples, não tendo a necessidade de servomecanismos acoplados. Porém, as altas vibrações existentes, devido ao fato do escoamento sobre a pá não ser anexado a superfície, causam maiores danos por fadiga e tensão. Isso faz com que esse tipo de equipamento esteja propenso a danos estruturais maiores do que as turbinas que utilizam controle de passo.

Ao comparar o controle de potência de ambos, percebe-se na Figura 32 que o controle de passo é mais eficiente, alcançando a estabilidade mais rapidamente.

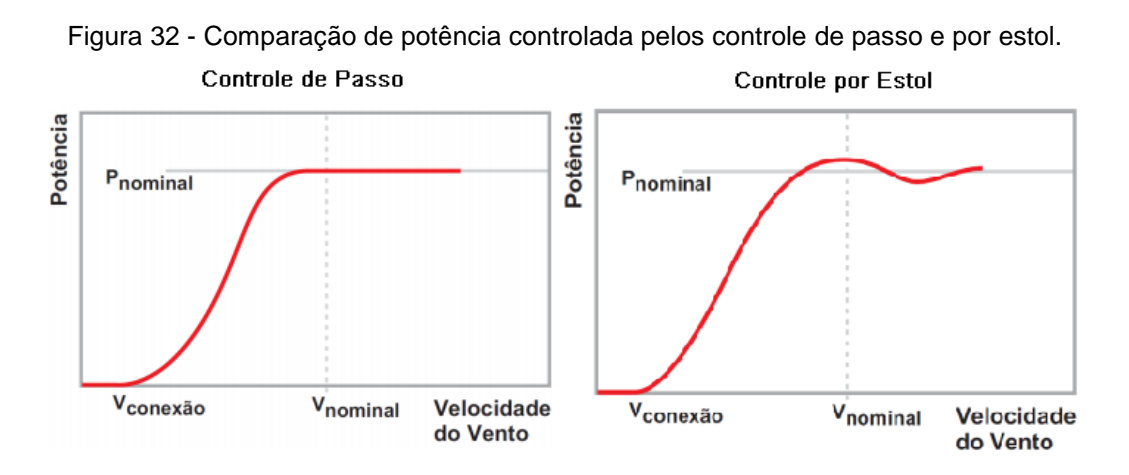

Fonte: Adaptada de MEZAROBA, 2016

Os geradores com velocidade variáveis, atuando com conversores de frequência, e as estratégias de sistemas de controle apresentadas evidenciam o avanço em pesquisas e desenvolvimentos acerca de instalações eólicas no Brasil.

Apesar dessas instalações serem frequentes no mundo, principalmente na Europa, o Brasil ainda é considerado como um país inexperiente acerta do assunto (PEREIRA, 2004).

A conexão de um aerogerador com o sistema elétrico de potência brasileiro gera preocupações técnicas, principalmente em relação às iterações com os sistemas hidráulicos, que são a maior fonte de eletricidade do país.

Segundo a resolução normativa n˚ 414, de 9 de setembro de 2010, da ANEEL, o fator de capacidade  $(F<sub>C</sub>)$  é definido como a razão entre a demanda máxima de energia num intervalo de tempo específico e a carga instalada na unidade consumidora. Após a seleção da turbina, pode ser estimado o fator de capacidade que a instalação terá pela relação entre a energia anual gerada (EAG) e a potência nominal da máquina operando por um determinado período de tempo:

$$
F_c = \frac{EAG[kWh]}{P_N[kW].Tempofh]}
$$
 (34)

 $O F<sub>C</sub>$  é um indicador que mostra como a unidade consumidora está utilizando a potência instalada no estabelecimento, ou seja, verifica se a energia consumida está sendo feita de maneira eficiente (JUNIOR, 2016).

O fator de capacidade é adimensional, variando de 0 a 1. Quanto mais próximo de 1, mais eficiente é a instalação. Em outras palavras, em um determinado período de tempo, quanto mais próxima for a demanda do consumo total, mais racional está sendo o uso da energia. Dessa forma, o fator de capacidade é associado também à economia de energia (JUNIOR, 2016).

## **3 TRATAMENTO DOS DADOS EÓLICOS DA ILHA DO MEL**

Os dados de velocidade de vento foram coletados no site do ECMWF em componentes horizontal *u* e vertical *v*, a 10 m de altura. A plataforma ECMWF utiliza dados de reanálise para estimar a velocidade do vento em qualquer posição do globo terrestre. Esses dados foram disponibilizados em formato Network Common Data Form (NetCDF ".nc"). O arquivo é formado por variáveis meteorológicas, variáveis de localização, como dimensões e atributos globais, e variáveis de tempo, latitude e longitude. Posteriormente, os arquivos .nc foram convertidos para formatos Comma-separated values (.csv) utilizando o software RStudio. O Apêndice A é uma amostra dos dados globais de velocidade e direção de vento retirados do ECMWF, sendo mostradas na primeira coluna as velocidades em u e na segunda coluna as velocidades em v, separadas por parâmetros x de longitude e y de latitude.

Os dados de velocidade do vento são disponibilizados pela plataforma em intervalos de 0,75 graus de latitude e 0,75 graus de longitude, quatro vezes ao dia, 00:00 horas, 06:00 horas, 12:00 horas e 18:00 horas. Nesse trabalho, o período analisado foi de dois anos e se deu entre janeiro de 2017 a dezembro de 2018. Os dados de velocidade de vento utilizados foram baseados nas coordenadas -25,5˚ Norte e 48˚ Leste, que correspondem aproximadamente à localidade da Ilha do Mel.

## 3.1 VELOCIDADE E DIREÇÃO DO VENTO

Com as velocidades de vento em vetores com componentes horizontais u e verticais v, foi possível modular a velocidade do vento e direcioná-la, transformando as coordenadas retangulares em coordenadas polares. O Apêndice B mostra os dados utilizados já em coordenadas polares, direcionados à localidade da Ilha do Mel. A Figura 33 mostra as velocidades e direções médias do vento a 10 m de altura.

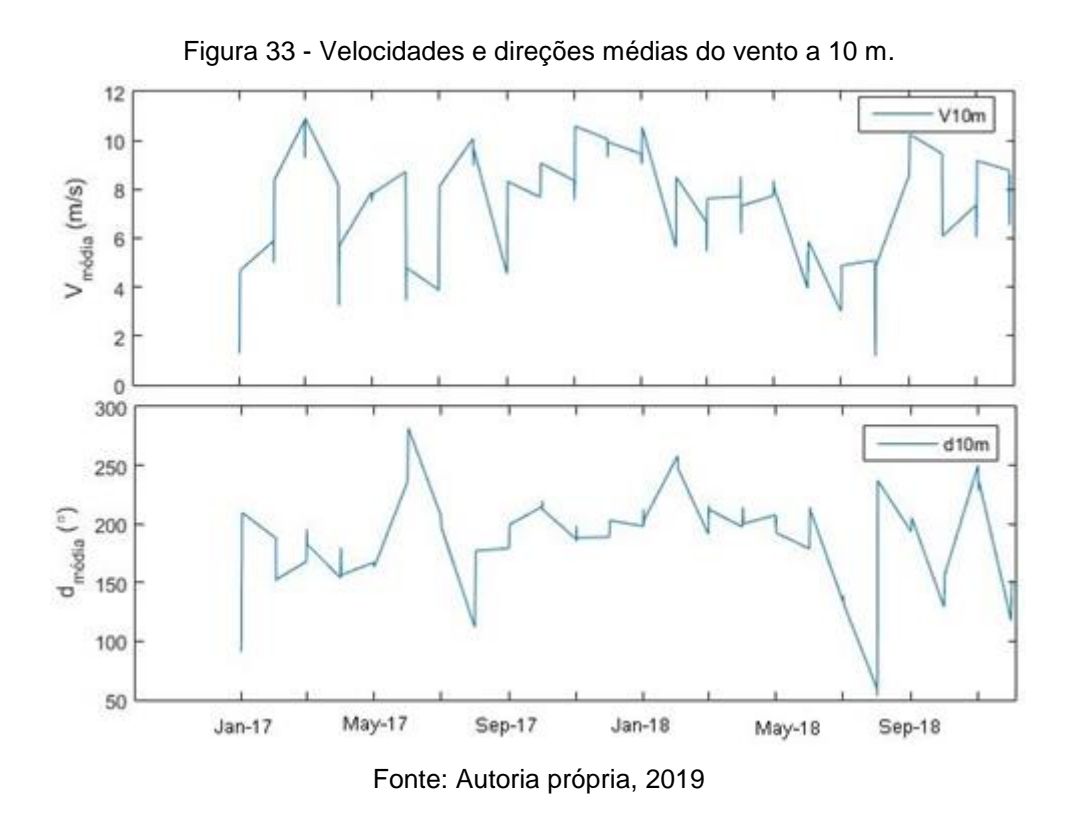

3.1.1 Qualidade dos dados

O ECMWF mantém seus dados continuamente monitorados para garantir a precisão das previsões disponibilizadas. Quando os dados foram retirados da plataforma, eles já haviam sido pré-tratados pelo ECMWF, de modo a garantir sua confiabilidade.

Apesar disso, para garantir um resultado mais confiável nesse trabalho, os dados de velocidade de vento coletados da ECMWF também foram submetidos a testes de qualidade, citados no capítulo 2.1.5.

O primeiro teste foi verificar se havia algum intervalo de dados faltando. Para isso, foi organizada uma rotina que indicava a primeira data dos dados utilizados (2017-01 00:00:00), a última data (2018-12 18:00:00) e o range (a cada 6 horas, de mês em mês). Dessa forma, para que os dados estivessem corretos, eles deveriam estar dispostos na seguinte organização: 2017-01 00:00:00, 2017-01 06:00:00, 2017-01 12:00:00, 2017-01 18:00:00, 2017-02 00:00:00, 2017-02 06:00:00, 2017-02 12:00:00, (...), 2018-12 18:00:00.

O segundo teste realizado foi verificar se existiam valores de dados em branco. Para isso, indicaram-se quantas linhas e colunas seriam esperadas que

fossem preenchidas com valores. Sabendo que as informações analisadas seriam a data (Date), a velocidade do vento a 10 m de altura (V10m), e a direção do vento a 10 m de altura (D10m) e que as linhas seriam populadas a cada 6 horas, de mês em mês, foi possível indicar que uma matriz de 3 colunas e de 97 linhas, contando com o cabeçalho, deveria estar preenchida com valores diferentes de vazio. A Tabela 03 mostra genericamente a distribuição dos dados em linhas e colunas para verificação dos campos preenchidos com valores diferentes de vazio.

| Linha | <b>Date</b>      | $V10m$ (m/s) | D <sub>10</sub> m $(°)$ |
|-------|------------------|--------------|-------------------------|
| 1     | 2017-01 00:00:00 | 1.2721       | 90.7522                 |
| 2     | 2017-01 06:00:00 | 1.7879       | 158.2260                |
| 3     | 2017-01 12:00:00 | 3.8018       | 161.3940                |
|       |                  |              |                         |
| 96    | 2018-12 18:00:00 | 8.6286       | 152.2622                |

Tabela 03 - Verificação de falta de valores na distribuição dos dados.

Fonte: Autoria própria, 2019

O próximo teste realizado foi o teste de repetição, que objetiva verificar se algum dos dados estava sendo repetido inúmeras vezes, podendo indicar algum erro de coleta ou manipulação dos dados. Para esse teste, realizou-se uma checagem de quantas vezes cada valor era repetido na amostra de dados.

Em seguida foi realizado um teste de formatação de dados, para confirmar sua adequação. Os dados de data deveriam ser compostos por "ano-mês hora:minutos:segundos", sendo que só seriam permitidos dados dos anos de 2017 e 2018 e as horas variariam entre 00, 06, 12 e 18. Já os dados de velocidade e direção do vento deveriam ser populados com quatro casas decimais utilizando o ponto (.) como indicador de número inteiro, conforme mostrado na Tabela 03.

Para esses testes de qualidade utilizou-se o Excel. Os dados utilizados para esse trabalho obtiveram resultados positivos nos quatro testes de qualidade citados. A Figura 34 ilustra que todos os dados obtidos foram utilizados pelo trabalho, sem que houvesse problemas de qualidade de dados.

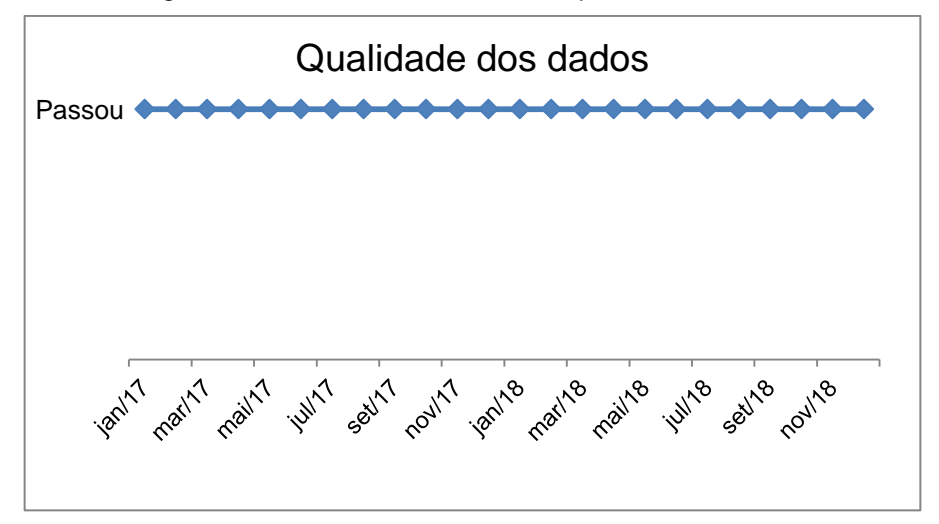

Figura 34 - Resultado dos testes de qualidade de dados.

Fonte: Autoria própria, 2019

Um ponto a ser destacado é que quando são utilizados sensores físicos para obter os dados de velocidade de vento, é mais provável que haja problemas com a qualidade dos dados, visto que os sensores de velocidade e direção podem apresentar algum problema de funcionamento, ou que o sensor de direção pode ficar preso em alguma direção específica. Para os dados disponibilizados pelo ECMWF, já é realizado um tratamento prévio (reanálise de dados) para que não sejam disponibilizados dados globais de baixa qualidade.

Outra questão a ser observada é para a possibilidade de congelamento das turbinas, devido às baixas temperaturas. No Brasil essa possibilidade pode ser praticamente descartada, visto que as temperaturas médias anuais variam aproximadamente entre 15 ˚C e 30 ˚C, conforme a Figura 35. Porém, para um projeto de instalação de turbina eólica na Europa, por exemplo, onde as temperaturas são mais baixas no inverno, pode haver a formação de gelo, atrapalhando também o desempenho dos aerogeradores.

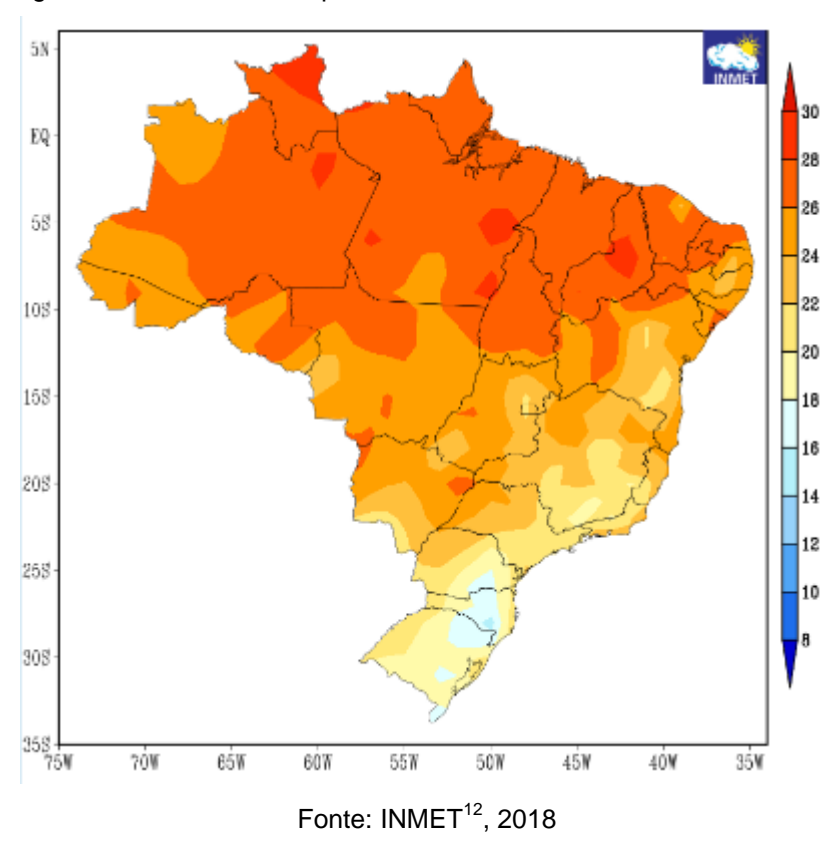

Figura 35 - Gráfico de temperaturas médias anuais no Brasil em 2018.

### 3.1.2 Distribuição de probabilidade

Com os dados de velocidade de vento capturados, foi possível gerar um gráfico de distribuição de probabilidade. Como descrito no capítulo 2.1.7, o modelo estatístico escolhido para representar dados eólicos é a distribuição de Weibull. A tabela de operações utilizadas para a geração da curva de distribuição de Weibull está disponível no Apêndice C. A Figura 36 ilustra a distribuição de Weibull gerada com os dados utilizados nesse trabalho, sendo o eixo y representado pela porcentagem de tempo que determinada velocidade (eixo x) se manteve constante.

1

<sup>&</sup>lt;sup>12</sup> Acesso disponível em:

<http://www.inmet.gov.br/portal/index.php?r=clima/page&page=anomaliaTempMediaAnual>

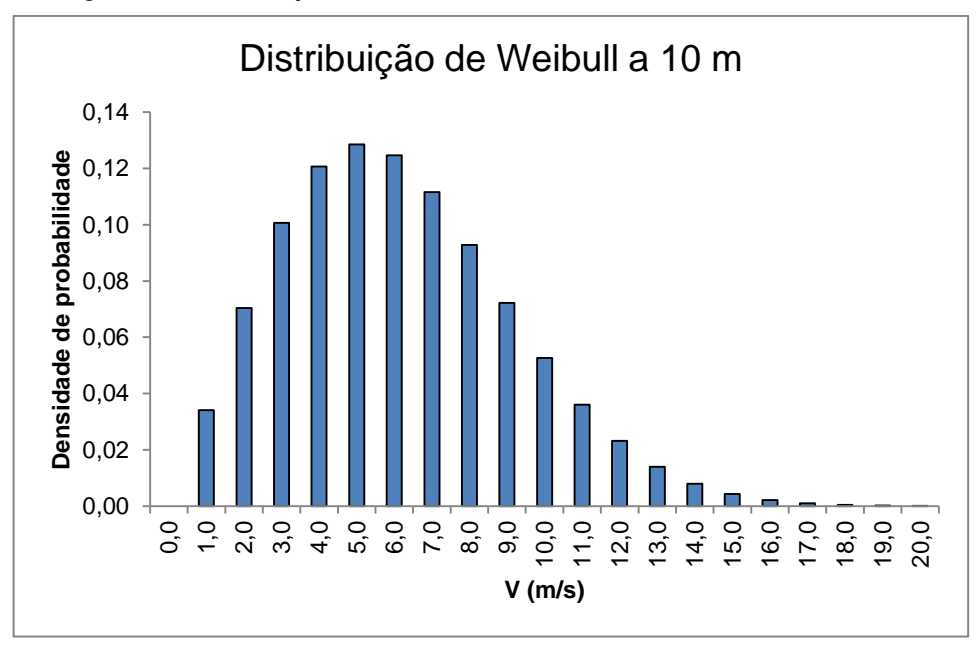

Figura 36 - Distribuição de Weibull dos dados coletados a 10 m de altura.

Fonte: Autoria própria, 2019

O fator de forma k foi determinado como 2,1223 e o fator de escala c como 6,6444 m/s. Através da Figura 39, observa-se que a velocidade predominante de vento na localização da Ilha do Mel, a 10 m de altura, no período de janeiro de 2017 a dezembro de 2018, é de 5,0 m/s, tendo variado mais frequentemente entre 4 e 6 m/s.

### 3.1.3 Direção predominante

Com os dados obtidos, também é possível determinar qual a direção predominante do vento. Esse dado é fundamental para que se decida a direção na qual será instalado o rotor da turbina. O software utilizado para determinar o gráfico de direção predominante foi o Matlab, utilizando uma rotina adaptada da original proposta por Todd Schultz (Apêndice D).

A Figura 37 mostra a rosa dos ventos gerada com os dados coletados, onde se percebe a predominância da direção dos ventos para a região sul, variando entre sudeste e sudoeste.

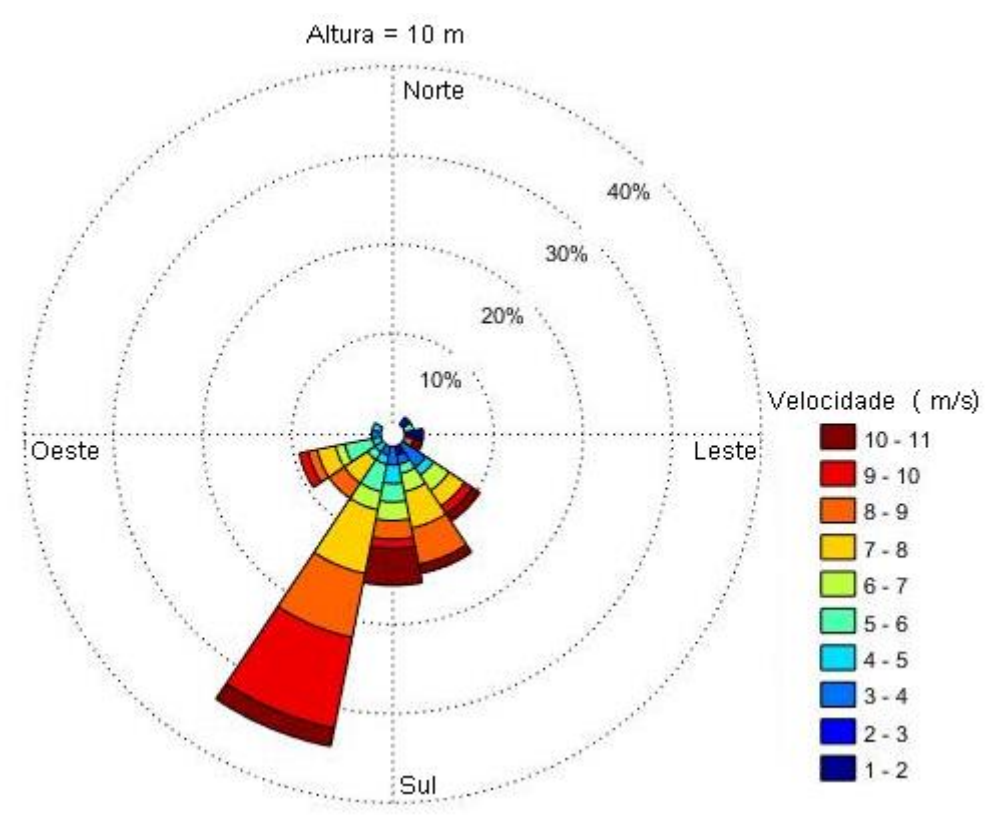

Figura 37 - Direção predominante do vento.

Fonte: Autoria própria, 2019

## **4 CARACTERIZAÇÃO DO POTENCIAL ENERGÉTICO**

A plataforma ECMWF, utilizada para coleta de dados de velocidade e direção do vento desse trabalho, possui em seus dados de reanálise uma variação de 0,75˚ de latitude e 0,75˚ de longitude. Esse intervalo inviabiliza a localização exata de projeto das torres eólicas.

## 4.1 ÍNDICE DE RUGOSIDADE

Conforme apresentado na Equação 1, a rugosidade do local influencia na velocidade do vento. E o índice de rugosidade representa o valor numérico que se dá à influência dos fatores locais na velocidade do vento.

Considerando a Tabela 02 de classes e comprimentos de rugosidade do Atlas Europeu e o modelo de rugosidade do estado do Paraná mostrado na Figura 09, o índice de rugosidade médio da Ilha do Mel  $(Z_0)$  foi genericamente estimado em 0,4, descrito pelo Atlas Europeu como uma região com a presença de "aldeias, cidades pequenas, terreno em uso de agricultura com muitas ou altas sedes, florestas, terreno rugoso e relevo" (Tabela 02).

## 4.2 VARIAÇÃO DAS CARACTERÍSTICAS DO VENTO COM A ALTURA

Tendo pré-definido o índice de rugosidade na Ilha do Mel, é possível estimarse a variação da velocidade do vento dependendo da altura em que se deseja instalar o rotor da turbina. A Figura 38 mostra essa variação.

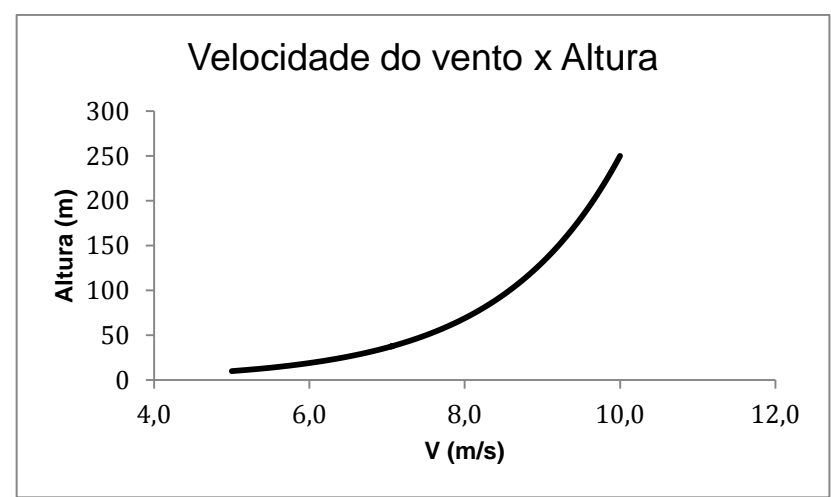

Figura 38 - Velocidade do vento x Altura.

# 4.3 VARIAÇÃO DOS PARÂMETROS DE WEIBULL COM A ALTURA

Como mencionado no capítulo 2.1.7, os parâmetros de escala c e de forma k da Distribuição de Weibull regem o comportamento dos dados analisados. Isto é, quanto maior o valor de k, mais uniforme é a velocidade do vento. A Figura 39 mostra a relação entre o fator de forma k e a altura. Observa-se que quanto menor a altura, maior o fator k, ou seja, mais uniformes são as velocidades de vento. Conforme a altura aumenta, k vai diminuindo, fazendo com que as velocidades do vento sejam cada vez menos uniformes.

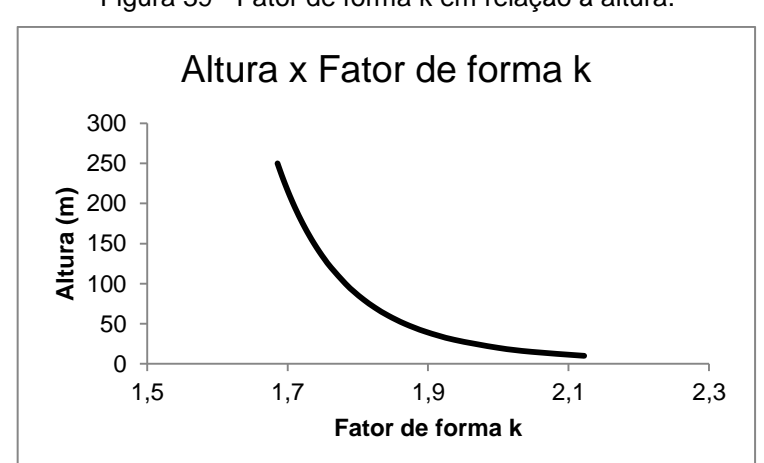

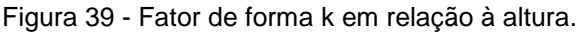

Fonte: Autoria própria, 2019

Fonte: Autoria própria, 2019

A Figura 40 mostra a variação da função de distribuição conforme a variação do fator de forma k.

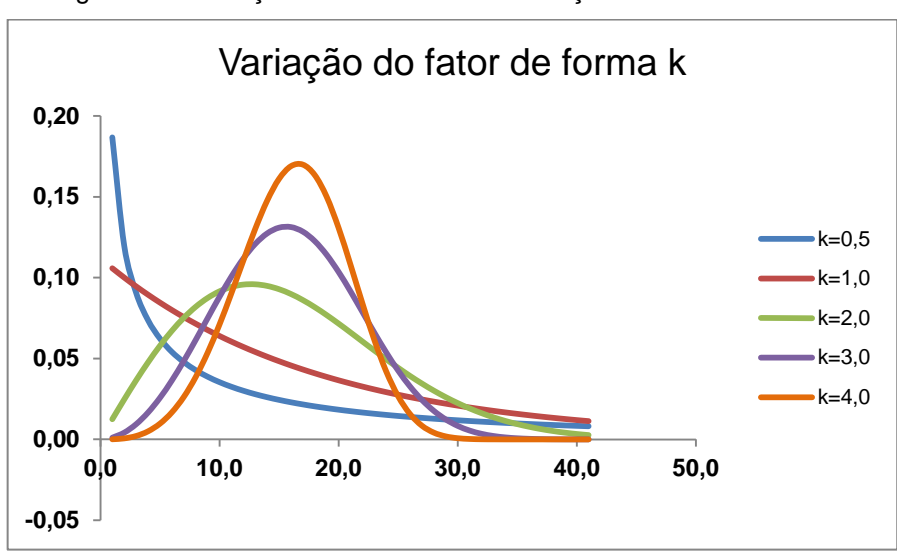

Figura 40 - Variação de Weibull com a variação do fator de forma k.

Fonte: Autoria própria, 2019

Já o fator de escala c é o responsável pela compressão ou expansão da função de probabilidade de distribuição de Weibull. Quando k é mantido constante, quanto maior o valor de c, mais expandida é a curva de distribuição, e quanto menor o valor de c, mais comprimida (Figura 42). Em relação à altura, percebe-se através da Figura 41, que quanto maior a altura, maior o fator de escala c, e isso significa dizer que a função de distribuição de Weibull vai ficando mais expandida com o aumento da velocidade do vento.

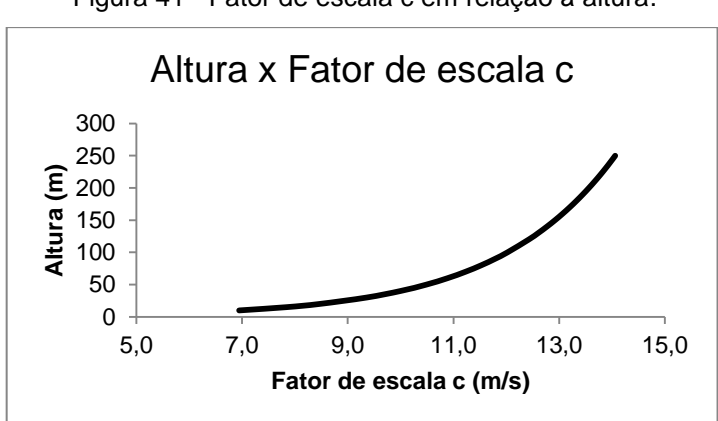

Figura 41 - Fator de escala c em relação à altura.

Fonte: Autoria própria, 2019

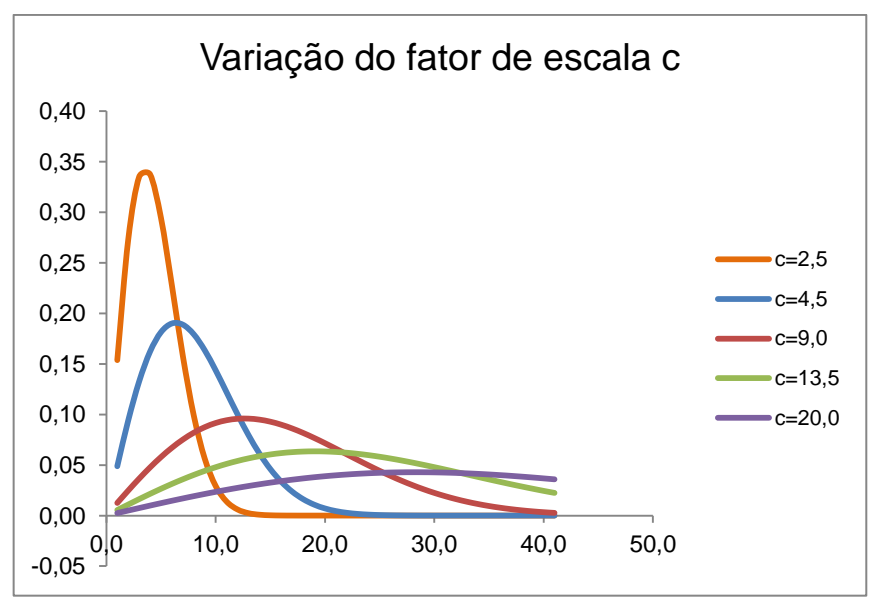

Figura 42 - Variação de Weibull com a variação do fator de escala c.

Fonte: Autoria própria, 2019

## 4.4 POTENCIAL EÓLICO DISPONÍVEL POR UNIDADE DE ÁREA

Com os dados obtidos e calculados, é possível estimar qual o potencial eólico da Ilha do Mel através da Equação 14. Sabendo-se que a potência varia com o cubo da velocidade do vento e considerando  $\rho = 1,225$  kg/m<sup>3</sup>, se pode fazer uma estimativa desse potencial eólico por unidade de área, através da Equação 35.

$$
P = \frac{\rho A V^3}{2} = \frac{P}{A} = \frac{\rho V^3}{2} \left[ \frac{W}{m^2} \right]
$$
(35)

Relacionando as velocidades do vento para diferentes alturas, conforme a Figura 38, quanto maior a altura do rotor, maior a velocidade do vento. Observa-se então na Tabela 04 e na Figura 43 que o potencial eólico por unidade de área varrida do rotor da Ilha do Mel pode ser elevado, elevando-se a altura da torre da turbina eólica.

Tabela 04 - Estimava do potencial eólico por unidade de área em relação à altura.

| Altura (m) $ V$ (m/s) |        | $P/A$ (W/m <sup>2</sup> ) |
|-----------------------|--------|---------------------------|
| 10                    | 5,0000 |                           |
| 20.                   | 6.0767 | 137                       |

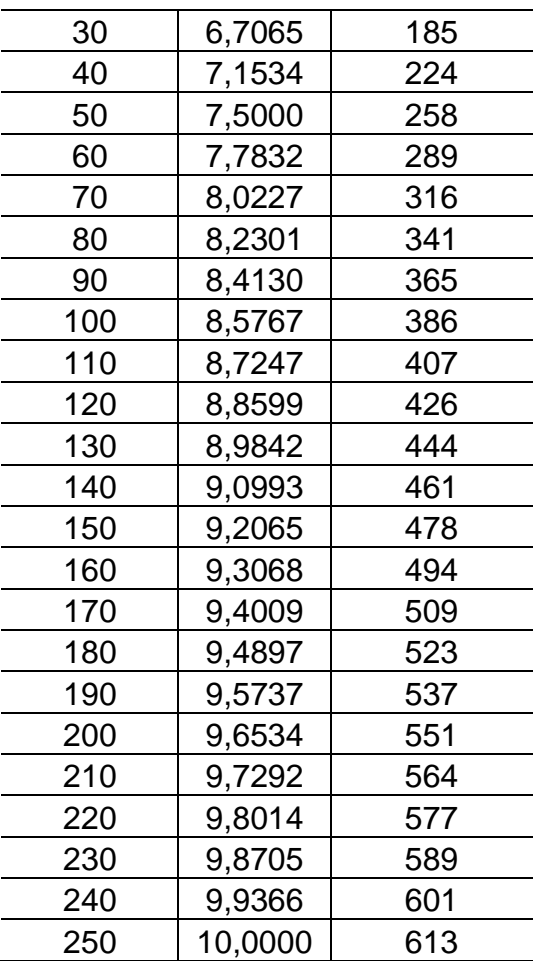

Fonte: Autoria própria, 2019

Figura 43 - Potencial eólico por unidade de área da Ilha x Altura da torre.

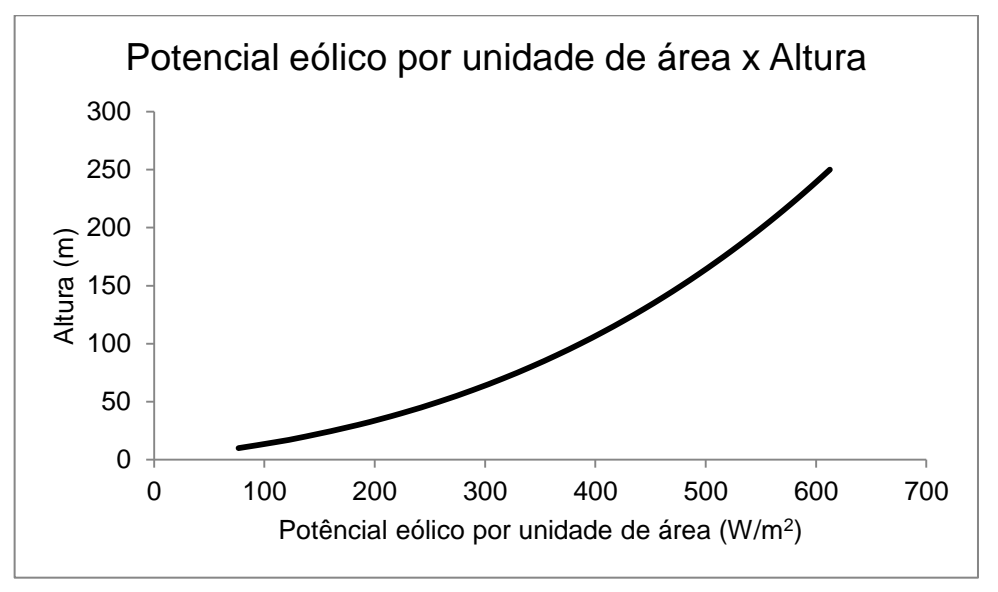

Fonte: Autoria própria, 2019
# **5 CARGAS ELÉTRICAS NA ILHA DO MEL**

#### 5.1 DEMANDA DE CARGA NA ILHA DO MEL

A Tabela 05 mostra os dados de potência ativa, potência reativa e potência aparente, mencionados no capítulo 2.2, da carga da Ilha do Mel. Os dados são referentes ao período novembro de 2017 a outubro de 2018. Observa-se que nos meses de dezembro, janeiro, fevereiro e março há maior incidência de carga devido ao período de alta temporada de verão no Brasil.

| Mês/Ano       | P. Ativa (MW) | P. Reativa (MVAr) | P. Aparente (MVA) |
|---------------|---------------|-------------------|-------------------|
| Nov/17        | 0,3883        | 0,4585            | 0,6020            |
| Dez/17        | 0,8313        | 0,0300            | 0,8389            |
| Jan/18        | 1,0055        | 0,1161            | 1,0150            |
| Fev/18        | 0,8435        | 0,0363            | 0,8470            |
| <b>Mar/18</b> | 0,7764        | 0,0278            | 0,7850            |
| Abr/ $18$     | 0,6473        | $-0,0616$         | 0,6544            |
| <b>Mai/18</b> | 0,6425        | $-0.0794$         | 0,6496            |
| Jun/18        | 0,6387        | $-0,0806$         | 0,6460            |
| <b>Jul/18</b> | 0,6538        | $-0,0682$         | 0,6608            |
| Ago/18        | 0,4425        | $-0,2794$         | 0,4496            |
| <b>Set/18</b> | 0,4882        | 0,2221            | 0,6009            |
| Out/18        | 0,3952        | 0,4696            | 0,6150            |

Tabela 05 – Potência ativa, reativa e aparente da Ilha do Mel de nov/2017 a out/2018.

Fonte: Autoria própria, 2019

A Ilha do Mel é composta por quatro vilas, Encantadas, Brasília, Farol e Fortaleza. Segundo o IBGE, em 2010 a população local da Ilha do Mel era de 1094 habitantes, a ilha possui um limite de 5000 pessoas simultaneamente no local.

# 5.2 CURVA DE CARGA

A partir dos dados obtidos, na Tabela 05 apresenta-se a curva de carga do consumo anual na Figura 44.

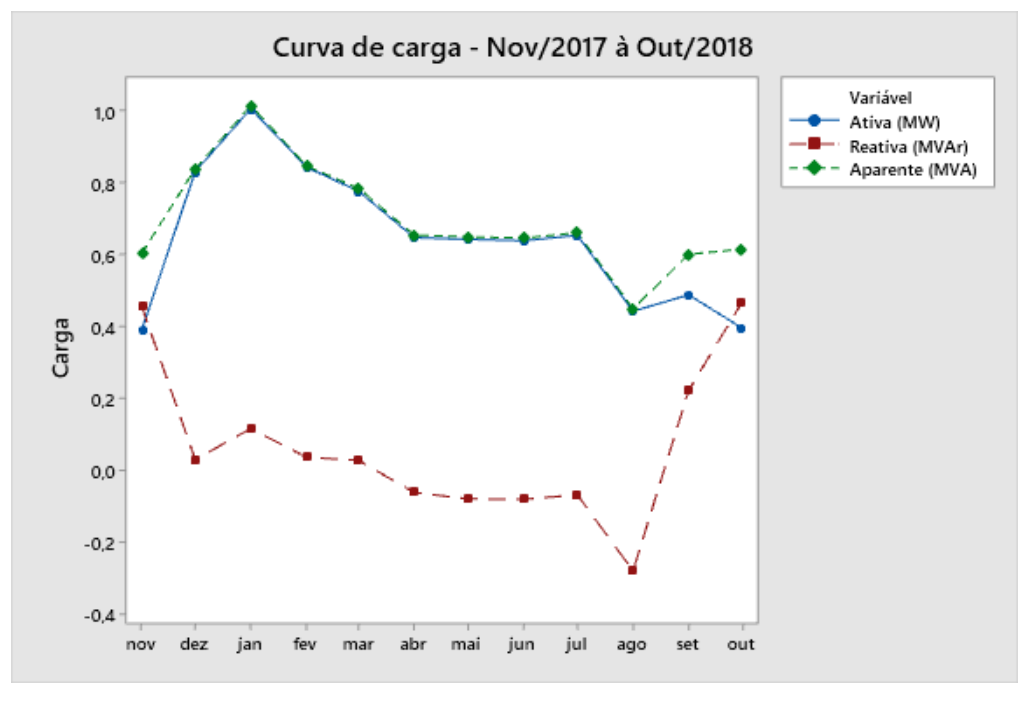

Figura 44 – Curva de carga da Ilha do Mel.

Fonte: Autoria própria, 2019.

Durante o período analisado, a maior solicitação de carga ao sistema foi realizada no dia 11 de fevereiro de 2018, durante o feriado de carnaval. A Figura 45 mostra a variação da carga durante esse dia.

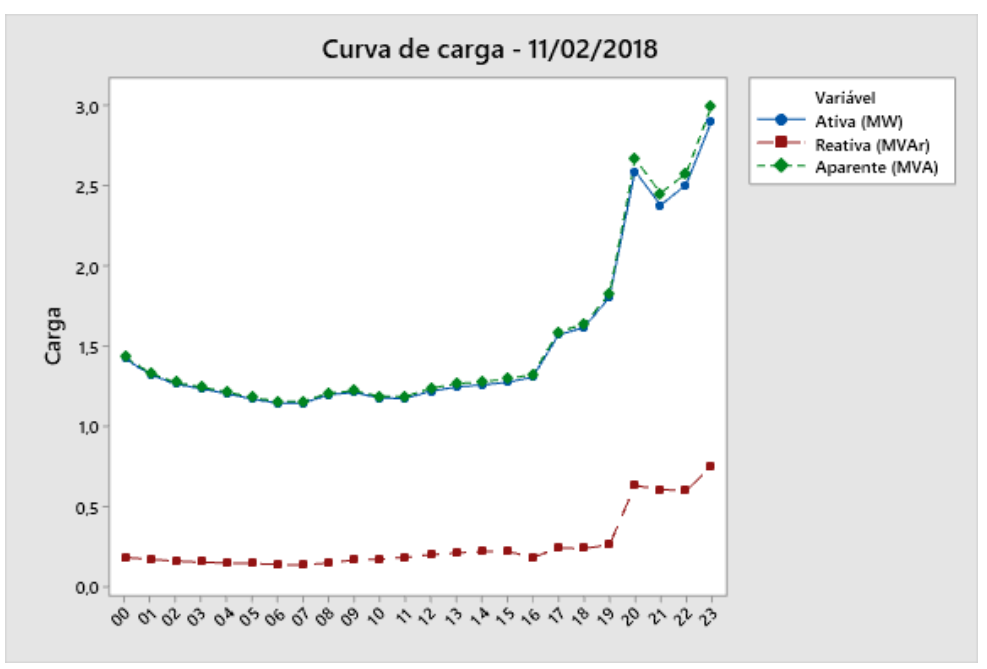

Figura 45 – Curva de carga de 11 de fevereiro de 2018.

Fonte: Autoria própria, 2019

#### 5.3.4 Estratificação da curva de carga

Utilizando a estratificação como ferramenta de qualidade, mostra-se na Figura 46 a divisão do conjunto total das cargas em três etapas: base, semi-base e pico. A base (400 kW) representa a quantidade mínima de potência consumida na Ilha do Mel durante o ano. A semi-base equivale a uma demanda que oferece mais conforto às necessidades dos habitantes e turistas ao longo do ano e varia entre o valor mínimo de 400 kW até o pico de 650 kW. No pico, acima de 650 kW, encontra-se a carga extra que é demandada durante a alta temporada.

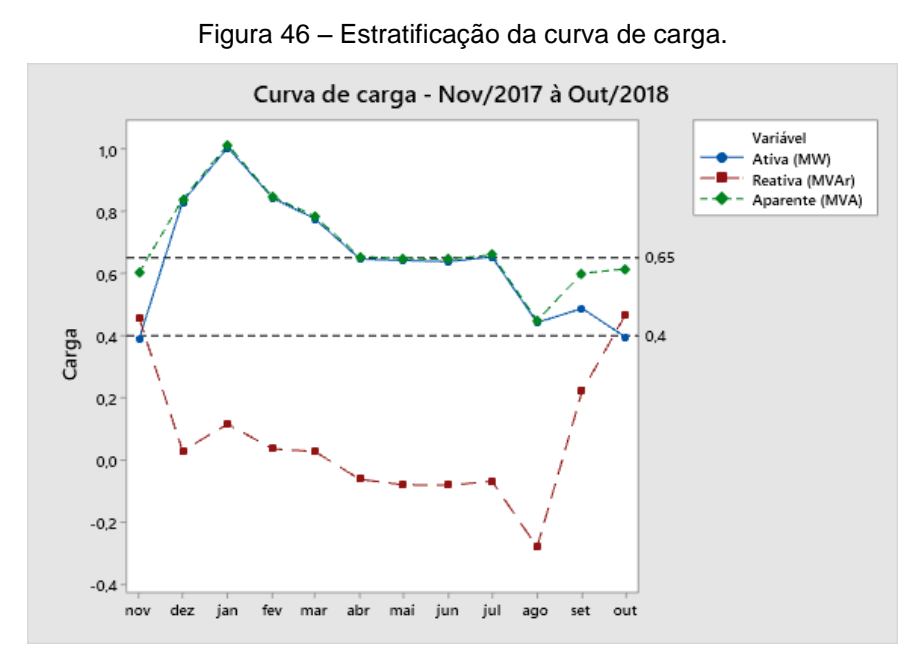

Fonte: Autoria própria, 2019.

# **6 SELEÇÃO DO AEROGERADOR**

# 6.1 POTÊNCIA COMERCIAL EM AEROGERADORES

Atualmente no mercado nacional existem duas empresas que atuam com aerogeradores de pequeno porte, a Canoas Eólica e a WEG. A Canoas Eólica, localizada no município de Franca, em São Paulo, apresenta dois modelos de turbina disponível no mercado: TE05 e TE24. Na Tabela 06 são mostradas algumas características desses modelos.

| <b>Características</b>         | <b>TE05</b>               | <b>TE24</b>               |  |
|--------------------------------|---------------------------|---------------------------|--|
| Potência (kW)                  | 5                         | 24                        |  |
| Formato da torre               | Tubular ou trelissada     | Tubular                   |  |
| Altura do rotor (m)            | 15                        | 18                        |  |
| Comprimento da pá ou raio (m)  | 3                         | 6,6                       |  |
| Material de fabricação das pás | Resina especial reforçada | Resina especial reforçada |  |
|                                | com fibra de vidro        | com fibra de vidro        |  |
| Velocidade média de projeto do |                           | 9,5                       |  |
| vento $(m/s)$                  |                           |                           |  |
| Inversor de frequência         | Sim                       | Sim                       |  |
| Controle eletrônico            | Sim                       | Sim                       |  |
| Sistema automático de          | Sim                       | Sim                       |  |
| frenagem                       |                           |                           |  |
| Vida útil (anos)               | 20                        | 20                        |  |

Tabela 06 - Características das turbinas comerciais da empresa Canoas Eólica

Fonte: Adaptada de Canoas Eólica<sup>13</sup>, 2019

**.** 

Já a WEG, empresa multinacional tendo sua cede situada na cidade de Jaraguá do Sul, em Santa Catarina, possui três modelos em destaque de aerogeradores: AGW 100, AGW 110 / 2.1 e AGW 110 / 2.2. A Tabela 07 apresenta um quadro comparativo com algumas características.

 $^{13}$  Acesso disponível em[: http://canoaseolica.com.br/p-gina-inicial.html](http://canoaseolica.com.br/p-gina-inicial.html)

| <b>Características</b>                          | <b>AGW 100</b> | AGW 110 / 2.1 | AGW 110 / 2.2 |
|-------------------------------------------------|----------------|---------------|---------------|
| Potência (kW)                                   | 95             | 2100          | 2200          |
| Formato da torre                                | Tubular        | Tubular       | Tubular       |
| Altura do rotor (m)                             | 37             | 80, 95 ou 120 | 80, 95 ou 120 |
| Comprimento da pá ou raio (m)                   | 12,2           | 55            | 55            |
| Velocidade média de projeto do<br>vento $(m/s)$ | 7,5            | 9             | 9             |

Tabela 07 - Características comparativas das turbinas comerciais da WEG

Fonte: Adaptada de Wind Turbine AGW 100 e Aerogeradores AGW 110 / 2.1 e AGW 110 / 2.2<sup>14</sup>, 2019

Comparando-se as características técnicas das turbinas apresentadas com o potencial eólico disponível na localidade da Ilha da Mel, para a realização desse trabalho, optou-se pela seleção do aerogerador AGW 100 da WEG. Os aerogeradores da Canoas Eólica possuem uma potência muito baixa para o potencial apresentado na Ilha. Já os aerogeradores AGW 110 da WEG possuem uma potência muito elevada, não atendendo o escopo de mini geração desse trabalho.

#### 6.2 AEROGERADOR AGW 100

1

O modelo AGW 100 foi projetado para atender micro e minigeração de energia. A turbina é do tipo upwind, com eixo horizontal, possuindo três pás. Na classe de vento de acordo com a norma IEC 61400-1, 3ª edição, ele pertence a III A, velocidade média de 7,5 metros por segundo. Sua vida útil de projeto é de 20 anos, o diâmetro do rotor é 24,4 metros, a altura do centro do cubo (hub) é de 37 metros. A torre é de tubular em aço e o controle de potência é por controle por estol. Apresenta baixo nível de ruído, facilidade de transporte e baixo custo de manutenção. As características do aerogerador estão mostradas na Tabela 08.

<sup>&</sup>lt;sup>14</sup> Acesso disponível em[: https://static.weg.net/medias/downloadcenter/hee/hf1/WEG-aerogerador-agw-110-](https://static.weg.net/medias/downloadcenter/hee/hf1/WEG-aerogerador-agw-110-2.1-50030583-catalogo-portugues-br.pdf) [2.1-50030583-catalogo-portugues-br.pdf](https://static.weg.net/medias/downloadcenter/hee/hf1/WEG-aerogerador-agw-110-2.1-50030583-catalogo-portugues-br.pdf)

Tabela 08 – Características do aerogerador AGW 100.

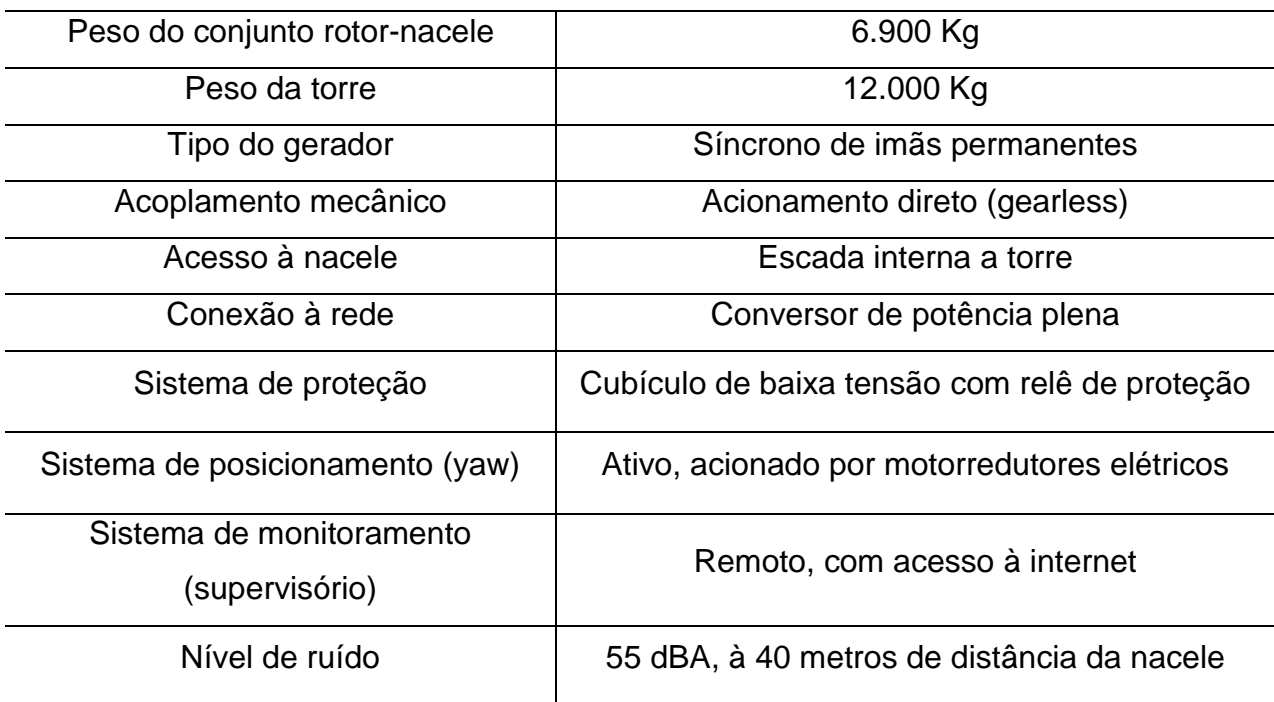

Fonte: Catálogo WEG Aerogeradores AGW 100, 2019

O aerogerador AGW 100 utiliza um gerador síncrono com ímãs permanentes e um conversor de potência plena, utilizado para aperfeiçoar a geração de energia variando a velocidade de giro do gerador, conforme descrito no capítulo 2.3.7. O aerogerador utiliza também sistema de guinada e de controle estol em suas pás para se adequar ao fluxo de ar dos ventos.

## 6.2.1 Desempenho

A Tabela 09 mostra dados de desempenho do aerogerador.

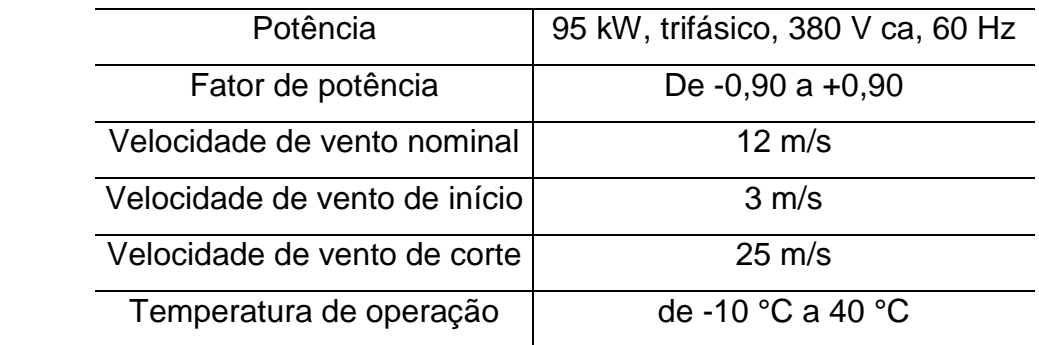

Tabela 09 - Dados gerais de desempenho do aerogerador AGW 100

Fonte: Catálogo WEG Aerogeradores AGW 100, 2019

O catálogo do aerogerador disponibiliza a potência gerada por ele para diferentes velocidades de vento. Os valores de velocidade de vento e potência estão mostrados na Tabela 10.

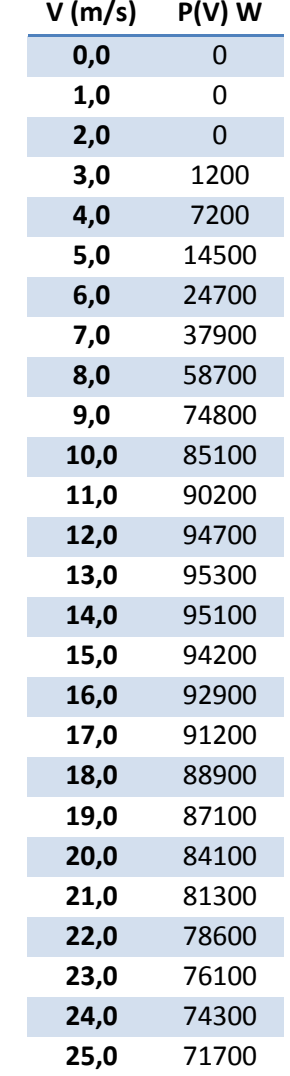

Tabela 10 - Potência gerada pelo aerogerador para diferentes velocidades de vento.

Fonte: Adaptada do Catálogo WEG Aerogeradores AGW 100, 2019

A curva de potência para o aerogerador AGW 100 está mostrada na Figura 47.

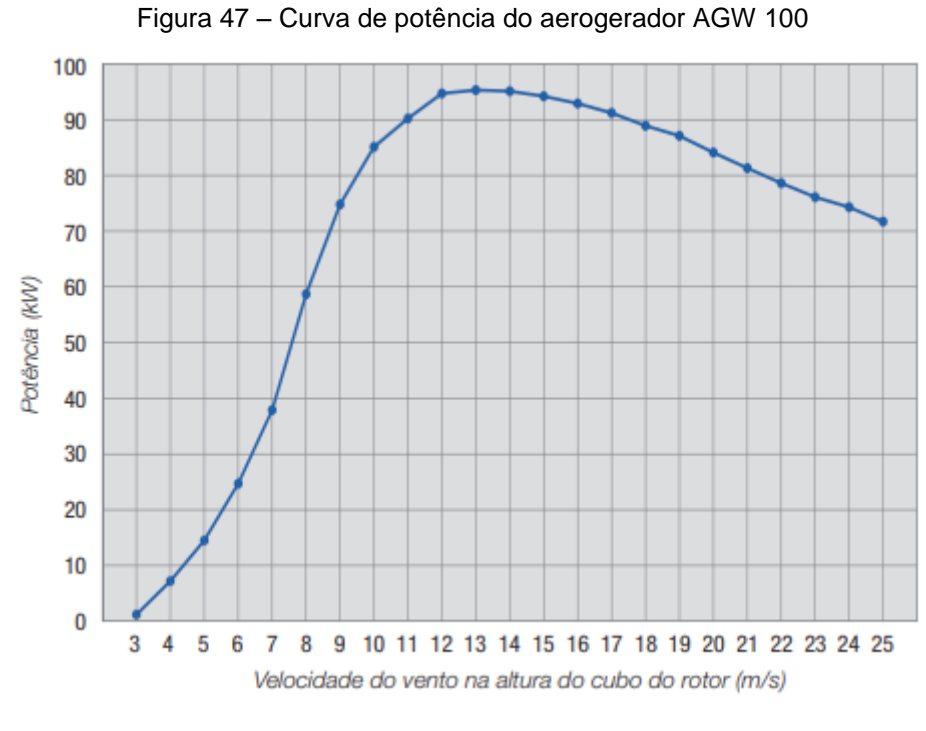

Fonte: Catálogo WEG Aerogeradores AGW 100, 2019.

Através dos valores de potência mostrados na Tabela 10 e da curva de potência da Figura 47, é possível determinar o coeficiente de potência desse aerogerador em relação à velocidade do vento. A curva C<sub>P</sub> x Velocidade do vento do aerogerador AGW 100 está mostrada na Figura 48.

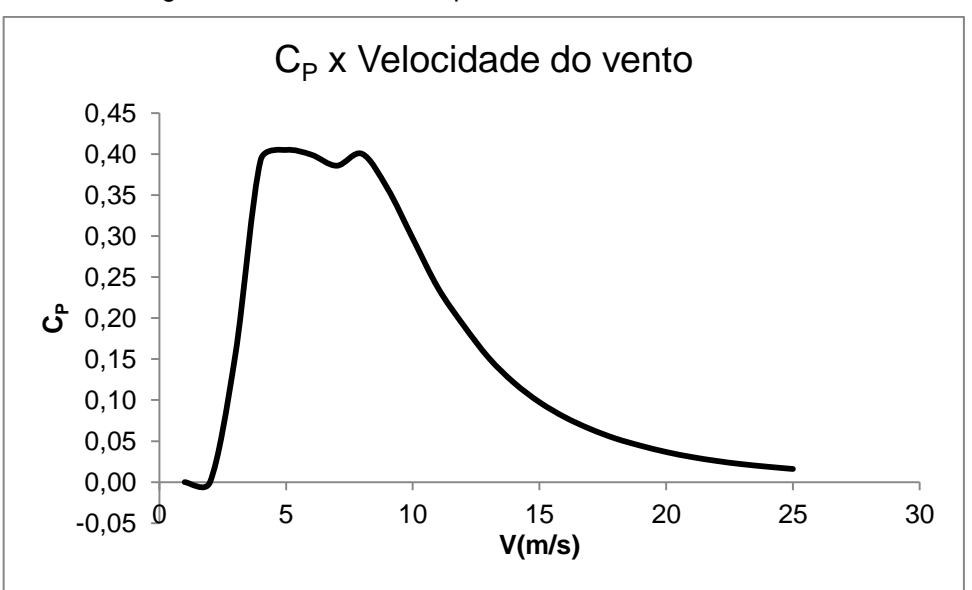

Figura 48 - Coeficiente de potência x Velocidade do vento.

Fonte: Autoria própria, 2019

O coeficiente de torque  $C_Q$  da turbina é dado pela Equação 33 e está relacionado ao Tip-Speed Ratio (λ) da turbina, conforme descrito no capítulo 2.3.6.3. A frequência de giro da turbina, dependente da velocidade do vento, não é fornecida pela WEG em catálogo, não sendo possível então determinar o λ dessa turbina.

### 6.2.2 Energia anual gerada por turbina

Considerando que a turbina escolhida será instalada a 37 m de altura, conforme seu catálogo, a distribuição de Weibull mostrada na Figura 49 foi reproduzida para velocidades de ventos estimadas a 37 m de altura.

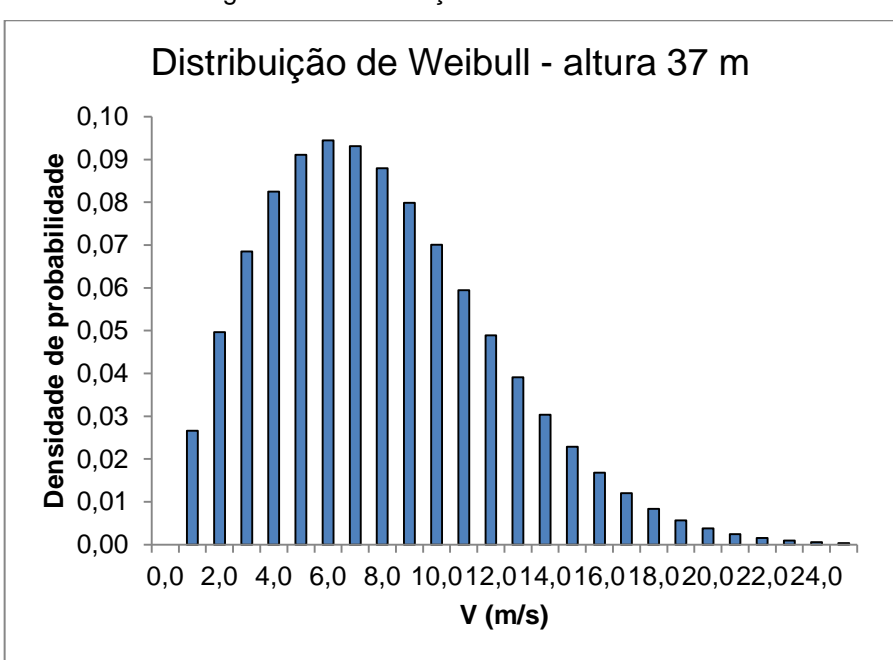

Figura 49 - Distribuição de Weibull a 37 m.

A Tabela 11 é utilizada para calcular a energia anual gerada (EAG) sendo f(V) a frequência de ocorrência das velocidades do vento V, P(V) a potência gerada pela turbina AGW 100 e f(V).P(V) o produto entre essas colunas.

| V(m/s) | f(V)   | $P(V)$ W | f(V).P(V) |
|--------|--------|----------|-----------|
| 0,0    | 0,0000 |          | 0,0000    |
| 1,0    | 0,0266 |          | 0,0000    |

Tabela 11 - Determinação da energia anual gerada

Fonte: Autoria própria, 2019

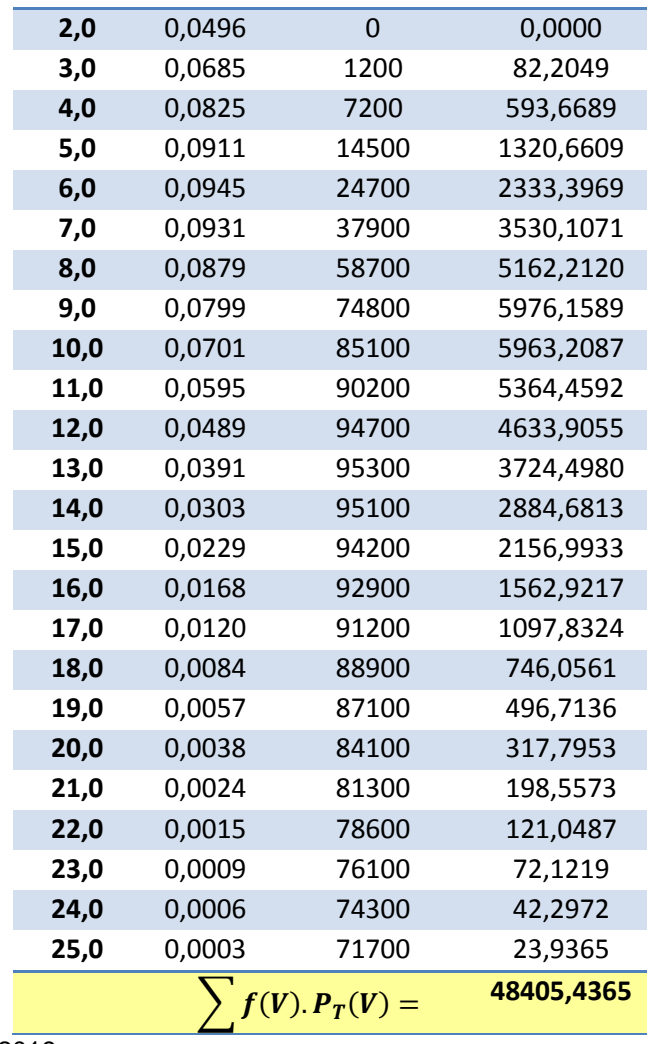

Fonte: Autoria própria, 2019

Considerando que um ano possui 8760 horas, a energia anual gerada (EAG) por turbina proveniente do potencial eólico disponível na Ilha do Mel é dada por:

$$
EAG = 8760 \sum_{V=0}^{i} f(V) \times P_T(V) = 8760 \times 484054365 = 424,0316 \text{MWh}
$$

#### 6.2.3 Fator de capacidade

O F<sub>C</sub> da instalação de um aerogerador é dado pela relação entre a energia total gerada pela máquina e a potência nominal da mesma em um determinado intervalo de tempo. O fator de capacidade de projeto da instalação desse aerogerador referida nesse trabalho é calculado por:

$$
F_c = \frac{EAG[kWh]}{P_N[kW].Tempofh]} = \frac{4240316237}{95*8760} = 0,5095 = 50,95\%
$$

# 6.3 GERAÇÃO X DEMANDA

A velocidade predominante do vento na Ilha do Mel a 37 m de altura é de 7,0323 m/s. Utilizando a Tabela 9 observa-se que a potência gerada por uma turbina AGW 100 com velocidade do vento de aproximadamente 7 m/s é 37,9 kW. Através da Equação 21, o coeficiente de potência médio de uma turbina é de:

$$
C_P = \frac{P}{\frac{1}{2}\rho A V^3} = \frac{37900}{\frac{1}{2} \times 1,225 \times 467,5947 \times 7,0323} = 0,3805
$$

Considerando as estratificações da carga em base, semi-base e pico, a Tabela 12 mostra a quantidade de turbinas necessárias para atender os estratos:

| <b>Estrato</b> | Potência (kW) Turbinas |    |  |
|----------------|------------------------|----|--|
| Base           | $0 - 400$              | 11 |  |
| Semi-base      | $400 - 650$            |    |  |
| Pico           | 650 - 1000             | 10 |  |
|                | Total:                 | 28 |  |

Tabela 12 - Turbinas necessárias para atender os estratos de carga.

Fonte: Autoria própria, 2019

A Tabela 13 mostra a quantidade de turbinas que seriam necessárias para atender à determinada porcentagem das cargas da Ilha do Mel considerando a velocidade predominante do vento de 7 m/s. Um aerogerador, por exemplo, seria suficiente para atender cerca de 3,8% da carga total da Ilha (1000 kW), 9,5% da carga de base (400 kW), 15,2% da carga da semi-base (250 kW) e 10,8% da carga de pico (350 kW) da Ilha do Mel.

Tabela 13 - Turbinas necessárias para atender porcentagens das cargas

| Potência           | % da               | % da carga  % da semi- |      |           |
|--------------------|--------------------|------------------------|------|-----------|
| Turbinas total (W) | carga total mínima |                        | base | % de pico |
| 37900              | 3,8                | 9.5                    | 15,2 | 10,8      |

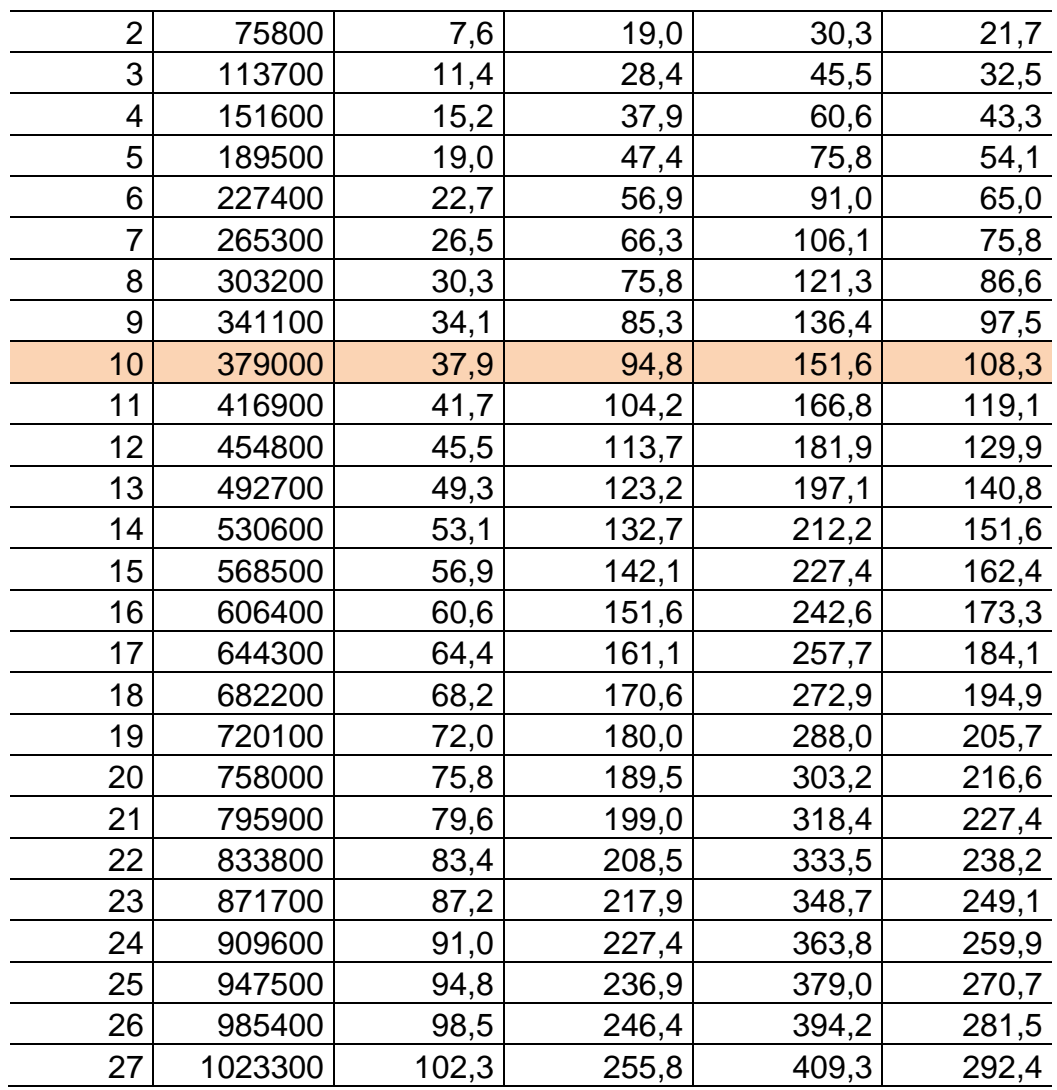

Fonte: Autoria própria, 2019

Tendo como um dos objetivos utilizar a instalação eólica para auxiliar na geração de energia elétrica durante os períodos de pico de carga em alta temporada, se 100% da carga de pico fosse atendida pela instalação eólica proposta nesse trabalho, seriam necessárias cerca de 10 turbinas do tipo AGW 100, conforme destacado na Tabela 13.

Considerando a pequena área da Ilha do Mel de 27,5  $km^2$  e ainda sendo considerada como uma área de preservação ambiental, a proposta desse trabalho é o projeto da instalação de 5 mini turbinas eólicas AGW 100, que atenderiam cerca de 50% das cargas de pico e 20% da carga total da Ilha em período de alta temporada.

Durante o verão a Ilha do Mel atende muitos turistas devido ao período de alta temporada. Isso acarreta em um aumento da demanda de carga. Com a instalação de 5 turbinas eólicas na Ilha, a potência gerada com as variações de velocidades de vento durante o ano está mostrada na Figura 50, em comparação com a potência demandada pela carga.

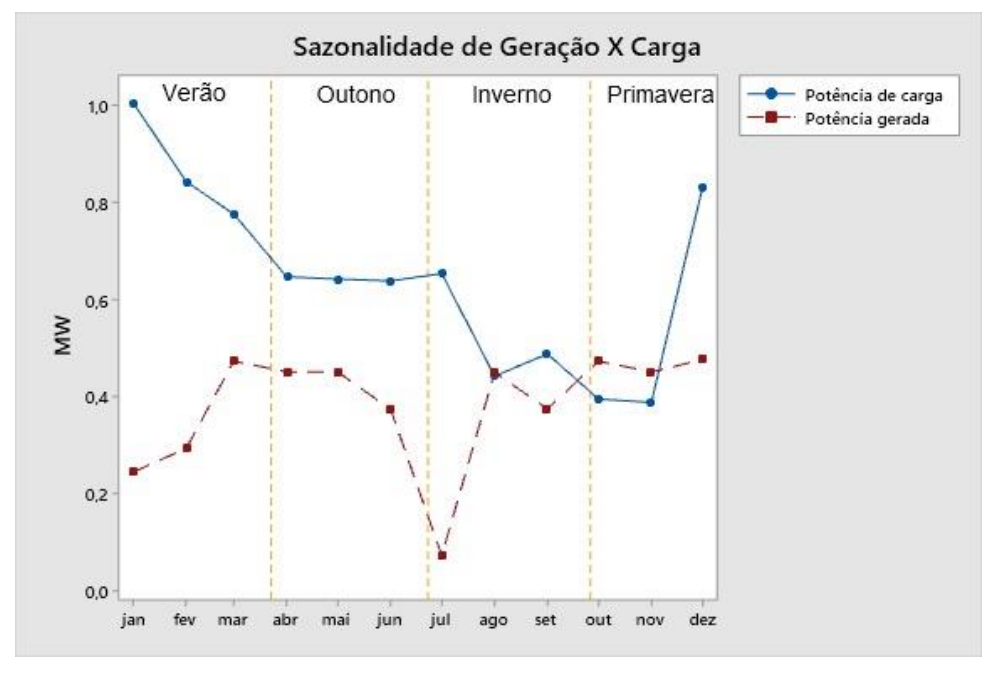

Figura 50 - Geração de 5 turbinas em comparação com a carga demandada no ano.

Fonte: Autoria própria, 2019

#### 6.3.2 Projeção de demanda de potência

No ano de 1982 a administração da Ilha do Mel foi transferida ao estado do Paraná, com condicionamento a instituição de uma unidade de conservação para proteção dos seus sistemas naturais. Com o decreto 5.424 de 21 de setembro de 1982, foi criada uma estação ecológica, que corresponde a cerca de 95% da ilha, que tem como objeto a preservação e restauração de manguezais, restingas, brejos litorâneos e cachetais. Além disso, com o decreto 5.506 criado em 21 de março de 2002, 5% do território constitui um parque, para preservar e reconstituir os ambientes naturais e praia, costões rochosos, importantes remanescentes da Floresta Ombrófila Densa Submontana e de Terras baixas associada à Floresta de Restinga, oferecendo segurança a Diversidade Biológica (IAP, 2018).

A partir das informações sobre a proteção ambiental da Ilha do Mel e partindo do pressuposto que o foco é a máxima preservação e o mínimo de crescimento populacional, é projetado um crescimento anual de 0,5% sobre a carga demandada em 10 anos, como mostra a Tabela 14.

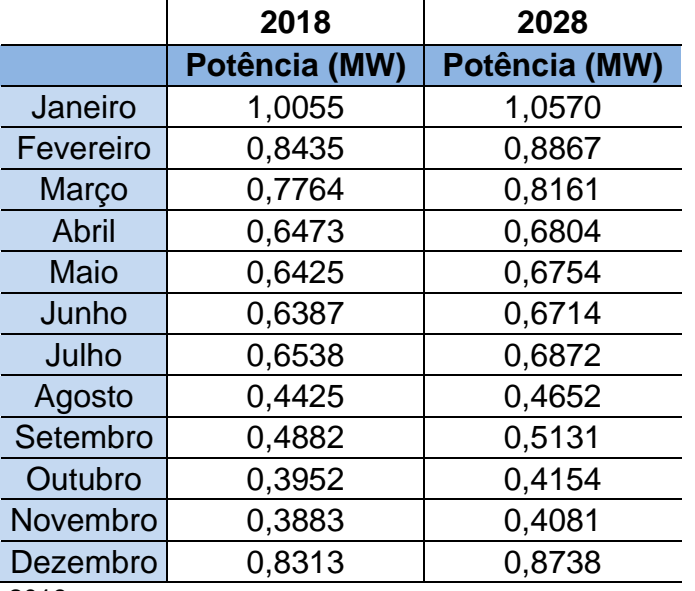

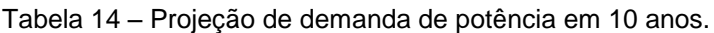

Fonte: Autoria própria, 2019

A Figura 51 mostra a projeção do crescimento anual da demanda da carga desde 2018 a 2018.

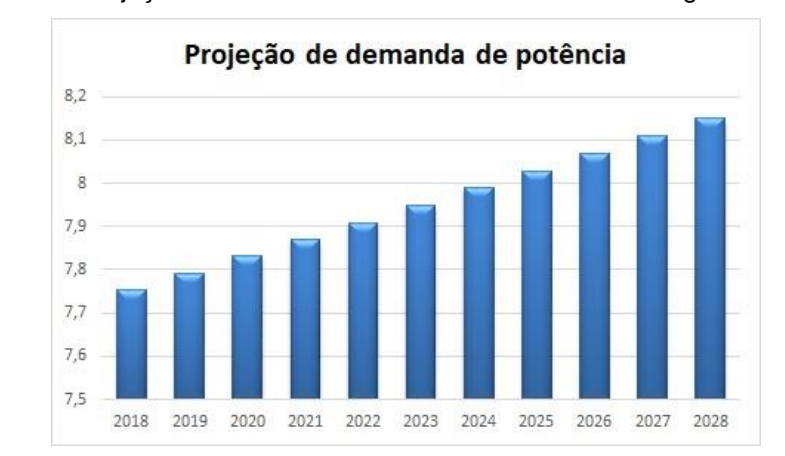

Figura 51 - Projeção do crescimento anual da demanda de carga em 10 anos.

Fonte: Autoria própria, 2019

#### **7 VIABILIDADE SUSTENTÁVEL**

Os aerogeradores são preferencialmente instalados em áreas livre, sem obstáculos naturais, para melhor aproveitamento do recurso eólico. A percepção visual de turbinas eólicas é subjetiva, havendo o contraste da inovação tecnológica das turbinas com o impacto visual delas na paisagem.

As turbinas eólicas também interferem sobre a fauna do local. Pela dificuldade de visualização, os pássaros podem colidir com os aerogeradores. Por isso, ao realizar-se a escolha do local de construção da turbina eólica na Ilha do Mel, levando em consideração aspectos sustentáveis, optar iam-se por regiões não muito povoadas por pássaros ou em rotas migratórias.

A emissão de ruídos do aerogerador varia de acordo com sua dimensão. A turbina utilizada possui em seu catálogo nível de barulho aparente de 50 dB à distância de 50 m da nacele. Para causar efeitos fisiológicos ao sistema auditivo, considera-se ruídos acima de 65 dB, entretanto, valores acima de 30 dB já podem causar efeitos psíquicos sobre o homem.

Em questão de benefício ao meio ambiente, a utilização de turbinas eólicas reduz a emissão de gases poluentes e principalmente dióxido de carbono na atmosfera. Este gás é responsável por piorar o efeito estufa, que tem impacto nas mudanças climáticas podendo haver consequências graves.

A Tabela 15 mostra dados comparativos de emissão de gás carbônico entre os diferentes métodos de geração de energia elétrica. Das tecnologias listadas na Tabela 15 que apresentam emissões de  $CO<sub>2</sub>$  menor do que o nível da energia eólica, só as grandes hidrelétricas têm potencial comercial atualmente.

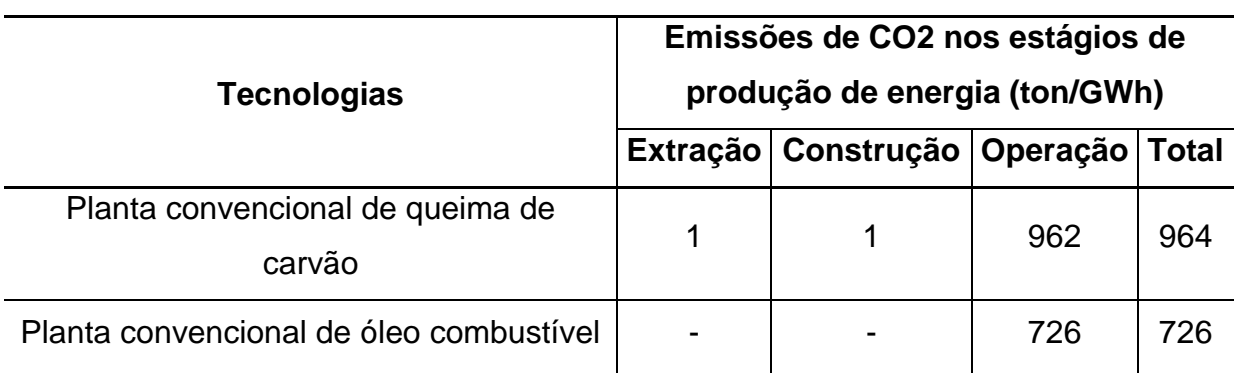

Tabela 15 – Comparação de emissão de CO<sub>2</sub> em diversas tecnologias de geração de energia elétrica.

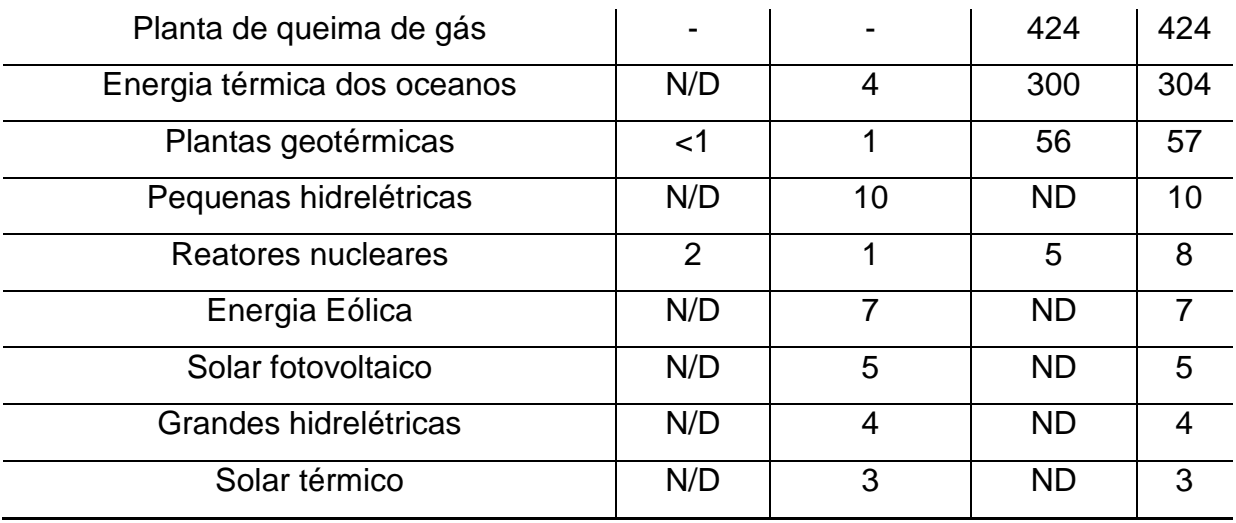

Fonte: Adaptada de World Energy Council, 1993

# 7.1 DIVERSIFICAÇÃO DA GERAÇÃO ENERGÉTICA DA ILHA DO MEL

Com o incremento energético de 5 aerogeradores na Ilha, é inserido no sistema de geração de energia uma fonte eólica alternativa ao cabo submarino. A Figura 52 mostra aproximadamente o quanto da carga mensal que pode ser atendida por cada sistema de geração de energia.

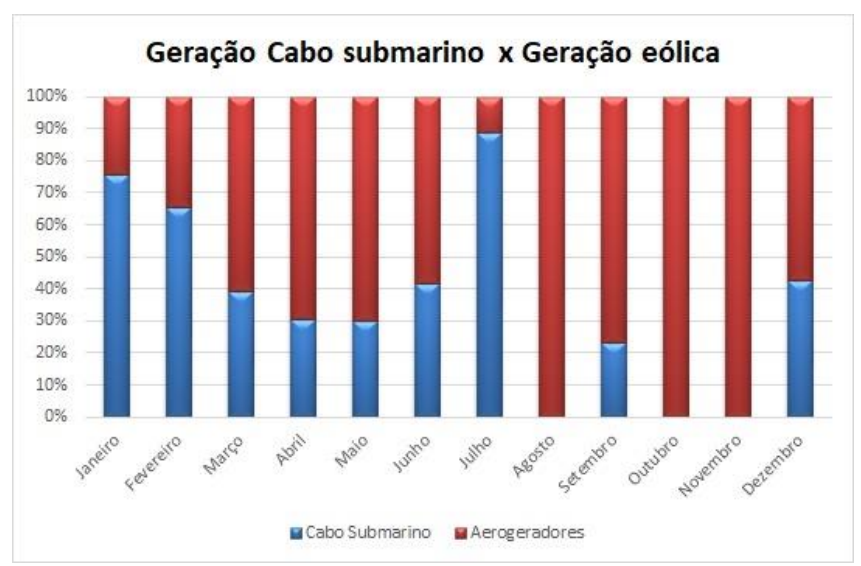

Figura 52 – Matriz elétrica da Ilha do Mel.

Fonte: Autoria própria, 2019

#### **8 CONSIDERAÇÕES FINAIS**

Em 1988, a Ilha do Mel começou a ter energia elétrica gerada através de geradores a diesel. Já em 1998 houve a instalação do cabo submarino que alimentava as cargas da Ilha. Esse trabalho propôs uma alternativa sustentável de geração de energia elétrica, com a instalação de turbinas eólicas conectadas à rede. Dessa forma, em aproximadamente 30 anos, o sistema de geração de energia elétrica da Ilha do Mel passou por uma evolução sustentável e moderna.

Com a utilização dos dados de reanálise disponibilizados pela ECMWF foi possível determinar genericamente o potencial eólico do local e compará-lo com a demanda de carga instalada. Essa análise resultou na proposta de instalação de cinco mini turbinas eólicas do tipo AGW 100 da WEG na Ilha, com  $F_c$  de projeto dessa instalação de 50,95%. O local preciso da instalação não foi definido devido à generalidade dos dados de reanálise, entretanto, como resultado desse trabalho, sabe-se que os locais com mais altitude possuem maior potencial eólico. Portanto, de maneira genérica, sugere-se que os aerogeradores sejam construídos nos morros da Ilha do Mel.

Uma das dificuldades durante o desenvolvimento do trabalho foi a coleta de dados de vento. Os dados são disponibilizados pela ECMWF em parâmetros de latitude e longitude globais. Centralizar essas coordenadas na Ilha do Mel demandou um trabalho maior do que o esperado, sendo um gargalo no desenvolvimento. Em complemento, devido à variação dos intervalos de dados coletados de 0,75˚ de latitude e longitude, e com isso a imprecisão da determinação exata do local, pode ser ocasionado um erro de estimativa de potencial eólico.

Em geral, os resultados obtidos foram positivos, proporcionando conhecimentos específicos em tratamento e manipulação de dados, prospecções de recurso eólico em geral, análise de carga elétrica instalada em um determinado local e conceitos técnicos de aerogeradores. Elevou-se também a habilidade de pesquisa e produção para assuntos relevantes à energia eólica, pertinentes à graduação de engenheiros eletricistas.

# 8.1 SUGESTÕES PARA TRABALHOS FUTUROS

Para trabalhos futuros, sugere-se um estudo mais aprofundado na determinação do índice de rugosidade do local, sendo possível determina-lo para pequenas variações de distâncias.

Sugere-se também a estimativa do potencial eólico em uma localização exata da instalação das turbinas eólicas, talvez com o uso de anemômetros e sensores de direção de vento ou estimativas horizontais dos dados.

Por fim, sugere-se também uma análise mais complexa de viabilidade sustentável da instalação de aerogeradores na Ilha do Mel, visto que a região é um local de conservação ambiental.

# REFERÊNCIAS

ALMEIDA, Antenor Timo Pinheiro de; SILVA, Micael Martins da., **Desenvolvimento e montagem de um gerador eólico com pás compósitas.** Universidade de Brasília. Brasília. 2011.

AMARANTE, O. A. C.; BROWER, M.; ZACK, J. **Atlas do Potencial Eólico Brasileiro.** Brasília, 2001.

ANDRADE, C. F. et al.. **An efficiency comparison of numerical methods for determining Weibull parameters for wind energy applications: A new approach applied to the northeast region of Brazil**. Energy Conversion and Management, [s.l.], v. 86, p.801-808. Out. 2014.

ANEEL - Agência Nacional de Energia Elética. **Atlas de Energia Elétrica**. 2. ed. 2005.

BARBOSA, H. P. B.. **Utilização da busca harmônica no ajuste da curva de weibull em energia eólica**. 2016. Dissertação de Pós-Graduação. Universidade federal do Ceará. Fortaleza, 2016.

BERCELLOS, Silvana Nunes. **Avaliação do potencial eólico para aerogeradores de pequeno porte.** Universidade Federal do Espírito Santo. Vitória. 2014.

BIASI, Fabio Augusto Alvarez. **Característica do estol nas asas das aeronaves.**  Instituto Federal de Educação, Ciência e Tecnologia de São Paulo. São Paulo. 2010.

BRETSCHNEIDER, M. R.; SCHNEIDER, E. L.; DIAS, M. M., **Análise do uso de materiais em aerogeradores.** Universidade Feevale. Porto Alegre, RS.

CALDAS, Danilo Monteiro. **Estudo do Potencial Eólico e Estimativa de Geração de Energia de um Projeto Eólico na cidade do Rio de Janeiro utilizando o WindPro e o WAsP.** Monografia em Engenharia Elétrica. Rio de janeiro – RJ, 2010.

CARNEIRO, Joaquim. **Energia Eólica.** Terceiro ano da licenciatura em Ciência do Ambiente. Departamento de Física. Universidade do Minho. Braga - Portugal, 2013.

CHIPP, H. **Um desafio trazido pelos ventos**. Fundação Getúlio Vargas Energia – 2016.

CORDEIRO, Thiago L. et al. **Influências de frente frias para o aproveitamento eólico em reservatórios tropicais.** São Paulo, 2012.

COPEL INFORMAÇÕES - DEZEMBRO 98 / JANEIRO 99. **Copel até embaixo d'água.** Atendimento às Ilhas. 1999.

CORREA, P. M. **Energia Eólica: Análise Teórica e sua Aplicação no Mundo**. Monografia em Ciências Econômicas, Universidade Federal do Rio Grande do Sul, 2010.

CRESESB. **Tutorial de Energia Eólica**. 2019.

CUSTÓDIO, R. D. S. **Energia Eólica para Produção de Energia Elétrica**. Eletrobras. ISBN, 2007.

DGEG - Direção Geral de Energia e Geologia. Portugal Energia. 2010. Disponível em [<http://www.dgeg.gov.pt/>](http://www.dgeg.gov.pt/). Acesso em 9 de maio de 2018, às 18h.

ECKSTEIN, R. H.; LAZZARIN, T. B.; BARBI, I., **Proposed power and control system for small scale Wind turbines connected to the grid.** Universidade Federal de Santa Catarina. Florianópolis, 2014.

EPE. **Plano Decenal de Expansão de Energia 2026**, 2017. Rio de Janeiro - RJ. Ministério de Minas e Energia - MME.

ESSLEMONT, E., MOCCORMICK, M. **Sociological Impact of a Wind Farm Development.** The World Directory of Renewable Energy: Suppliers and Services. London: JamesxJames, 1996.

FREITAS, Michele M. S. de. **Ventos alísios.** Disponível em [<https://www.infoescola.com/geografia/ventos-alisios/>](https://www.infoescola.com/geografia/ventos-alisios/). Acesso em 2 de junho de 2019, às 15:30.

Global Wind Energy Council - GWEC. **Global Wind Statistics 2016**, 2017. Brussels - Belgium.

GREEN, D. W.; WINANDY, J. E.; KRETSCHMANN, D. E., **Wood handbook: wood as an engineering material**. Madison, WI: USDA Forest Service, Forest Products Laboratory, 1999.

JUNIOR, Ernano Arrais. **Estratégia de conversor para interligação de sistemas de geração eólica à rede elétrica.** Dissertação de mestrado. Universidade Federal do Rio Grande do Norte. Natal. RN, 2014.

JUNIOR, Orlando Moreira Guedes. **Análise tarifária e avaliação do fator de carga para auxílio a decisão: estudo de caso em indústria siderúrgica.** Universidade Federal Fluminense. Rio de Janeiro. RJ, 2016.

LINARD, Flavio Jose Alexandre. **Estimativas da velocidade do vento em altitude usando o software Windographer**®. Universidade Estadual do Ceará. Fortaleza. 2010.

MAZEROBA, Marcello. **Processamento da Energia Eólica.** Universidade do Estado de Santa Catarina. Centro de Ciências Tecnológicas. Joinville, SC. 2016.

MINEROPAR. **Atlas Geomorfológico do Estado do Paraná – Escala base 1:250.000, modelos reduzidos 1:500.000**. Curitiba, Universidade Federal do Paraná. 2006.

Ministério do Meio Ambiente (MMA). Áreas Protegidas. Unidades de Conservação. Disponível em <http://www.mma.gov.br>. Acesso em 9 de maio de 2018, às 19:30.

MÜLLER, Matheus do Nascimento. **Projeto de uma turbina eólica de eixo horizontal**. Trabalho de Conclusão de Curso de Engenharia Mecânica. Escola Politécnica UFRJ. Rio de Janeiro, 2015.

PEREIRA, Marcello Monticelli. **Um estudo do aerogerador de velocidade variável e sua aplicação para fornecimento de potência elétrica constante.** Universidade Federal de Juiz de Fora. Juiz de Fora - MG. 2004.

PICOLO, A. P.; RÜHLER, A. J.; RAMPINELLI, G. A., **Uma abordagem sobre a energia eólica como alternativa de ensino de tópicos de física clássica.** Rev. Bras. Ensino Fís. Vol.36 no.4 São Paulo Oct/Dec. 2014.

[POLZIN, Dierk](http://www.scielo.br/cgi-bin/wxis.exe/iah/?IsisScript=iah/iah.xis&base=article%5Edlibrary&format=iso.pft&lang=i&nextAction=lnk&indexSearch=AU&exprSearch=POLZIN,+DIERK) and [HASTENRATH, Stefan.](http://www.scielo.br/cgi-bin/wxis.exe/iah/?IsisScript=iah/iah.xis&base=article%5Edlibrary&format=iso.pft&lang=i&nextAction=lnk&indexSearch=AU&exprSearch=HASTENRATH,+STEFAN) **Climate of Brazil's nordeste and tropical atlantic sector: preferred time scales of variability.** *Rev. bras. meteorol.* [online]. 2014, vol.29, n.2, pp.153-160.

Portal Action. **Confiabilidade - Distribuição de Weibull.** Disponível em <http://www.portalaction.com.br/1033-distribui%C3%A7%C3%A3o-de-weibull>. Acesso em 21 de outubro de 2018, às 14:40.

Prefeitura Municipal de Paranaguá**. Guia Turístico. Ilha do Mel.** Disponível em [<http://www.paranagua.pr.gov.br/conteudo/guia-turistico/ilha-do-mel>](http://www.paranagua.pr.gov.br/conteudo/guia-turistico/ilha-do-mel). Acesso em 8 de maio de 2018 às 18h.

P&D ANEEL - CGER 001. COPEL. LACTEC. Camargo Schubert Engenharia Eólica. **Manual de Avaliação Técnico-Econômica de Empreendimentos Eólio-Elétricos**. Curitiba, 2007.

REN21. 2013. **Renewables 2013 Global Status Report**. (Paris: REN21).

ROCHA, Henrique et al. **Energia Eólica - Projeto FEUP**. Faculdade de Engenharia, Universidade do Porto. Porto - Portugal, 2013.

ROSA, Taís Hemann da. **Direito Fundamental Social de Acesso à Energia Elétrica**. III Seminário Internacional de Ciências Sociais. São Borja - RS, 2014.

SPERB, Matias Poli; TEIXEIRA, Rivanda Meira. **A Sustentabilidade do Turismo na Ilha do Mel, PR: um Panorama sobre a Questão Ambiental a Partir de Ações e Perspectivas de Gestores Privados do Setor de Hospedagem e Gestores Públicos Atuantes nesta Localidade**. XXXI Encontro da ANPAD. Rio de Janeiro - RJ, 2007.

REIS, Joana Magda Vaz da Silva. **Comportamento dos geradores eólicos síncronos com conversores diante de curto-circuito no sistema.** Dissertação de mestrado. Universidade Federal do Rio de Janeiro. Rio de Janeiro, 2013.

SCHULTZ, Dario Jackson et al., **Atlas do Potencial Eólico do Estado do Paraná.**  Curitiba, 2007.

SILVA, Selênio Rocha. **Tecnologia em aerogeradores.** Curso de especialização em energia eólica. Centro de Tecnologias de Gás e Energias Renováveis. Universidade Federal de Minas Gerais. Belo Horizonte, 2013.

SILVA, Wellington Guilherme da. **Qualificação de materiais utilizados em sistemas de proteção térmica para veículos espaciais**. Tese de mestrado em Ciências. São José dos Campos - SP, 2009.

TRIVELATTO, A. A. **Aplicação das sete ferramentas básicas da qualidade no ciclo PDCA para melhoria continua: Estudo de caso de uma empresa de autopeças.** Trabalho de conclusão de curso de Engenharia de Produção mecânica – USP, 2010.

APÊNDICE A - AMOSTRA DOS DADOS GLOBAIS DE VELOCIDADE E DIREÇÃO DE VENTO RETIRADOS DO ECMWF

"","x","y","X2018.11.01.18.06.28" "1",0,90,-6.92784810516989 "2",0.75,90,-6.92784810516989 "3",1.5,90,-6.92784810516989 "4",2.25,90,-6.92784810516989 "5",3,90,-6.92784810516989 "6",3.75,90,-6.92784810516989 "7",4.5,90,-6.92784810516989 "8",5.25,90,-6.92784810516989 "9",6,90,-6.92784810516989 "10",6.75,90,-6.92784810516989 "11",7.5,90,-6.92784810516989 "12",8.25,90,-6.92784810516989 "13",9,90,-6.92784810516989 "14",9.75,90,-6.92784810516989 "15",10.5,90,-6.92784810516989 "16",11.25,90,-6.92784810516989 "17",12,90,-6.92784810516989 "18",12.75,90,-6.92784810516989 "19",13.5,90,-6.92784810516989 "20",14.25,90,-6.92784810516989 "21",15,90,-6.92784810516989 "22",15.75,90,-6.92784810516989 "23",16.5,90,-6.92784810516989 "24",17.25,90,-6.92784810516989 "25",18,90,-6.92784810516989 "26",18.75,90,-6.92784810516989 "27",19.5,90,-6.92784810516989 "28",20.25,90,-6.92784810516989 "29",21,90,-6.92784810516989 "30",21.75,90,-6.92784810516989 "31",22.5,90,-6.92784810516989 "32",23.25,90,-6.92784810516989 "33",24,90,-6.92784810516989 "34",24.75,90,-6.92784810516989 "35",25.5,90,-6.92784810516989 "36",26.25,90,-6.92784810516989 "37",27,90,-6.92784810516989 "38",27.75,90,-6.92784810516989 "39",28.5,90,-6.92784810516989 "40",29.25,90,-6.92784810516989

"","x","y","X2018.11.01.18.06.28" "1",0,90,-2.42553151187009 "2",0.75,90,-2.42553151187009 "3",1.5,90,-2.42553151187009 "4",2.25,90,-2.42553151187009 "5",3,90,-2.42553151187009 "6",3.75,90,-2.42553151187009 "7",4.5,90,-2.42553151187009 "8",5.25,90,-2.42553151187009 "9",6,90,-2.42553151187009 "10",6.75,90,-2.42553151187009 "11",7.5,90,-2.42553151187009 "12",8.25,90,-2.42553151187009 "13",9,90,-2.42553151187009 "14",9.75,90,-2.42553151187009 "15",10.5,90,-2.42553151187009 "16",11.25,90,-2.42553151187009 "17",12,90,-2.42553151187009 "18",12.75,90,-2.42553151187009 "19",13.5,90,-2.42553151187009 "20",14.25,90,-2.42553151187009 "21",15,90,-2.42553151187009 "22",15.75,90,-2.42553151187009 "23",16.5,90,-2.42553151187009 "24",17.25,90,-2.42553151187009 "25",18,90,-2.42553151187009 "26",18.75,90,-2.42553151187009 "27",19.5,90,-2.42553151187009 "28",20.25,90,-2.42553151187009 "29",21,90,-2.42553151187009 "30",21.75,90,-2.42553151187009 "31",22.5,90,-2.42553151187009 "32",23.25,90,-2.42553151187009 "33",24,90,-2.42553151187009 "34",24.75,90,-2.42553151187009 "35",25.5,90,-2.42553151187009 "36",26.25,90,-2.42553151187009 "37",27,90,-2.42553151187009 "38",27.75,90,-2.42553151187009 "39",28.5,90,-2.42553151187009 "40",29.25,90,-2.42553151187009

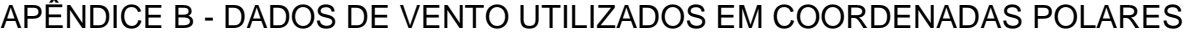

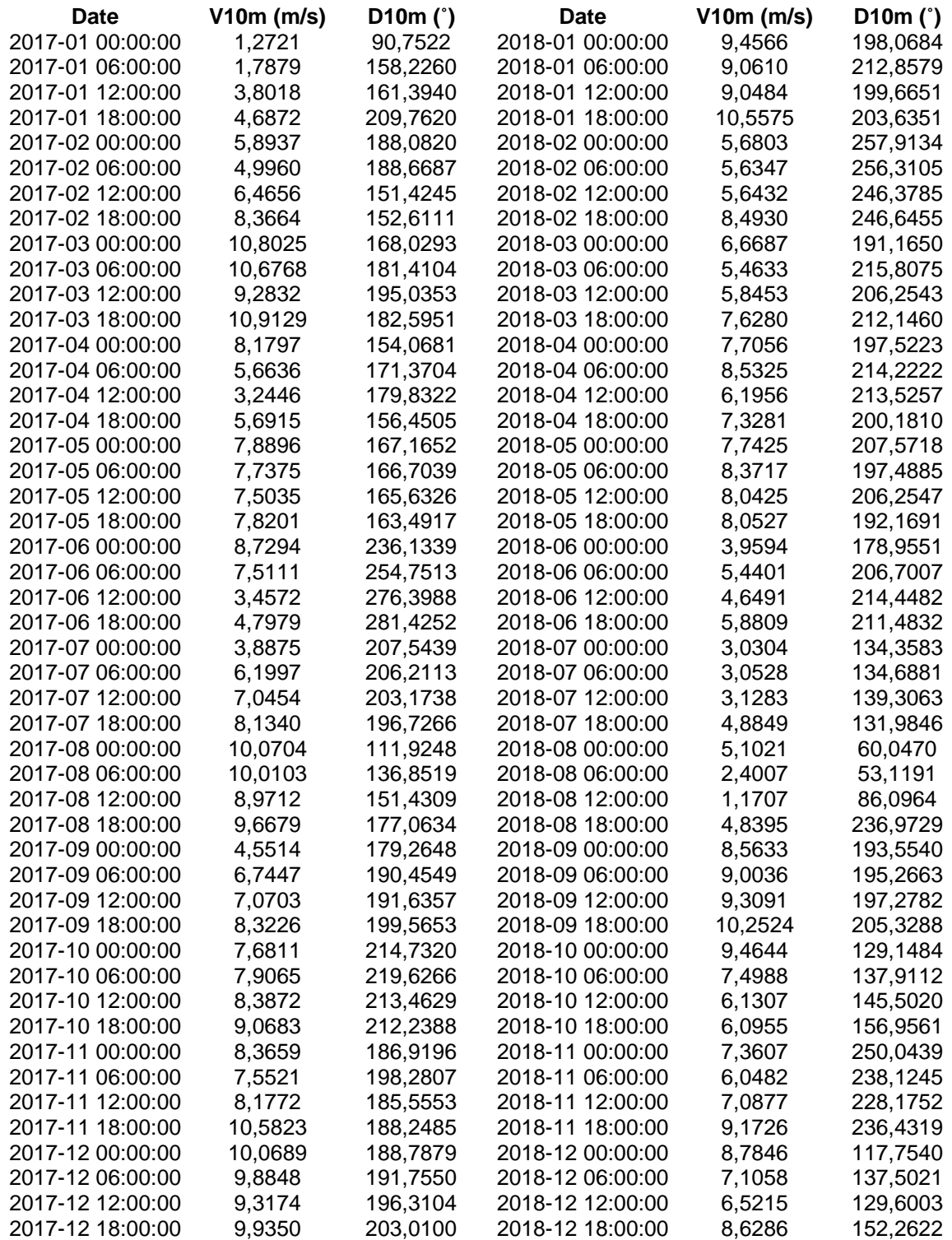

# APÊNDICE C - TABELA PARA GERAÇÃO DOS PARÂMETROS DE WEIBULL A 10 M DE ALTURA

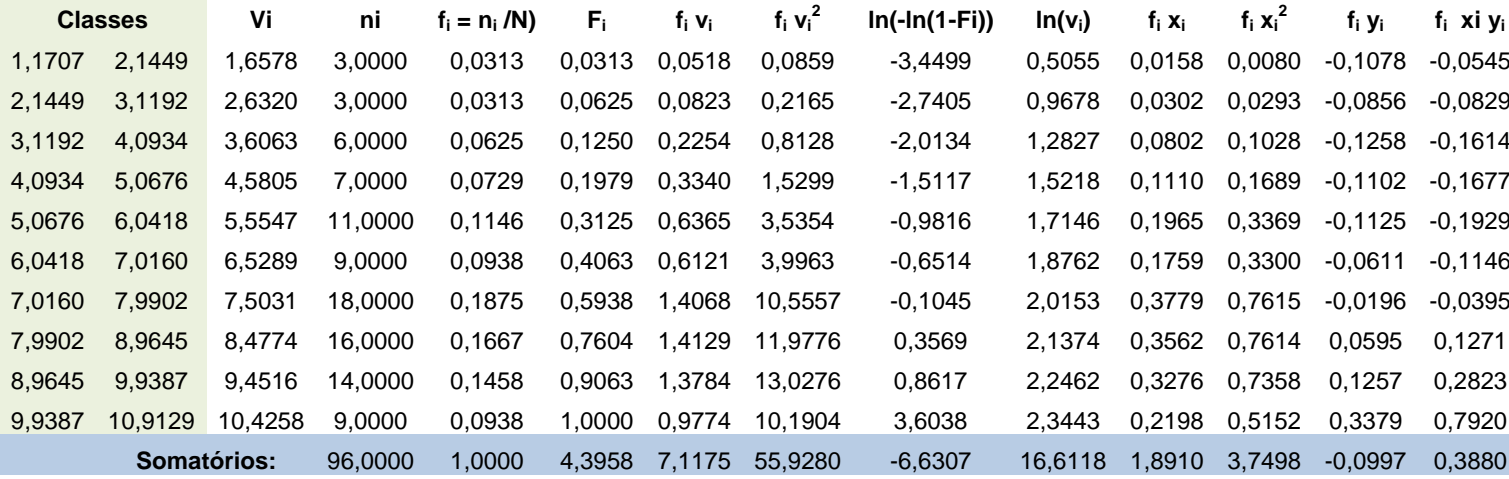

Parâmetros de Weibull:

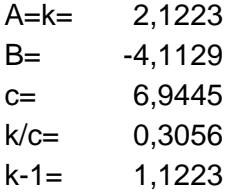

#### APÊNDICE D - ROTINA DO MATLAB PARA GERAR A ROSA DOS VENTOS

```
figure('color','white')
fcnwindrose(wind.D10m,wind.V10m,'dtype','meteo','n',16, ...
         'labtitle','Altura = 10 m','lablegend','Velocidade (m/s)')
function varargout = fcnwindrose(D, F, varargin)
%WIND ROSE Wind rose of direction and intensity
% 
% Syntax:
% HANDLES = WIND ROSE(D, I, VARARGIN)
%
% Inputs:
% D Directions
% I Intensities
% VARARGIN:
% -dtype, type of input directions D, standard or meteo,
% if meteo, the conversion dnew=mod(-90-D,360) is done;
% if not meteo, standard is used (default)
% -n, number of D subdivisons
% -di, intensities subdivisons, default is automatic
% -ci, percentage circles to draw, default is automatic
% -labtitle, main title
% -lablegend, legend title
% -cmap, colormap [jet]
% -colors, to use instead of colormap, for each di
% -quad, Quadrant to show percentages [1]
% -ri, empty internal radius, relative to size of higher
% percentage [1/30]<br>% -leqtype, legend type:
% -legtype, legend type: 1, continuous, 2, separated boxes [2]
% -bcolor, full rectangle border color ['none']
% -lcolor, line colors for axes and circles ['k']
% -percbg, percentage labels bg ['w']
% -ax, to place wind rose on pervious axes, the input for ax
% must be [theax x y width], where theax is the previous
% axes, x and y are the location and width is the wind
% rose width relative to theax width (default=1/5)
% -parent, by default a new axes is created unless parent is
% given, ex, parent may be a subplot
% -iflip, flip the intensities as they go outward radially, ie,
% highest values are placed nearest the origin [{0} 1]
% -inorm, normalize intensities, means all angles will have 100%
\leq% Output:
% HANDLES Handles of all lines, fills, texts
\mathbf{Q}% Examle:
\frac{1}{2} d=0:10:350:
% D=[];
% V=[];
% for i=1:length(d)
\frac{1}{6} n=d(i)/10;
\beta D=[D ones(1,n) *d(i)];
\sqrt[8]{} V=[V 1:n];
% end
\approx% figure
% wind_rose(D,V)
\mathbf{Q}% figure
% wind rose(D,V,'iflip',1)
\mathbf{Q}% figure
% wind rose(D,V,'ci', [1 2 7], 'dtype', 'meteo')%
% % place it on a previous axes:
```

```
% ax=axes;
% plot(lon,lat)
% wind_rose(D, V, 'ax', [ax x y 1/3])
\frac{6}{6}% MMA 26-11-2007, mma@odyle.net
% IEO, Instituto Español de Oceanografía
% La Coruña, España
% 10-12-2007 - Added varargin ci and n (nAngles removed as input)
% 17-12-2007 - Added varargin ax, colors
% 22-02-2008 - Added varargin dtype
% 08-05-2008 - Bug fix (bar at dir=0 could be incorrect in some cases)
% 14-05-2008 - Added varargin iflip
% 16-06-2008 - Added varargin parent
% Modified by Todd Schultz on June 11, 2009
% corrected meteorological angle conversion from D = mod(-90-D,360) to
% D = mod(90-D,360), which correctly marks the direction as the source of
% the wind, i.e. the direction the wind is blowing from. 
% Added hold off to end of main function
%figure;
handles=[];
% varargin options:
dtype='standard';
nAngles=36;
ri=1/30;
quad=1;
legType=2;
percBg='w';
titStr='';
legStr='';
cmap=jet;
colors=[];
Ag=[]; % intensity subdivs.
ci=[]; % percentage circles
lineColors='k';
borderColor='none';
onAxes=false;
iflip=0;
inorm=0;
parent=0;
vin=varargin;
for i=1:length(vin)
   if isequal(vin{i},'dtype')
    dtype=vin{i+1};
   elseif isequal(vin{i},'n')
     nAngles=vin{i+1};
   elseif isequal(vin{i},'ri')
     ri=vin{i+1};
   elseif isequal(vin{i},'quad')
    quad=vin\{i+1\};
   elseif isequal(vin{i},'legtype')
    legType=vin{if+1}; elseif isequal(vin{i},'percbg')
    percBg=vin{i+1};
   elseif isequal(vin{i},'labtitle')
     titStr=vin{i+1};
  elseif isequal(vin{i},'lablegend')
     legStr=vin{i+1};
   elseif isequal(vin{i},'cmap')
     cmap=vin{i+1};
```

```
 elseif isequal(vin{i},'colors')
     colors=vin{i+1};
   elseif isequal(vin{i},'di')
    Aq=vin{i+1}; elseif isequal(vin{i},'ci')
    ci=vin{i+1};
   elseif isequal(vin{i},'lcolor')
     lineColors=vin{i+1};
  elseif isequal(vin{i}, 'bcolor')
     borderColor=vin{i+1};
   elseif isequal(vin{i},'ax')
    ax=vin(i+1); try
       onAxes=ax(1);
       onAxesX=ax(2);
       onAxesY=ax(3);
       onAxesR=ax(4);
     catch
      disp(':: cannot place wind rose on axes, bad argument for ax')
       return
     end
  elseif isequal(vin{i},'iflip')
     iflip=vin{i+1};
   elseif isequal(vin{i},'inorm')
    inorm=vin{i+1};
   elseif isequal(vin{i},'parent')
    parent=vin{i+1};
   end
end
% other options:
% size of the full rectangle:
rs=1.2;r1=1.7;% directions conversion:
if isequal(dtype,'meteo')
  $D=mod(-90-D,360); % changes by Todd Schultz
 D = mod(90-D, 360);end
% angles subdivisons:
D=mod(D,360);
Ay=linspace(0,360,nAngles+1)-0.5*360/nAngles;
% calc instensity subdivisions:
if isempty(Ag)
   % gen Ag:
   f=figure('visible','off');
   plot(F); axis tight;
   yl=get(gca,'ytick');
   close(f)
  dyl=diff(yl); dyl=dyl(1);
  if min(F) < y1(1), y1 = [y1(1) - dy1 y1]; end
  if max(F) > y1(end), y1=[y1 y1 (end)+dy1]; end
   Ag=yl;
end
IncHiLow=1; \frac{1}{8} include values higher and lower that the limits of Aq.
for i=1:length(Ay)-1
   if i==1
     I=find( (D>=Ay(i) & D<Ay(i+1)) | D>=Ay(end);
```

```
I=find(D>=Ay(i) & D<Ay(i+1));
  b=F(I); for j=1:length(Ag)-1
    J=find(b>=Ag(j) & b<Ag(j+1));
    E(i,j)=length(J); if IncHiLow
    E(i,1)=length(find(b < Ag(2)));
    E(i, end) = length(find(b)=Aq(end-1));
b=sum(E,2)/length(D)*100;% normalize data:
if inorm
 n = sum(E, 2); for i=1:length(n)
   E(i, :)=E(i, :)/n(i);b=100*ones(size(b));
% check if has values higher or lower than the Ag limits
hasH=length(find(F>=Ag(end)));
hasL=length(find(F<Ag(1)));
% calc number of percentage circles to draw:
if isempty(ci)
   if inorm
    ci=[25 50 75]; g=120;
     ncircles=3;
     dcircles=[1 2 5 10 15 20 25 30 50];
     ncircles=3;
     d=abs(1./(dcircles/max(b))-ncircles);
    i=find(d=min(d));d=dcircles(i(1));
    if d*ncircles<max(b)
      ncircles=ncircles+1;
     end
     ci=[1:ncircles]*d;
     g=ncircles*d;
   ncircles=length(ci);
   g=max(max(ci),max(b));
% plot axes, percentage circles and percent. data:
if parent
   wrAx=parent;
  set(wrAx,'units','normalized');
```

```
else
  wrAx=axes('units','normalized');
end
ri=g*ri;
handles(end+1)=fill([-rs *g r l *g r l *g -rs *g],[-rs *g -rs *g rs *g rs *g],'w',...
                        'EdgeColor',borderColor);
```

```
if onAxes
  set(handles(end), 'facecolor', 'none')
```
else

end

end

 end end

end

else

 end else

end

end

```
end
hold on
handles(end+1)=plot([-g-ri -ri nan ri g+ri nan 0 0 nan 0 0],...
                     [0 0 nan 0 0 nan -g-ri -ri nan ri 
g+ri],':','color',lineColors);
t0=[0:360]*pi/180;
labs=[];
Ang=[1/4 3/4 5/4 7/4]*pi;
Valign={'top' 'top' 'bottom' 'bottom'};
Halign={'right' 'left' 'left' 'right'};
for i=1:ncircles
  x=(ci(i)+ri)*cos(t0);y=(ci(i)+ri)*sin(t0);circles(i)=plot(x, y,':','color',lineColors);
   handles(end+1)=circles(i);
labs(i)=text((ci(i)+ri)*cos(Ang(quad)),(ci(i)+ri)*sin(Ang(quad)),[num2str(ci(i)),'%
'],...
       'VerticalAlignment',Valign{quad},'HorizontalAlignment',Halign{quad},...
       'BackgroundColor',percBg,'FontSize',8);
end
handles=[handles labs];
% calc colors:
if isempty(colors)
  cor=\{\};
   for j=1:length(Ag)-1
   cor\{j\}=caxcolor(Ag(j), [Ag(1) Ag(end-1)], cmap);
   end
else
  cor=colors;
end
% fill data:
n = sum(E, 2);if iflip, E=fliplr(E); end
for i=1:length(Ay)-1
   if n(i)
    t=linspace(Ay(i), Ay(i+1), 20) *pi/180;
     r1=ri;
     for j=1:length(Ag)-1
      r2=E(i,j)/n(i) *b(i) +r1;x=[r1*cos(t(1)) r2*cos(t) r1*cos(flip1r(t))];
      y=[r1*sin(t(1)) r2*sin(t) r1*sin(flip1r(t))];
       if iflip, jcor=length(Ag)-1-j+1;
       else, jcor=j;
       end
      if E(i,j)>0, handles(end+1)=fill(x,y,cor{jcor}); end
      r1=r2:
     end
   end
end
axis equal
axis off
% uistack has problems in some matlab versions, so:
%uistack(labs,'top')
%uistack(circles,'top')
ch=get(wrAx,'children');
if inorm
```

```
 % only bring circles up in inorm case.
   for i=1:length(circles)
   ch(ch==circles(i))=[]; ch=[circles(i); ch];
   end
end
for i=1:length(labs)
  ch(ch==labs(i))=[]; ch=[labs(i); ch];
end
set(wrAx,'children',ch);
% N S E W labels:
bg='none';
args={'BackgroundColor',bg,'FontSize',8};
h(1)=text(-g-ri, 0,'Oeste', 'VerticalAlignment','top', 
'HorizontalAlignment','left', args{:});
h(2)=text( g+ri, 0,'Leste', 'VerticalAlignment','top', 
'HorizontalAlignment','right',args{:});
h(3)=text( 0,-g-ri,'Sul','VerticalAlignment','bottom','HorizontalAlignment','left', 
args\{:\});
h(4)=text( 0, g+ri,'Norte','VerticalAlignment','top', 
'HorizontalAlignment','left', args{:});
handles=[handles h];
% scale legend:
L=(q*rl-q-ri)/7;h = (g + ri)/10;dy=h/3;
x0=q+r1+(q*r1-q-r1)/7;
x1=x0+L;y0=-g-ri;if legType==1 % contimuous.
  for i=1: length (A\alpha) - 1lab=num2str(Ag(j));
     if j==1 & hasL & ~IncHiLow
      \text{lab=}\cdot\cdot;
     end
    v1=v0+h;
    handles(end+1)=fill([x0 x1 x1 x0], [y0 y0 y1 y1], cor(j);
    handles(end+1)=text(x1+L/4,y0,lab,'VerticalAlignment','middle','fontsize',8);
    y0=y1; end
  if \sim (hasH & \simIncHiLow)
handles(end+1)=text(x1+L/4,y0,num2str(Ag(end)),'VerticalAlignment','middle','fontsi
ze',8);
   end
elseif legType==2 % separated boxes.
  for i=1: length (Aq) - 1lab=[num2str(Aq(i)) ' - ' num2str(Aq(i+1))];
     if j==1 & hasL & ~IncHiLow
      lab=['<', num2str(Ag(2))];
     end
     if j==length(Ag)-1 & hasH & ~IncHiLow
      lab=['>=', num2str(Ag(j))];
     end
    y1=y0+h;
    handles(end+1)=fill([x0 x1 x1 x0], [y0+dy y0+dy y1 y1], cor(j);
handles(end+1)=text(x1+L/4,(y0+dy+y1)/2,lab,'VerticalAlignment','middle','fontsize'
,8);
    y0=y1; end
end
% title and legend label:
```

```
x=mean([-g*rs,g*rl]);
y=mean([g+ri,g*rs]);
handles(end+1)=text(x,y,titStr,'HorizontalAlignment','center');
x=x0:
y=y1+dy;handles(end+1)=text(x,y,legStr,'HorizontalAlignment','left','VerticalAlignment','bo
ttom');
if onAxes
 place wr(onAxes, wrAx, onAxesX, onAxesY, onAxesR);
end
if nargout==1
  varargout{1}=handles;
end
% Added by T. Schultz
hold off
function place wr(ax, ax2, x, y, width)
if nargin < 5
  width=1/5;
end
uax=get(ax,'units');
pax=get(ax,'position');
set(ax,'units',uax)
axXlim=get(ax,'xlim');
axYlim=get(ax,'ylim');
x ax2=pax(1)+pax(3)*(x-axXlim(1))/diff(axXlim);y<sup>-</sup>ax2=pax(2)+pax(4)*(y-axYlim(1))/diff(axYlim);
pax2=get(ax2,'position');
width=pax(3)*width;
height=pax2(4)*width/pax2(3);
pax2=[x ax2 y ax2 width height];
if 1
   % place at centre of the wr, not the bottom left corner:
   ax2Xlim=get(ax2,'xlim');
   ax2Ylim=get(ax2,'ylim');
 dx=(0-ax2Xlim(1))/diff(ax2Xlim)*pax2(3);dy=(0-ax2Ylim(1))/diff(ax2Ylim)*pax2(4); x_ax2=x_ax2-dx;
y ax2=y ax2-dy;
pax2=[x ax2 y ax2 width height];
end
set(ax2,'position',pax2)
function cor = caxcolor(val,cax,cmap)%CAXCOLOR Caxis color for value
% Find the color for a given value in a colormap.
%
% Syntax:
% COLOR = CAXCOLOR(VALUE,CAXIS,COLORMAP)
%
% Inputs:
% VALUE
% CAXIS Default is current caxis
% COLORMAP Default is current colormap
\tilde{Q}% Output:
% COLOR RGB color vector
```
104

```
\frac{8}{6}% Example:<br>% figur
% figure<br>% pcolor
% pcolor(peaks)<br>% color=caxcolo
% color=caxcolor(0);<br>% set(acf,'color',co
      set(gcf,'color',color)
\frac{8}{6}% MMA 28-5-2007, martinho@fis.ua.pt
% Department of Physics
% University of Aveiro, Portugal
if nargin < 3
 cmap = get(qcf, 'colormap');
end
if nargin < 2
  cax = caxis;
end
n=size(cmap,1);
i = (val - cax(1)) / diff(cax) * (n-1) +1;a=i
-floor(i);
i=floor(i);
i=min(i,n);
i=max(i,1);if i==n
   cor=cmap(n,:);
elseif i==1
  cor=cmap(1,:);
else
cor= comp(i, :) * (1-a) + comp(i+1, :) * a;end
```
# APÊNDICE E - PARÂMETROS DE C E K DE WEIBULL PARA DIFERENTES ALTURAS

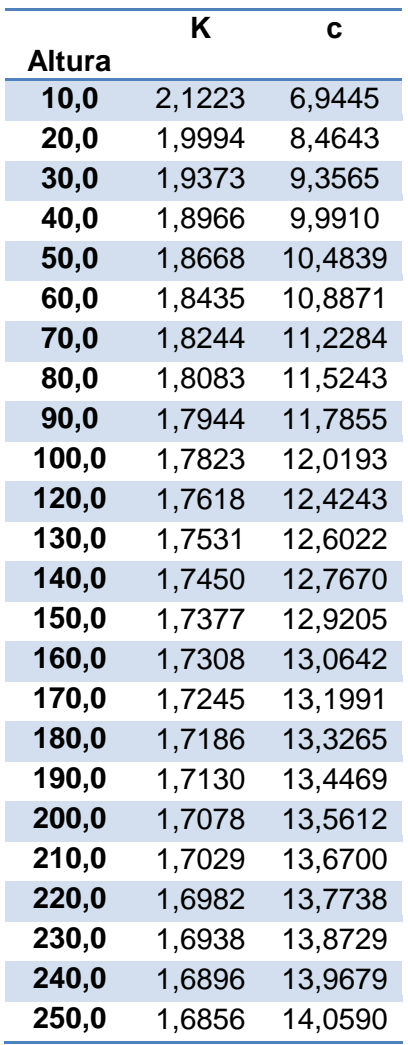